<span id="page-0-0"></span>**Smart Card Library** [Contents](#page-162-0) | [Index](#page-166-0) | [Reference](#page-50-0) [Next](#page-1-0) Next

## **Introduction**

### *Smart Card ISO-7816 Library*

#### **For**

## **8,16 & 32 bit PIC Microcontrollers**

The Smart Card library for PIC microcontrollers support ISO 7816-3 and ISO 7816-4 standard protocols. It allows the PIC microcontroller to communicate with smart cards compatible with these protocols. The library supports both T=0 and T=1 smart card protocols.

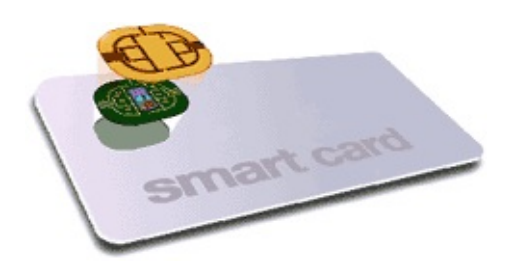

The library comprises of PIC18/PIC24/dsPIC33F/PIC32 UART driver and T0/T1 protocol source code meeting ISO 7816-3 standard. An example high level demo application code is also provided to help the user port the smart card library to different hardware boards and different microcontrollers of PIC family.

This document assumes that the reader is familiar with ISO 7816-3 standards and T=0/T=1 protocols.

#### [Introduction](#page-0-0)

Microchip Smart Card Library 1.02.8 - [July 18, 2012] Copyright © 2012 Microchip Technology, Inc. All rights reserved.

[Contents](#page-162-0) | [Index](#page-166-0) | [Reference](#page-50-0)

## <span id="page-1-0"></span>**SW License Agreement**

MICROCHIP IS WILLING TO LICENSE THE ACCOMPANYING SOFTWARE AND DOCUMENTATION TO YOU ONLY ON THE CONDITION THAT YOU ACCEPT ALL OF THE FOLLOWING TERMS. TO ACCEPT THE TERMS OF THIS LICENSE, CLICK "I ACCEPT" AND PROCEED WITH THE DOWNLOAD OR INSTALL. IF YOU DO NOT ACCEPT THESE LICENSE TERMS, CLICK "I DO NOT ACCEPT," AND DO NOT DOWNLOAD OR INSTALL THIS SOFTWARE.

#### NON-EXCLUSIVE SOFTWARE LICENSE AGREEMENT

This Nonexclusive Software License Agreement ("Agreement") is a contract between you, your heirs, successors and assigns ("Licensee") and Microchip Technology Incorporated, a Delaware corporation, with a principal place of business at 2355 W. Chandler Blvd., Chandler, AZ 85224-6199, and its subsidiary, Microchip Technology (Barbados) II Incorporated (collectively, "Microchip") for the accompanying Microchip software including, but not limited to, Graphics Library Software, IrDA Stack Software, MCHPFSUSB Stack Software, Memory Disk Drive File System Software, mTouch(TM) Capacitive Library Software, Smart Card Library Software, TCP/IP Stack Software, MiWi(TM) DE Software, Security Package Software, and/or any PC programs and any updates thereto (collectively, the "Software"), and accompanying documentation, including images and any other graphic resources provided by Microchip ("Documentation").

1. Definitions. As used in this Agreement, the following capitalized terms will have the meanings defined below:

a. "Microchip Products" means Microchip microcontrollers and Microchip digital signal controllers.

b. "Licensee Products" means Licensee products that use or incorporate Microchip Products.

c. "Object Code" means the Software computer programming code that is in binary form (including related documentation, if any), and error corrections, improvements, modifications, and updates.

d. "Source Code" means the Software computer programming code that may be printed out or displayed in human readable form (including related programmer comments and documentation, if any), and error corrections, improvements, modifications, and updates.

e. "Third Party" means Licensee's agents, representatives, consultants, clients, customers, or contract manufacturers.

f. "Third Party Products" means Third Party products that use or incorporate Microchip Products.

2. Software License Grant. Microchip grants strictly to Licensee a non-exclusive, non-transferable, worldwide license to:

a. use the Software in connection with Licensee Products and/or Third Party Products;

b. if Source Code is provided, modify the Software; provided that Licensee clearly notifies Third Parties regarding the source of such modifications;

c. distribute the Software to Third Parties for use in Third Party Products, so long as such Third Party agrees to be bound by this Agreement (in writing or by "click to accept") and this Agreement accompanies such distribution;

d. sublicense to a Third Party to use the Software, so long as such Third Party agrees to be bound by this Agreement (in writing or by "click to accept");

e. with respect to the TCP/IP Stack Software, Licensee may port the ENC28J60.c, ENC28J60.h, ENCX24J600.c, and ENCX24J600.h driver source files to a non-Microchip Product used in conjunction with a Microchip ethernet controller;

f. with respect to the MiWi (TM) DE Software, Licensee may only exercise its rights when the Software is embedded on a Microchip Product and used with a Microchip radio frequency transceiver or UBEC UZ2400 radio frequency transceiver which are integrated into Licensee Products or Third Party Products.

For purposes of clarity, Licensee may NOT embed the Software on a non-Microchip Product, except as described in this Section.

3. Documentation License Grant. Microchip grants strictly to Licensee a non-exclusive, non-transferable, worldwide license to use the Documentation in support of Licensee's authorized use of the Software

4. Third Party Requirements. Licensee acknowledges that it is Licensee's responsibility to comply with any third party license terms or requirements applicable to the use of such third party software, specifications, systems, or tools. This includes, by way of example but not as a limitation, any standards setting organizations requirements and, particularly with respect to the Security Package Software, local encryption laws and requirements. Microchip is not responsible and will not be held responsible in any manner for Licensee's failure to comply with such applicable terms or requirements.

5. Open Source Components. Notwithstanding the license grant in Section 1 above, Licensee further acknowledges that certain components of the Software may be covered by so-called "open source" software licenses ("Open Source Components"). Open Source Components means any software licenses approved as open source licenses by the Open Source Initiative or any substantially similar licenses, including without limitation any license that, as a condition of distribution of the software licensed under such license, requires that the distributor make the software available in source code format. To the extent required by the licenses covering Open Source Components, the terms of such license will apply in lieu of the terms of this Agreement. To the extent the terms of the licenses applicable to Open Source Components prohibit any of the restrictions in this Agreement with respect to such Open Source Components, such restrictions will not apply to such Open Source Component.

6. Licensee Obligations. Licensee will not: (a) engage in unauthorized use, modification, disclosure or distribution of Software or Documentation, or its derivatives; (b) use all or any portion of the Software, Documentation, or its derivatives except in conjunction with Microchip Products, Licensee Products or Third Party Products; or (c) reverse engineer (by disassembly, decompilation or otherwise) Software or any portion thereof. Licensee may not remove or alter any Microchip copyright or other proprietary rights notice posted in any portion of the Software or Documentation. Licensee will defend, indemnify and hold Microchip and its subsidiaries harmless from and against any and all claims, costs, damages, expenses (including reasonable attorney's fees), liabilities, and losses, including without limitation: (x) any claims directly or indirectly arising from or related to the use, modification, disclosure or distribution of the Software, Documentation, or any intellectual property rights related thereto; (y) the use, sale and distribution of Licensee Products or Third Party Products; and (z) breach of this

### Agreement.

7. Confidentiality. Licensee agrees that the Software (including but not limited to the Source Code, Object Code and library files) and its derivatives, Documentation and underlying inventions, algorithms, know-how and ideas relating to the Software and the Documentation are proprietary information belonging to Microchip and its licensors ("Proprietary Information"). Except as expressly and unambiguously allowed herein, Licensee will hold in confidence and not use or disclose any Proprietary Information and will similarly bind its employees and Third Party(ies) in writing. Proprietary Information will not include information that: (i) is in or enters the public domain without breach of this Agreement and through no fault of the receiving party; (ii) the receiving party was legally in possession of prior to receiving it; (iii) the receiving party can demonstrate was developed by the receiving party independently and without use of or reference to the disclosing party's Proprietary Information; or (iv) the receiving party receives from a third party without restriction on disclosure. If Licensee is required to disclose Proprietary Information by law, court order, or government agency, License will give Microchip prompt notice of such requirement in order to allow Microchip to object or limit such disclosure. Licensee agrees that the provisions of this Agreement regarding unauthorized use and nondisclosure of the Software, Documentation and related Proprietary Rights are necessary to protect the legitimate business interests of Microchip and its licensors and that monetary damage alone cannot adequately compensate Microchip or its licensors if such provisions are violated. Licensee, therefore, agrees that if Microchip alleges that Licensee or Third Party has breached or violated such provision then Microchip will have the right to injunctive relief, without the requirement for the posting of a bond, in addition to all other remedies at law or in equity.

8. Ownership of Proprietary Rights. Microchip and its licensors retain all right, title and interest in and to the Software and Documentation including, but not limited to all patent, copyright, trade secret and other intellectual property rights in the Software, Documentation, and underlying technology and all copies and derivative works thereof (by whomever produced). Licensee and Third Party use of such modifications and derivatives is limited to the license rights described in this Agreement.

9. Termination of Agreement. Without prejudice to any other rights, this Agreement terminates immediately, without notice by Microchip, upon a failure by Licensee or Third Party to comply with any provision of this Agreement. Upon termination, Licensee and Third Party will immediately stop using the Software, Documentation, and derivatives thereof, and immediately destroy all such copies.

10. Warranty Disclaimers. THE SOFTWARE AND DOCUMENTATION ARE PROVIDED "AS IS" WITHOUT WARRANTY OF ANY KIND, EITHER EXPRESS OR IMPLIED, INCLUDING WITHOUT LIMITATION, ANY WARRANTY OF MERCHANTABILITY, TITLE, NON-INFRINGEMENT AND FITNESS FOR A PARTICULAR PURPOSE. MICROCHIP AND ITS LICENSORS ASSUME NO RESPONSIBILITY FOR THE ACCURACY, RELIABILITY OR APPLICATION OF THE SOFTWARE OR DOCUMENTATION. MICROCHIP AND ITS LICENSORS DO NOT WARRANT THAT THE SOFTWARE WILL MEET REQUIREMENTS OF LICENSEE OR THIRD PARTY, BE UNINTERRUPTED OR ERROR-FREE. MICROCHIP AND ITS LICENSORS HAVE NO OBLIGATION TO CORRECT ANY DEFECTS IN THE SOFTWARE.

11. Limited Liability. IN NO EVENT WILL MICROCHIP OR ITS LICENSORS BE LIABLE OR OBLIGATED UNDER ANY LEGAL OR EQUITABLE THEORY FOR ANY DIRECT OR INDIRECT

DAMAGES OR EXPENSES INCLUDING BUT NOT LIMITED TO INCIDENTAL, SPECIAL, INDIRECT, PUNITIVE OR CONSEQUENTIAL DAMAGES, LOST PROFITS OR LOST DATA, COST OF PROCUREMENT OF SUBSTITUTE GOODS, TECHNOLOGY, SERVICES, OR ANY CLAIMS BY THIRD PARTIES (INCLUDING BUT NOT LIMITED TO ANY DEFENSE THEREOF), OR OTHER SIMILAR COSTS. The aggregate and cumulative liability of Microchip and its licensors for damages hereunder will in no event exceed \$1000 or the amount Licensee paid Microchip for the Software and Documentation, whichever is greater. Licensee acknowledges that the foregoing limitations are reasonable and an essential part of this Agreement.

12. General. THIS AGREEMENT WILL BE GOVERNED BY AND CONSTRUED UNDER THE LAWS OF THE STATE OF ARIZONA AND THE UNITED STATES WITHOUT REGARD TO CONFLICTS OF LAWS PROVISIONS. Licensee agrees that any disputes arising out of or related to this Agreement, Software or Documentation will be brought exclusively in either the U.S. District Court for the District of Arizona, Phoenix Division, or the Superior Court of Arizona located in Maricopa County, Arizona. This Agreement will constitute the entire agreement between the parties with respect to the subject matter hereof. It will not be modified except by a written agreement signed by an authorized representative of Microchip. If any provision of this Agreement will be held by a court of competent jurisdiction to be illegal, invalid or unenforceable, that provision will be limited or eliminated to the minimum extent necessary so that this Agreement will otherwise remain in full force and effect and enforceable. No waiver of any breach of any provision of this Agreement will constitute a waiver of any prior, concurrent or subsequent breach of the same or any other provisions hereof, and no waiver will be effective unless made in writing and signed by an authorized representative of the waiving party. Licensee agrees to comply with all import and export laws and restrictions

and regulations of the Department of Commerce or other United States or foreign agency or authority. The indemnities, obligations of confidentiality, and limitations on liability described herein, and any right of action for breach of this Agreement prior to termination, will survive any termination of this Agreement. Any prohibited assignment will be null and void. Use, duplication or disclosure by the United States Government is subject to restrictions set forth in subparagraphs (a) through (d) of the Commercial Computer-Restricted Rights clause of FAR 52.227- 19 when applicable, or in subparagraph  $(c)(1)(ii)$  of the Rights in Technical Data and Computer Software clause at DFARS 252.227-7013, and in similar clauses in the NASA FAR Supplement. Contractor/manufacturer is Microchip Technology Inc., 2355 W. Chandler Blvd., Chandler, AZ 85224-6199.

If Licensee has any questions about this Agreement, please write to Microchip Technology Inc., 2355 W. Chandler Blvd., Chandler, AZ 85224-6199 USA. ATTN: Marketing.

Copyright (c) 2012 Microchip Technology Inc. All rights reserved.

License Rev. No. 05-012412

SW License [Agreement](#page-1-0)

Microchip Smart Card Library 1.02.8 - [July 18, 2012] Copyright © 2012 Microchip Technology, Inc. All rights reserved.

<span id="page-9-0"></span>**Smart Card Library** [Contents](#page-162-0) | [Index](#page-166-0) | [Reference](#page-50-0) | [Home](#page-0-0) [Previous](#page-1-0) | [Next](#page-11-0)

# **Release Notes**

### **Resource Usage (v1.02.8)**

- **[Resource](#page-11-0) Usage for PIC18**
- **[Resource](#page-12-0) Usage for PIC24F**
- **[Resource](#page-13-0) Usage - PIC24H**
- **Resource Usage - [dsPIC33F](#page-14-0)**
- **[Resource](#page-15-0) Usage - PIC32**

## **Peripherals**

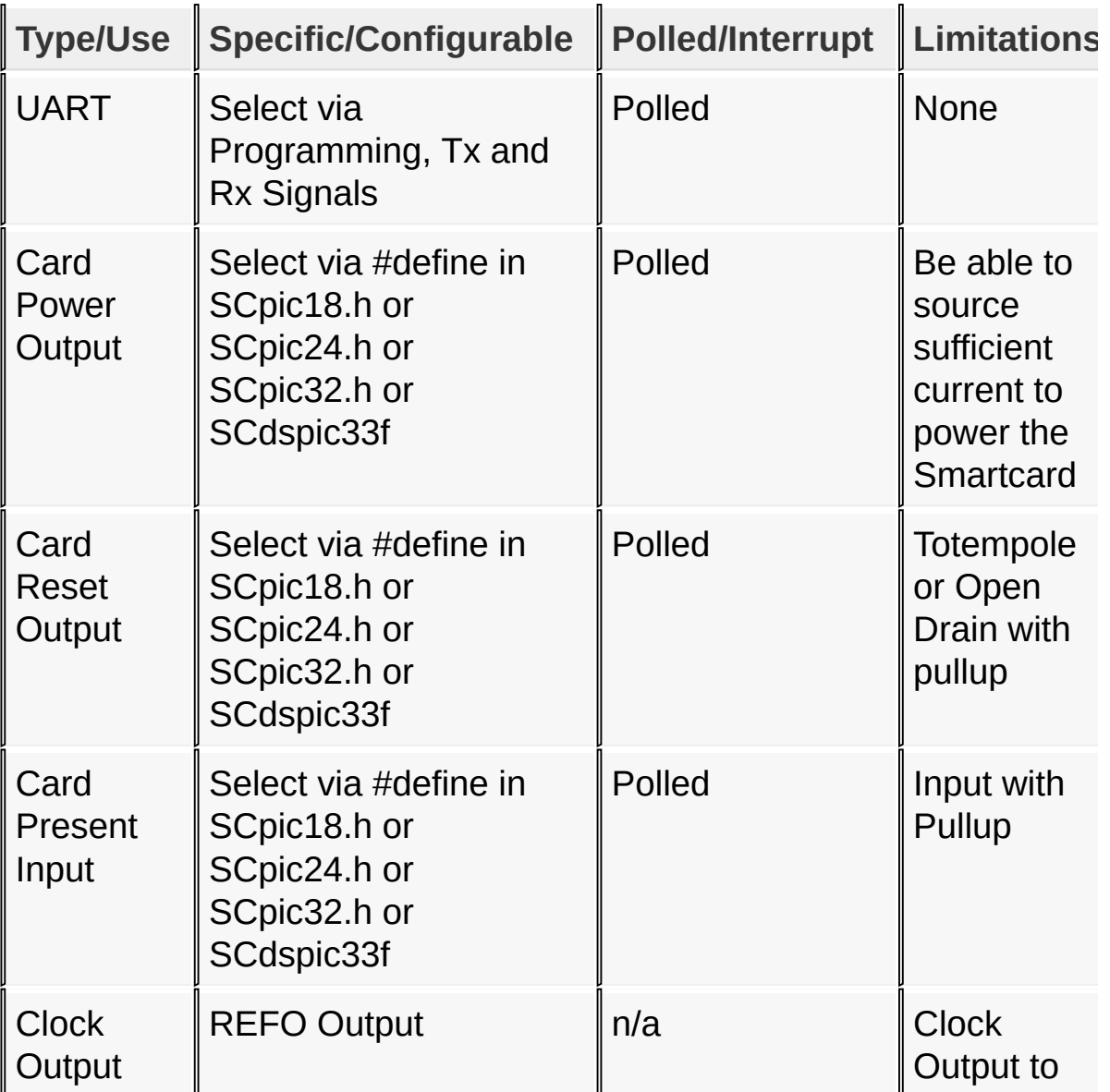

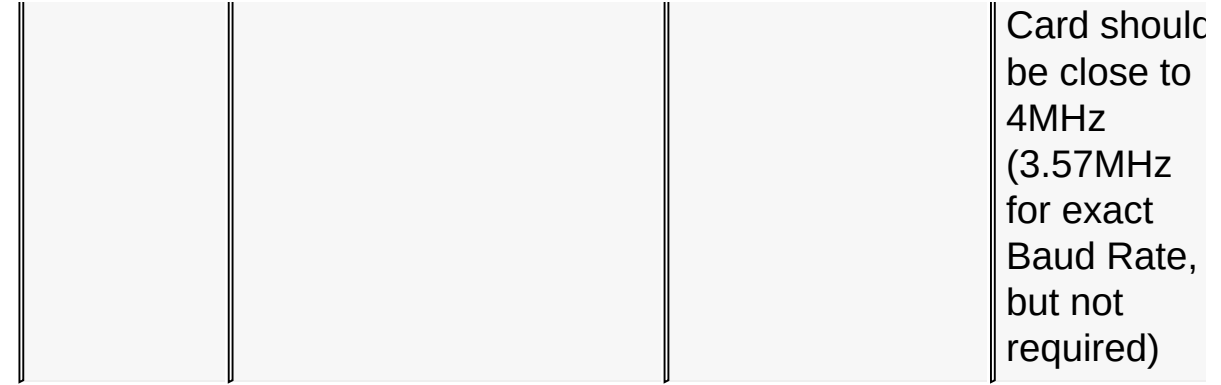

## **Topics**

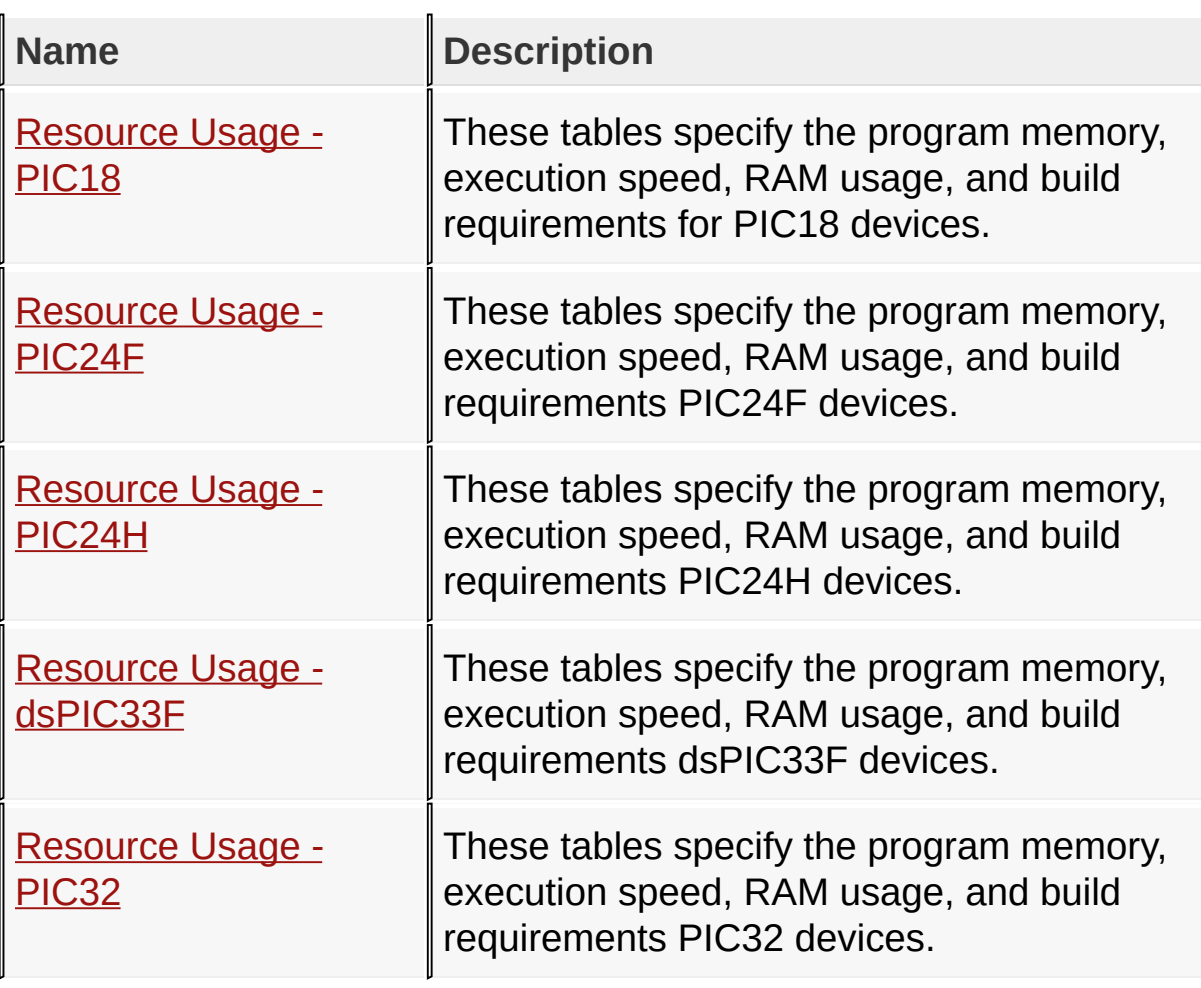

### [Release](#page-9-0) Notes

Microchip Smart Card Library 1.02.8 - [July 18, 2012] Copyright © 2012 Microchip Technology, Inc. All rights reserved.

<span id="page-11-0"></span>

# **Resource Usage - PIC18**

These tables specify the program memory, execution speed, RAM usage, and build requirements for PIC18 devices.

### **Program Memory (bytes)**

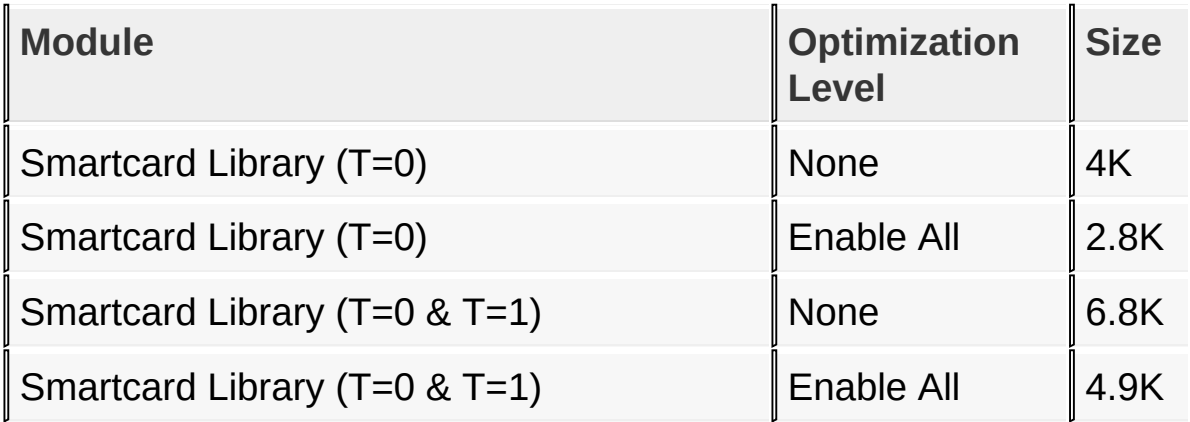

### **RAM Usage (bytes)**

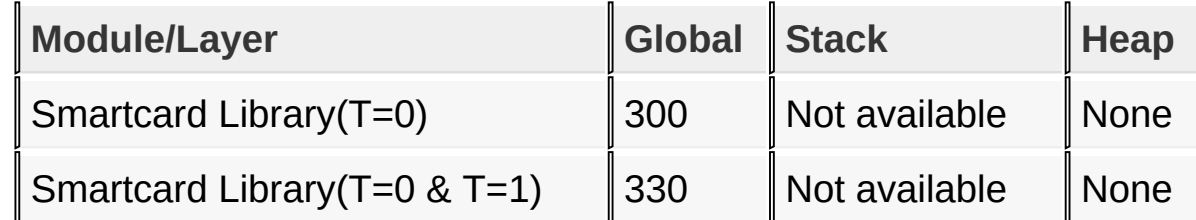

### **Build Requirements**

None

[Release](#page-9-0) Notes > [Resource](#page-11-0) Usage - PIC18

Microchip Smart Card Library 1.02.8 - [July 18, 2012] Copyright © 2012 Microchip Technology, Inc. All rights reserved.

# <span id="page-12-0"></span>**Resource Usage - PIC24F**

These tables specify the program memory, execution speed, RAM usage, and build requirements PIC24F devices.

#### **Program Memory**

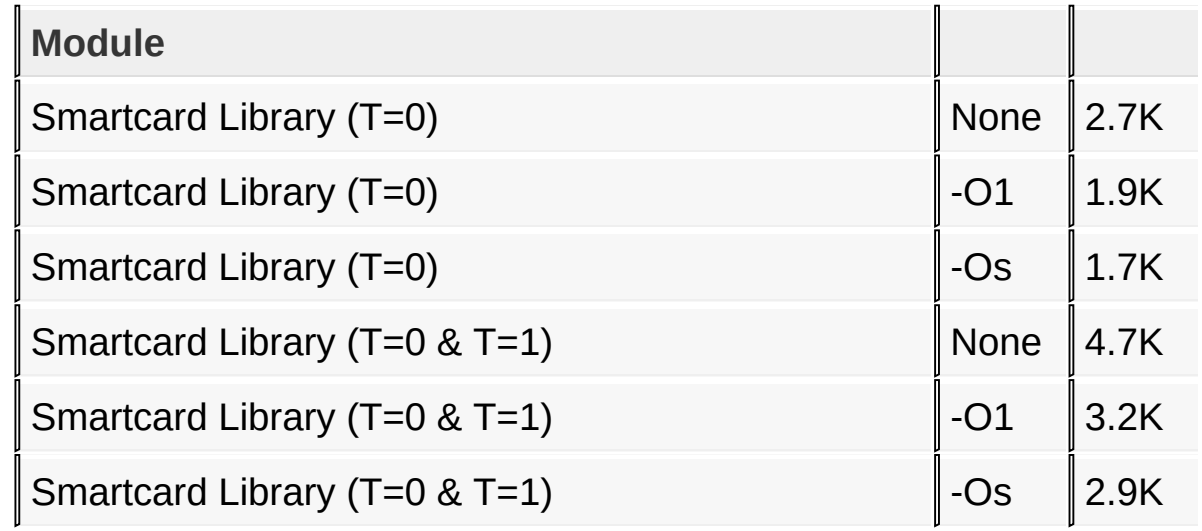

### **RAM Usage (bytes)**

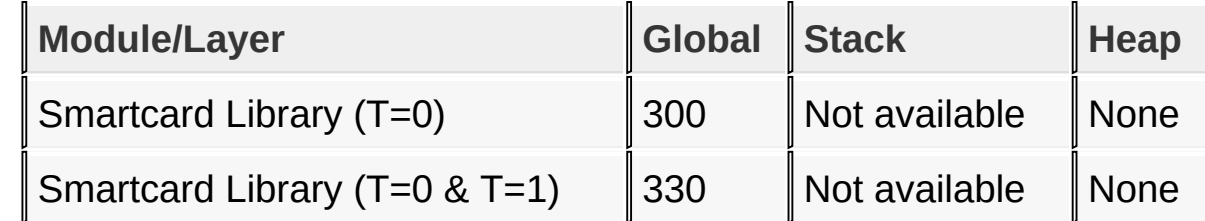

### **Build Requirements**

None

#### [Release](#page-9-0) Notes > [Resource](#page-12-0) Usage - PIC24F

Microchip Smart Card Library 1.02.8 - [July 18, 2012] Copyright © 2012 Microchip Technology, Inc. All rights reserved.

# <span id="page-13-0"></span>**Resource Usage - PIC24H**

These tables specify the program memory, execution speed, RAM usage, and build requirements PIC24H devices.

#### **Program Memory**

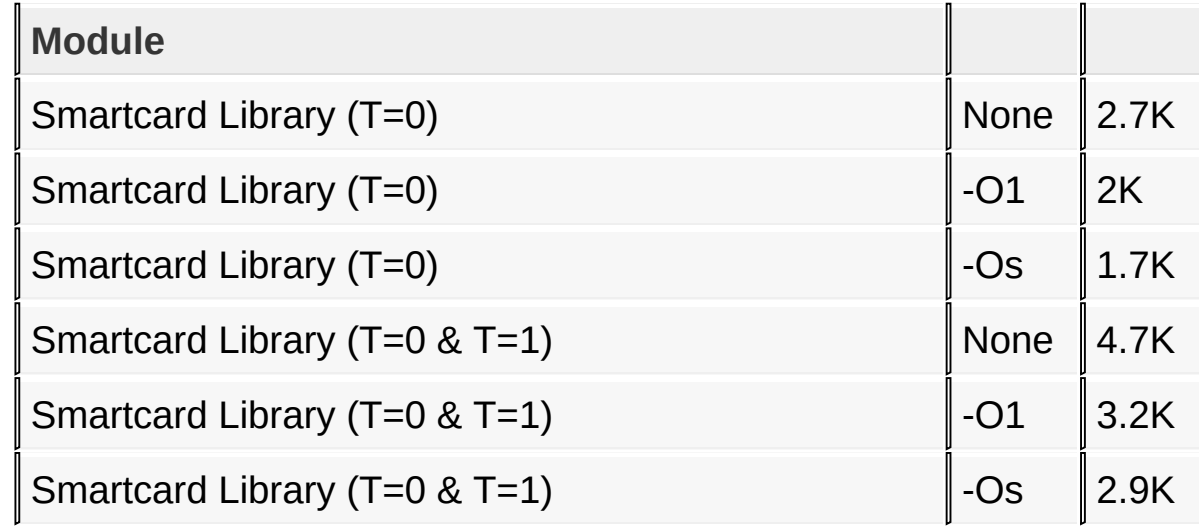

### **RAM Usage (bytes)**

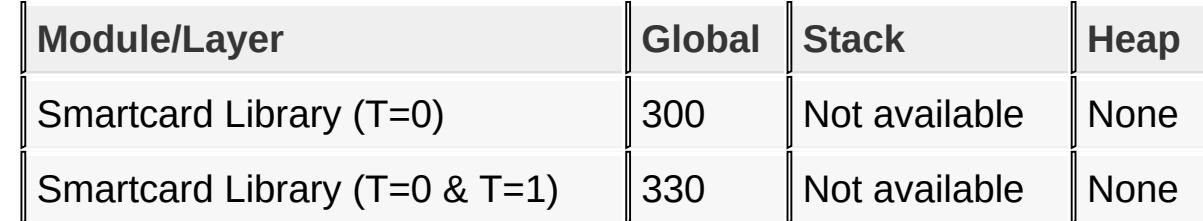

### **Build Requirements**

None

#### [Release](#page-9-0) Notes > [Resource](#page-13-0) Usage - PIC24H

Microchip Smart Card Library 1.02.8 - [July 18, 2012] Copyright © 2012 Microchip Technology, Inc. All rights reserved.

# <span id="page-14-0"></span>**Resource Usage - dsPIC33F**

These tables specify the program memory, execution speed, RAM usage, and build requirements dsPIC33F devices.

#### **Program Memory**

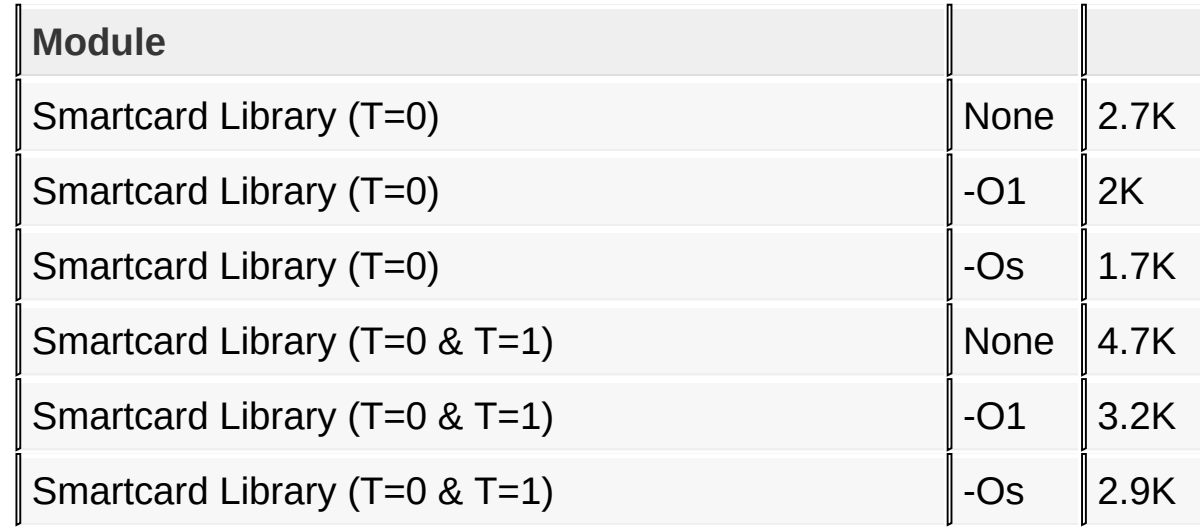

### **RAM Usage (bytes)**

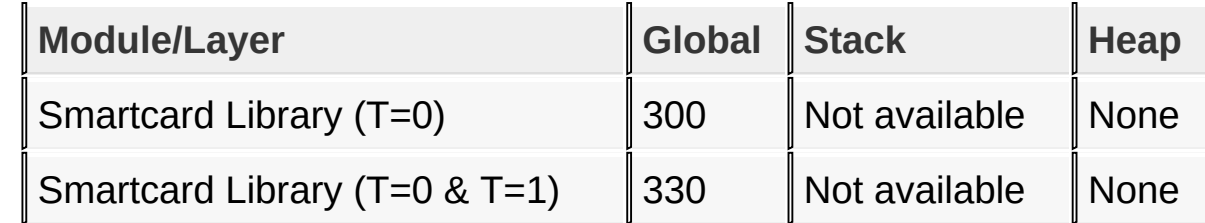

### **Build Requirements**

None

#### [Release](#page-9-0) Notes > Resource Usage - [dsPIC33F](#page-14-0)

Microchip Smart Card Library 1.02.8 - [July 18, 2012] Copyright © 2012 Microchip Technology, Inc. All rights reserved.

# <span id="page-15-0"></span>**Resource Usage - PIC32**

These tables specify the program memory, execution speed, RAM usage, and build requirements PIC32 devices.

#### **Program Memory**

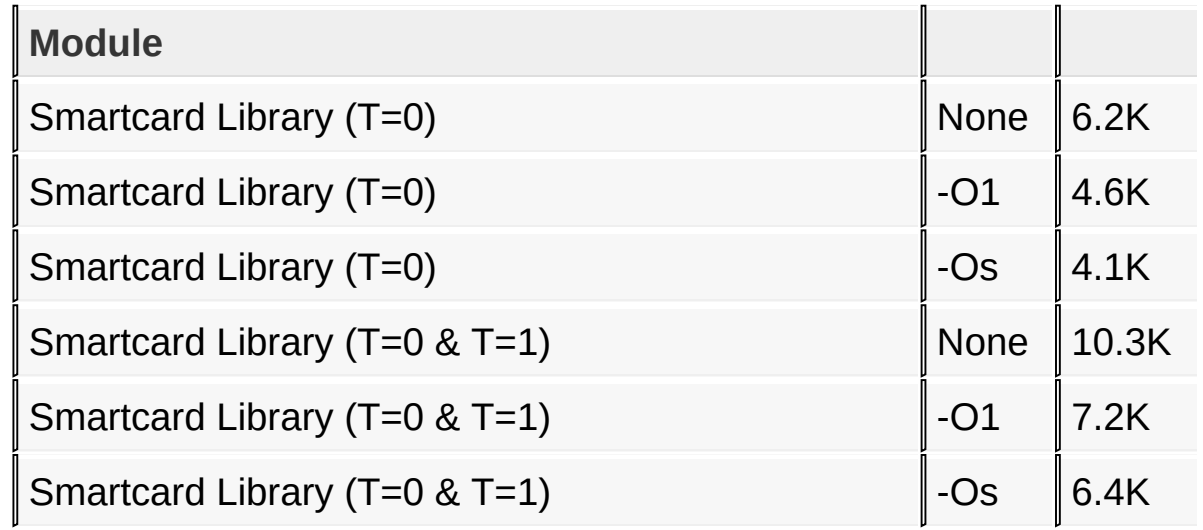

### **RAM Usage (bytes)**

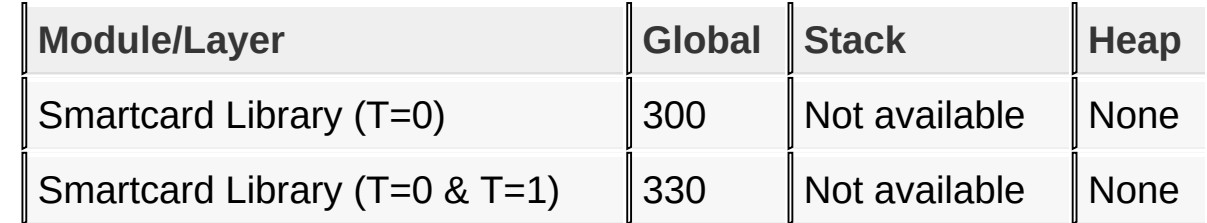

### **Build Requirements**

None

#### [Release](#page-9-0) Notes > [Resource](#page-15-0) Usage - PIC32

Microchip Smart Card Library 1.02.8 - [July 18, 2012] Copyright © 2012 Microchip Technology, Inc. All rights reserved.

# <span id="page-16-0"></span>**Smartcard Library Overview**

Two communication protocols that are generally used for contact type smart card communications are:

- $\bullet$  T = 0 (asynchronous half duplex character transmission)
- $\bullet$  T = 1 (asynchronous half duplex block transmission)

The data transfers between the card and the terminal(smart card reader) happens on the single wire I/O line.

Following the initial reset of the card after insertion, the card responds with a series of characters called the Answer to Reset, or ATR. This series of characters establishes the initial communication details, including the specific protocol, bit timing, and data transfer details for all subsequent communications. While subsequent data transfers can change certain communications parameters, the ATR establishes initial communications conditions.

The Clock Signal for Baud rate generation is provided to the card by the reader (terminal). The Smartcard default baudrate divider is 372, which produce 9600 bps when a clock signal of 3.57MHz is supplied to the card. Most Smartcards allow higher clock rates, so a simple 4MHz clock can be easily used. Using a 4MHz clock, the default baudrate comes out to be 10752 bps. The PICs UART is appropriately configured by the library, so the communication can be setup using the higher baudrate settings.

The Smartcard 7816-3 communications requires a 0.5 stop bit. This is important for the Receiver, as it must pull the I/O line low before the middle of the stop bit (10.5 bit time from start edge) in order to indicate error condition to the Transmitter. The receiver pulls the line low for 1 to 2 bit time (etu). The transmitter checks the I/O line at the end of stop bit, or 11 etu. If the transmitter detects the line low, it retransmit the previous data byte after at

least 2 etu.

The uart peripheral in PIC micros sets Rx Ready and Transmitter Empty flags to true at 0.5 stop bit, which allows the implementation of the 7816-3 error detection and retransmission protocol possible.

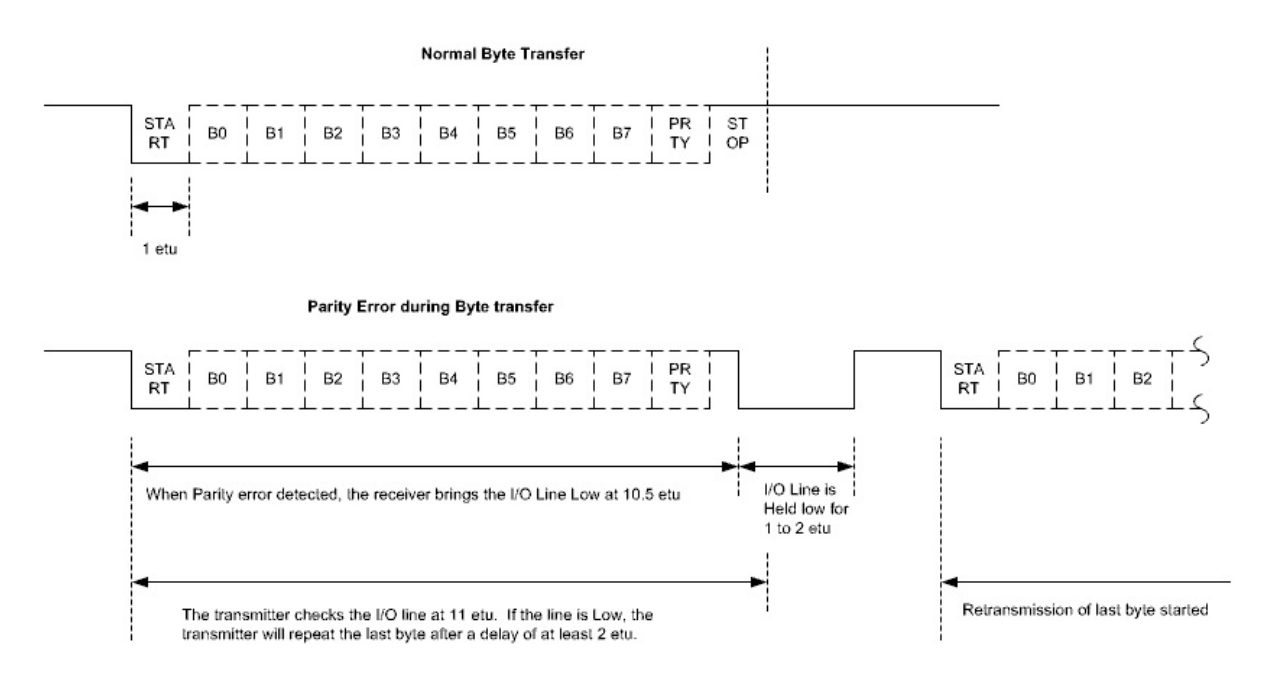

**Topics**

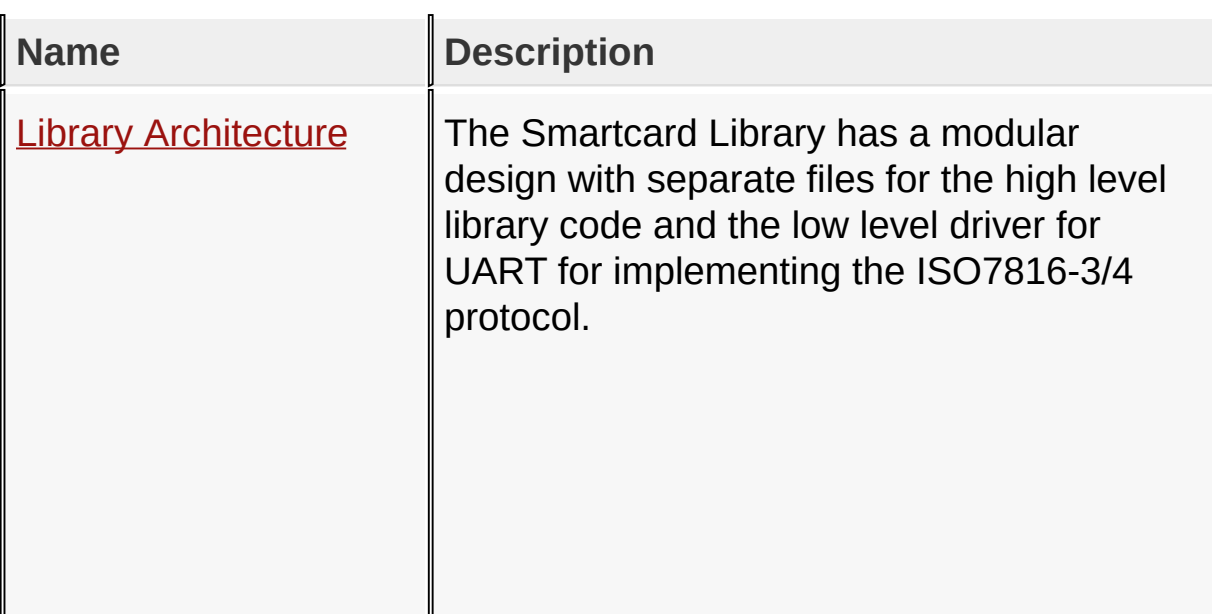

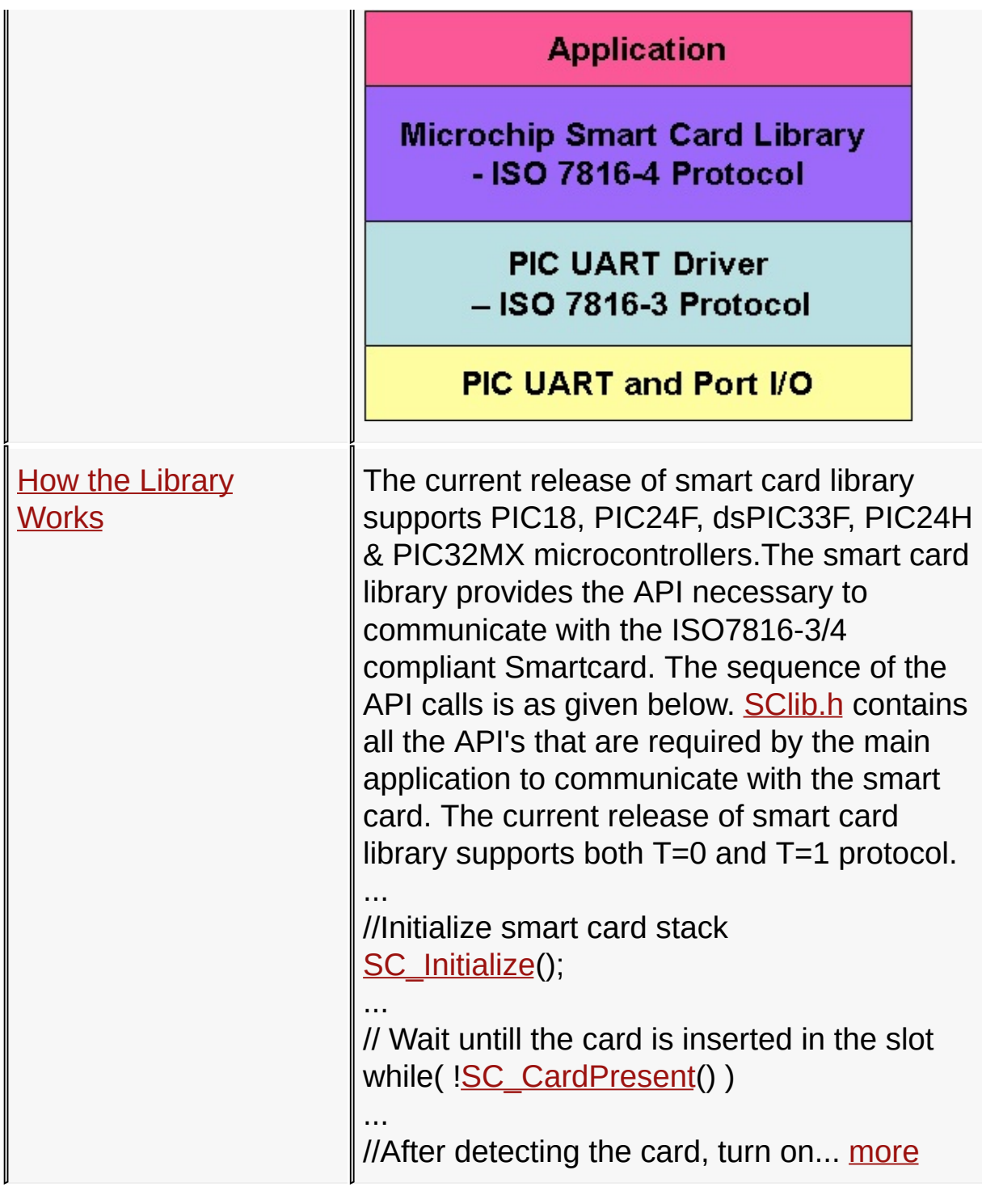

## **[Smartcard](#page-16-0) Library Overview**

Microchip Smart Card Library 1.02.8 - [July 18, 2012] Copyright © 2012 Microchip Technology, Inc. All rights reserved.

<span id="page-19-0"></span>

# **Library Architecture**

The Smartcard Library has a modular design with separate files for the high level library code and the low level driver for UART for implementing the ISO7816-3/4 protocol.

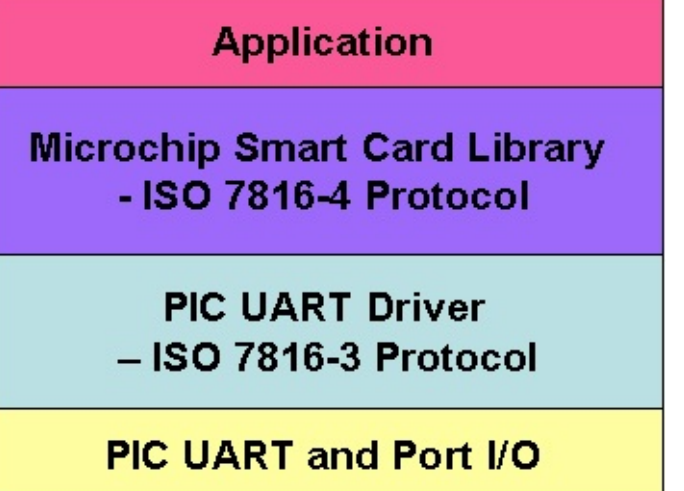

[Smartcard](#page-16-0) Library Overview > Library [Architecture](#page-19-0)

Microchip Smart Card Library 1.02.8 - [July 18, 2012] Copyright © 2012 Microchip Technology, Inc. All rights reserved.

## <span id="page-20-0"></span>**How the Library Works**

The current release of smart card library supports PIC18, PIC24F, dsPIC33F, PIC24H & PIC32MX microcontrollers.The smart card library provides the API necessary to communicate with the ISO7816-3/4 compliant Smartcard. The sequence of the API calls is as given below. **[SClib.h](#page-119-0)** contains all the API's that are required by the main application to communicate with the smart card. The current release of smart card library supports both T=0 and T=1 protocol.

...

//Initialize smart card stack

[SC\\_Initialize\(](#page-64-0));

...

// Wait untill the card is inserted in the slot

```
SC_CardPresent() )
```
...

//After detecting the card, turn on the power to the card and process Answer-to-Reset

```
SC_PowerOnATR() )
```
...

//Do protocol & parameter selection.Configure the desired baud rate

if( ![SC\\_DoPPS\(](#page-62-0)ppsString) )

...

//Execute Card Commands

```
\frac{1}{1} T=1 card is inserted in the slot, execute T=1 commands
if(SC_T1ProtocolType())
{
SC_TransactT1( &prologueField,apduData, & cardResponse )
\lambda}
//If T=0 card is inserted in the slot, execute T=0 commands
else if(SC_T0ProtocolType())
{
SC_TransactT0( &cardCommand, &cardResponse, apduData
) )
}
...
...
// Shut Down the Card when there is nothing to do with it
```
[SC\\_Shutdown](#page-66-0)();

...

Note :

1)For T=1 protocol "prologueField" buffer should contain the prologue field(NAD,PCB,LENGTH) that needs to be sent to Smart Card.Once the transaction is completed between the card & the micro, response from the card is stored in "cardResponse" buffer."apduData" points to the data buffer of the command as

well as data response from the card.

2)For T=0 protocol "cardCommand" buffer should contain the command that needs to be sent to the Smart Card. Once the transaction is completed between the card & the micro, response from the card is stored in "cardResponse" buffer. "apduData" points to the data buffer of command as well as data response from the card.

[Smartcard](#page-16-0) Library Overview > How the [Library](#page-20-0) Works

Microchip Smart Card Library 1.02.8 - [July 18, 2012] Copyright © 2012 Microchip Technology, Inc. All rights reserved.

# <span id="page-23-0"></span>**Getting Started - Smart Card Demo**

This demo shows how the smart card library for PIC microcontroller is used to communicate a smart card using  $T = 0$  $& T = 1$  protocols. The demo has to be run in the debug mode of MPLAB IDE.

### **Topics**

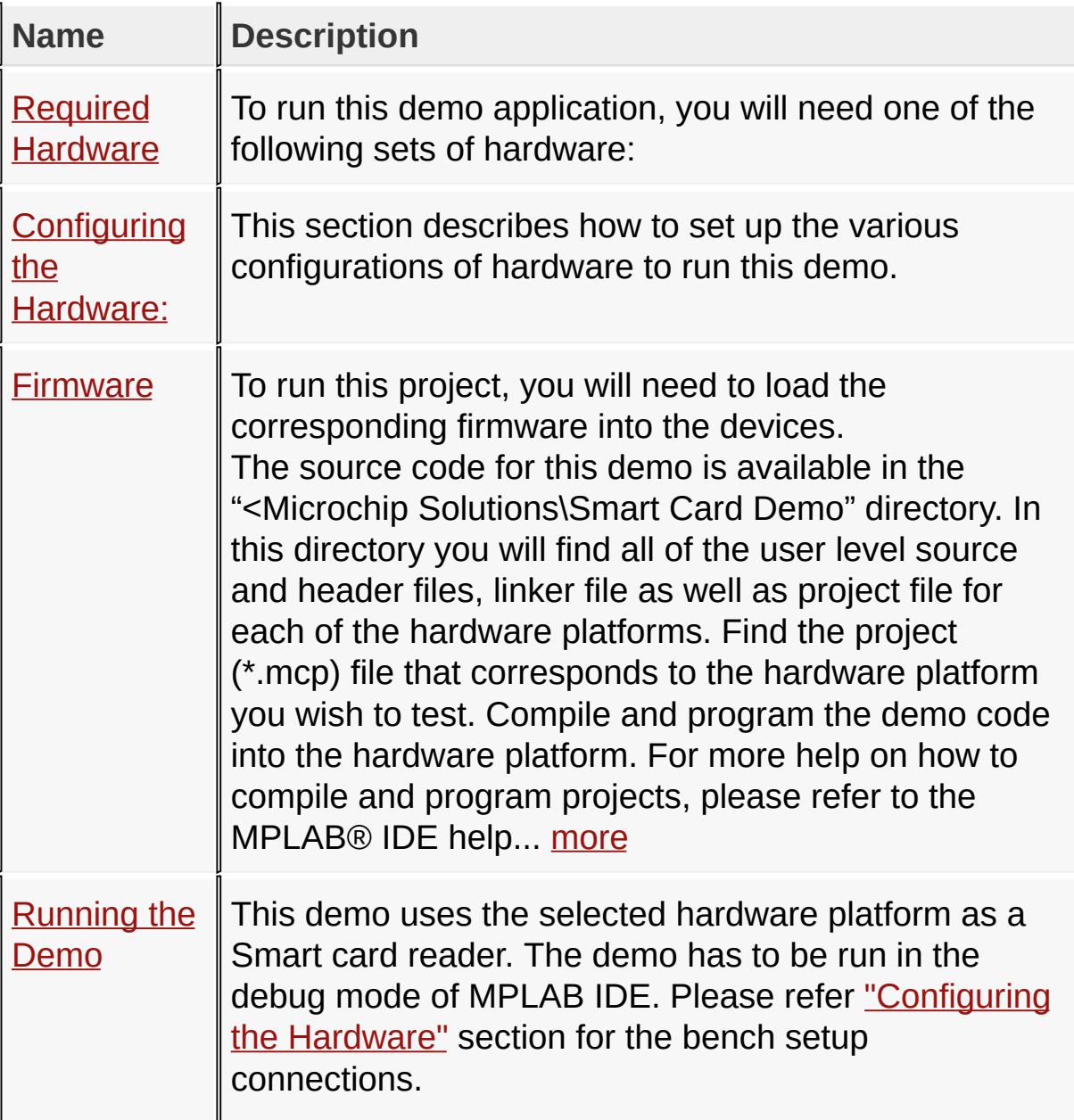

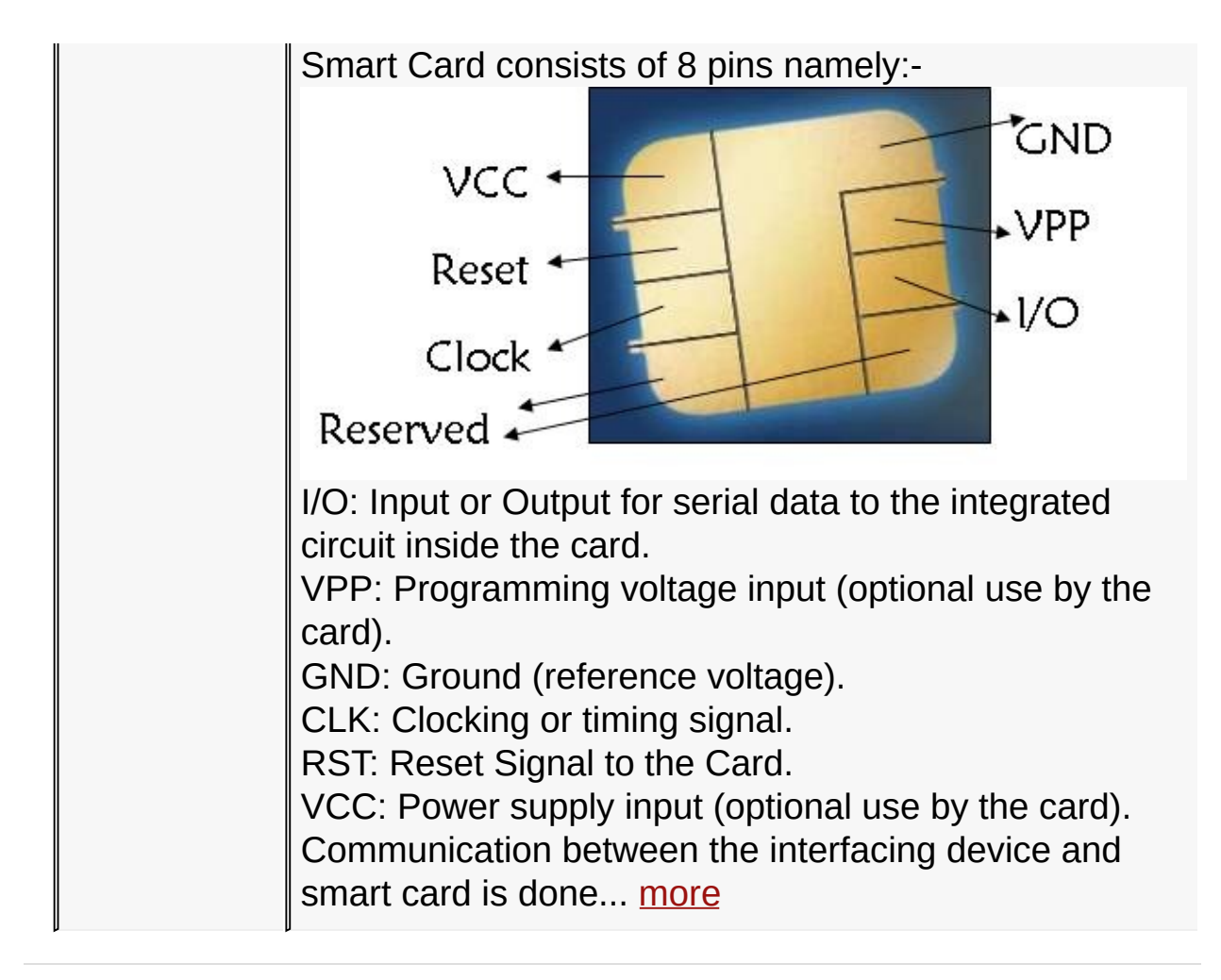

#### Getting [Started](#page-23-0) - Smart Card Demo

Microchip Smart Card Library 1.02.8 - [July 18, 2012] Copyright © 2012 Microchip Technology, Inc. All rights reserved.

<span id="page-25-0"></span>**Smart Card Library** [Contents](#page-162-0) | [Index](#page-166-0) | [Reference](#page-50-0) | [Home](#page-0-0) [Previous](#page-23-0) | [Up](#page-23-0) | [Next](#page-27-0)

# **Required Hardware**

To run this demo application, you will need one of the following sets of hardware:

## **Topics**

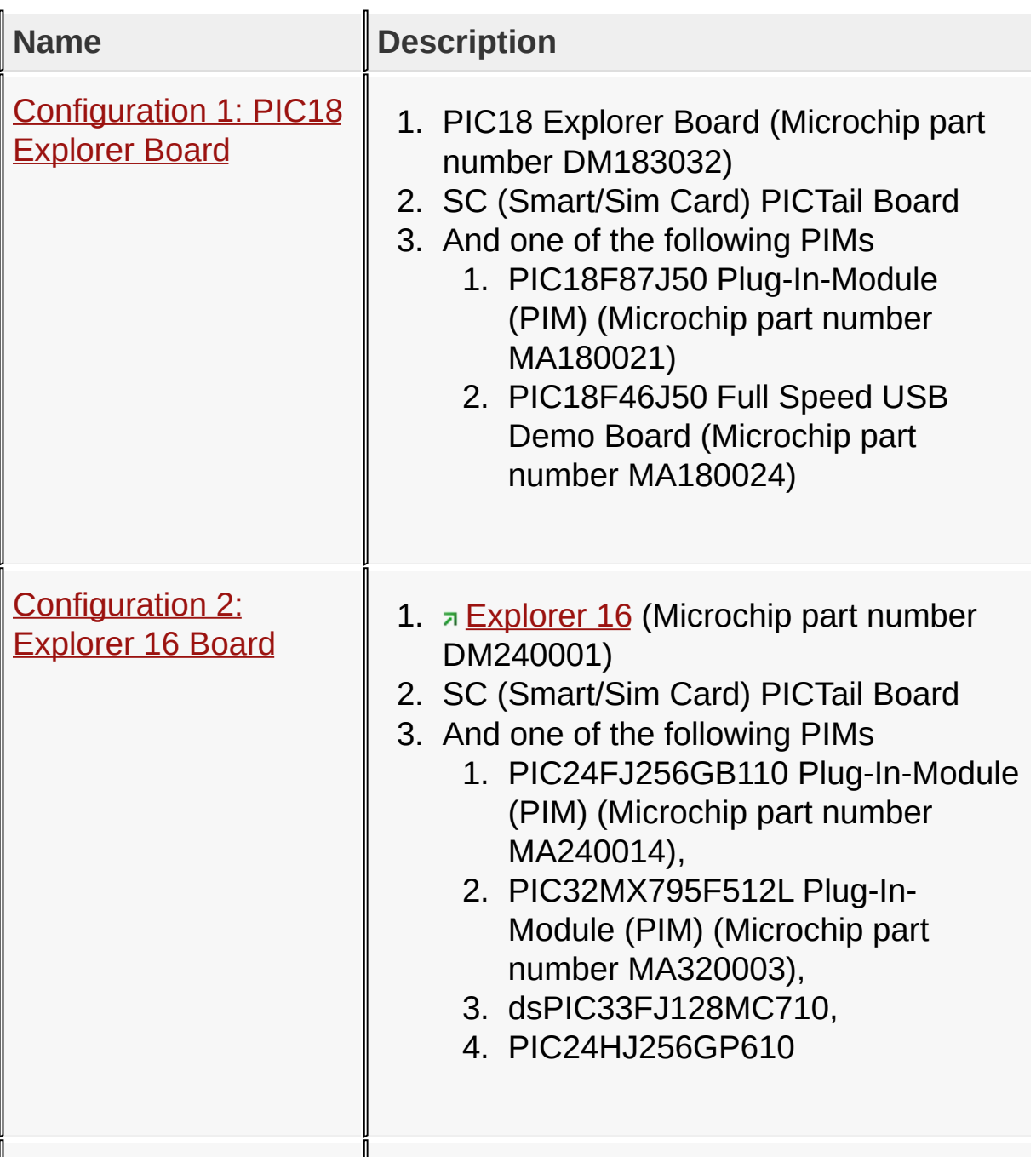

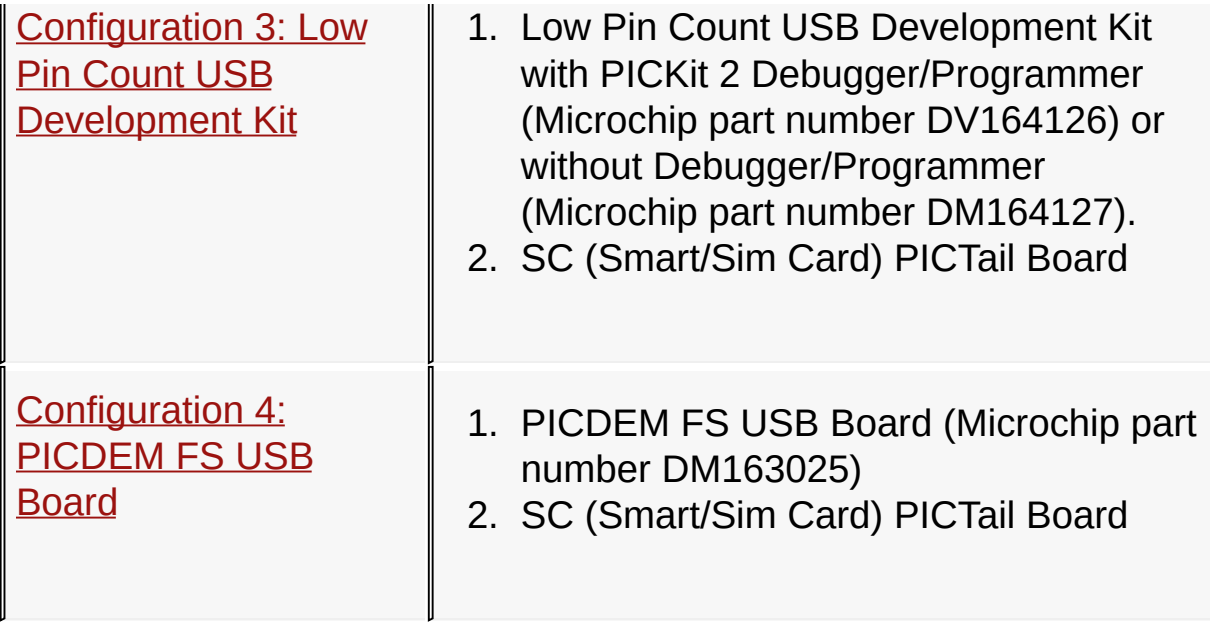

Getting [Started](#page-23-0) - Smart Card Demo > Required [Hardware](#page-25-0)

Microchip Smart Card Library 1.02.8 - [July 18, 2012] Copyright © 2012 Microchip Technology, Inc. All rights reserved.

# <span id="page-27-0"></span>**Configuration 1: PIC18 Explorer Board**

- 1. PIC18 Explorer Board (Microchip part number DM183032)
- 2. SC (Smart/Sim Card) PICTail Board
- 3. And one of the following PIMs
	- 1. PIC18F87J50 Plug-In-Module (PIM) (Microchip part number MA180021)
	- 2. PIC18F46J50 Full Speed USB Demo Board (Microchip part number MA180024)

[Getting](#page-23-0) Started - Smart Card Demo > Required [Hardware](#page-25-0) > [Configuration](#page-27-0) 1: PIC18 Explorer Board

Microchip Smart Card Library 1.02.8 - [July 18, 2012] Copyright © 2012 Microchip Technology, Inc. All rights reserved.

# <span id="page-28-0"></span>**Configuration 2: Explorer 16 Board**

- 1.  $\sqrt{2}$  [Explorer](#page-28-0) 16 (Microchip part number DM240001)
- 2. SC (Smart/Sim Card) PICTail Board
- 3. And one of the following PIMs
	- 1. PIC24FJ256GB110 Plug-In-Module (PIM) (Microchip part number MA240014),
	- 2. PIC32MX795F512L Plug-In-Module (PIM) (Microchip part number MA320003),
	- 3. dsPIC33FJ128MC710,
	- 4. PIC24HJ256GP610

[Getting](#page-23-0) Started - Smart Card Demo > Required [Hardware](#page-25-0) > [Configuration](#page-28-0) 2: Explorer 16 Board

Microchip Smart Card Library 1.02.8 - [July 18, 2012] Copyright © 2012 Microchip Technology, Inc. All rights reserved.

# <span id="page-29-0"></span>**Configuration 3: Low Pin Count USB Development Kit**

- 1. Low Pin Count USB Development Kit with PICKit 2 Debugger/Programmer (Microchip part number DV164126) or without Debugger/Programmer (Microchip part number DM164127).
- 2. SC (Smart/Sim Card) PICTail Board

[Getting](#page-23-0) Started - Smart Card Demo > Required [Hardware](#page-25-0) > [Configuration](#page-29-0) 3: Low Pin Count USB Development Kit

Microchip Smart Card Library 1.02.8 - [July 18, 2012] Copyright © 2012 Microchip Technology, Inc. All rights reserved.

# <span id="page-30-0"></span>**Configuration 4: PICDEM FS USB Board**

- 1. PICDEM FS USB Board (Microchip part number DM163025)
- 2. SC (Smart/Sim Card) PICTail Board

[Getting](#page-23-0) Started - Smart Card Demo > Required [Hardware](#page-25-0) > [Configuration](#page-30-0) 4: PICDEM FS USB Board

Microchip Smart Card Library 1.02.8 - [July 18, 2012] Copyright © 2012 Microchip Technology, Inc. All rights reserved.

<span id="page-31-0"></span>

# **Configuring the Hardware:**

This section describes how to set up the various configurations of hardware to run this demo.

## **Topics**

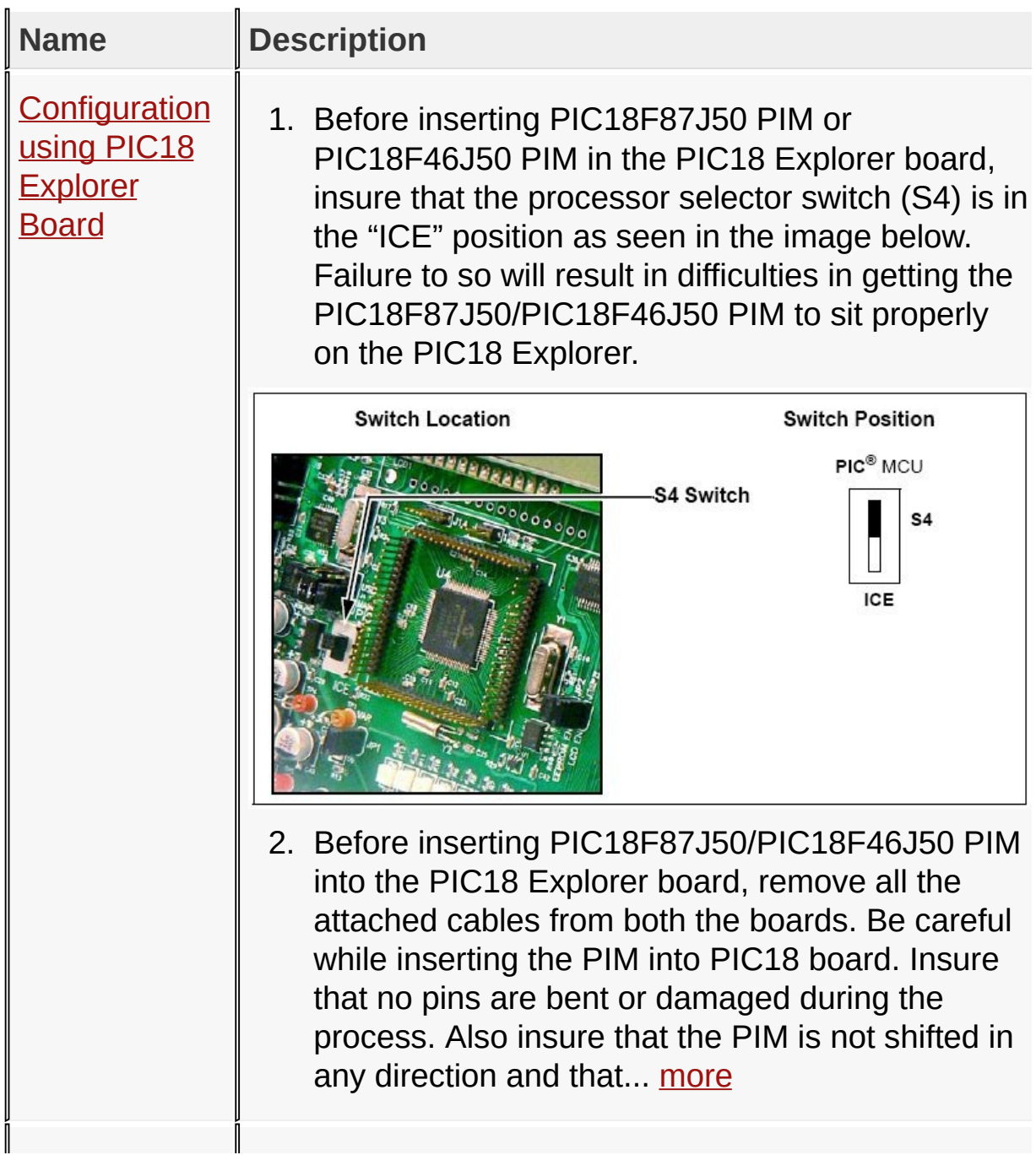

### **[Configuration](#page-38-0) using** Explorer 16 **Board**

1. Before attaching the PIM to the Explorer 16 board, insure that the processor selector switch (S2) is in the "PIM" position as seen in the image below.

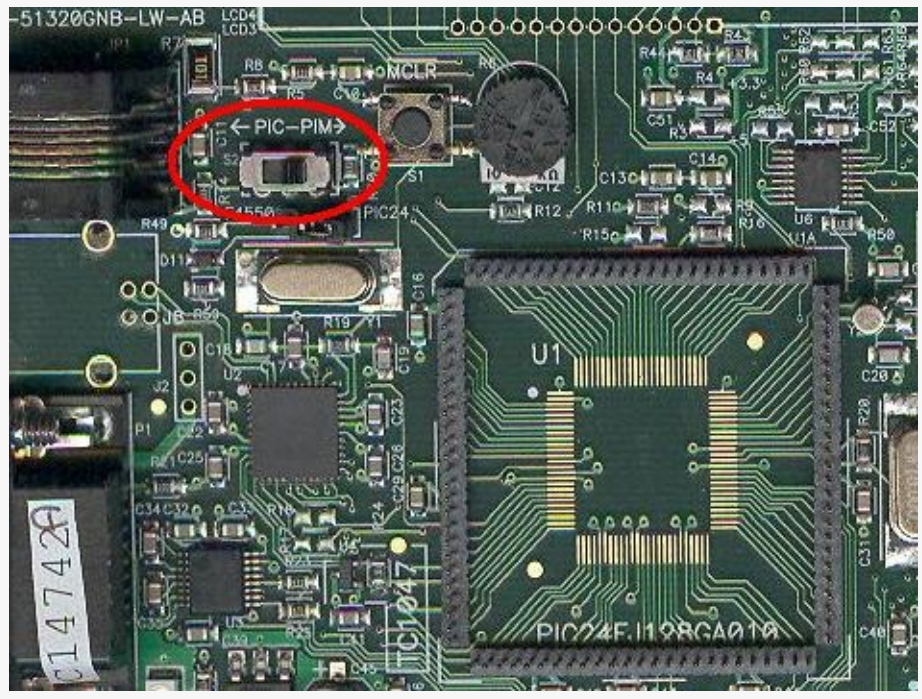

2. Short the J7 jumper to the "PIC24" setting

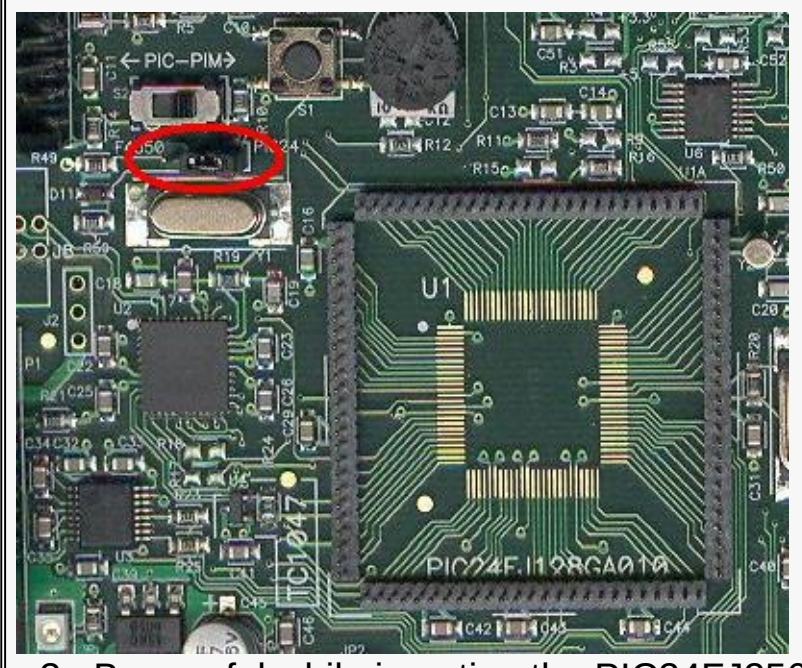

3. Be careful while inserting the PIC24FJ256GB110

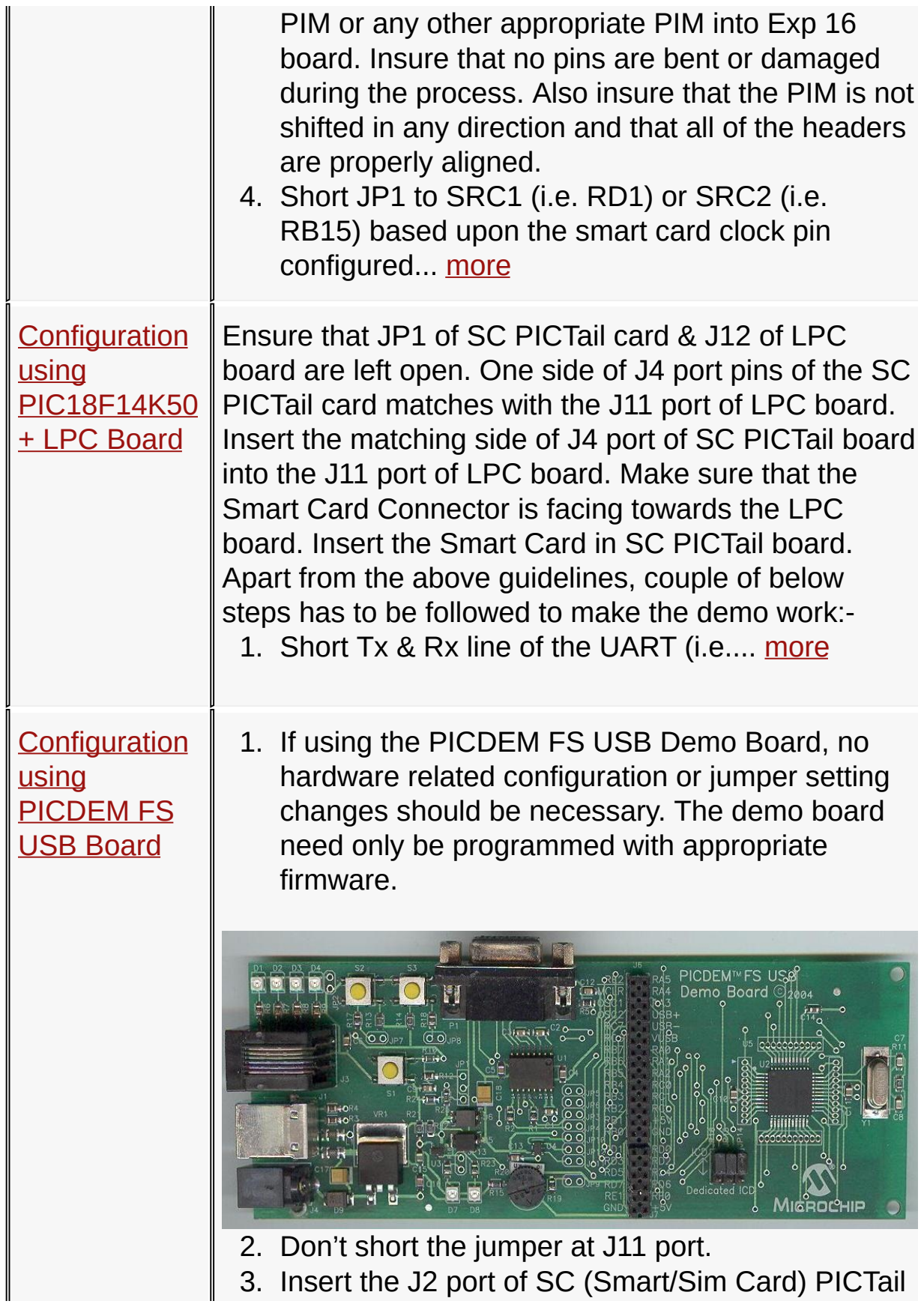

card into J3 port of PICDEM FSUSB board as per the pin configuration. Insert the Smart Card in SC PICTail board.

Getting [Started](#page-23-0) - Smart Card Demo > [Configuring](#page-31-0) the Hardware:

Microchip Smart Card Library 1.02.8 - [July 18, 2012] Copyright © 2012 Microchip Technology, Inc. All rights reserved.

[Contents](#page-162-0) | [Index](#page-166-0) | [Reference](#page-50-0) | [Home](#page-0-0)

# <span id="page-35-0"></span>**Configuration using PIC18 Explorer Board**

1. Before inserting PIC18F87J50 PIM or PIC18F46J50 PIM in the PIC18 Explorer board, insure that the processor selector switch (S4) is in the "ICE" position as seen in the image below. Failure to so will result in difficulties in getting the PIC18F87J50/PIC18F46J50 PIM to sit properly on the PIC18 Explorer.

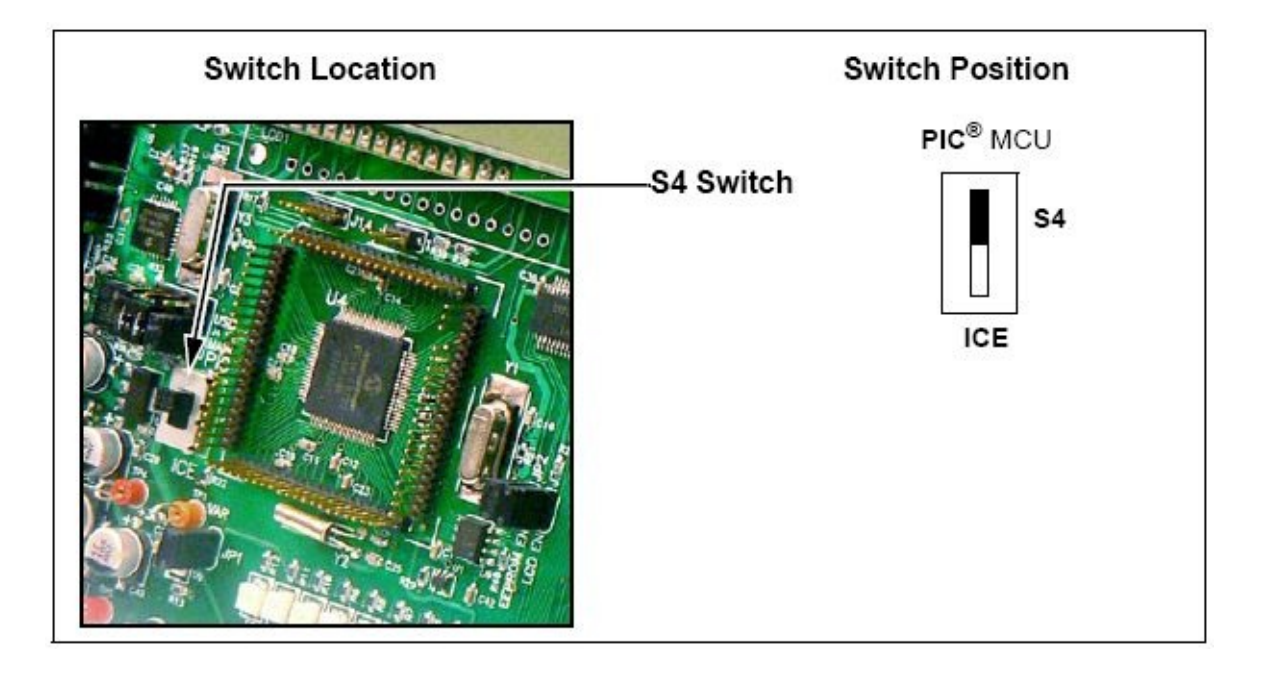

- 2. Before inserting PIC18F87J50/PIC18F46J50 PIM into the PIC18 Explorer board, remove all the attached cables from both the boards. Be careful while inserting the PIM into PIC18 board. Insure that no pins are bent or damaged during the process. Also insure that the PIM is not shifted in any direction and that all of the headers are properly aligned.
- 3. Insert the J4 port pins of SC (Smart/Sim Card) PICTail Board in the J3 port of PIC18 Explorer board. Make sure that the Smart Card Connector is facing towards the PIC18 Explorer board. Insert the Smart Card in SC PICTail Board.
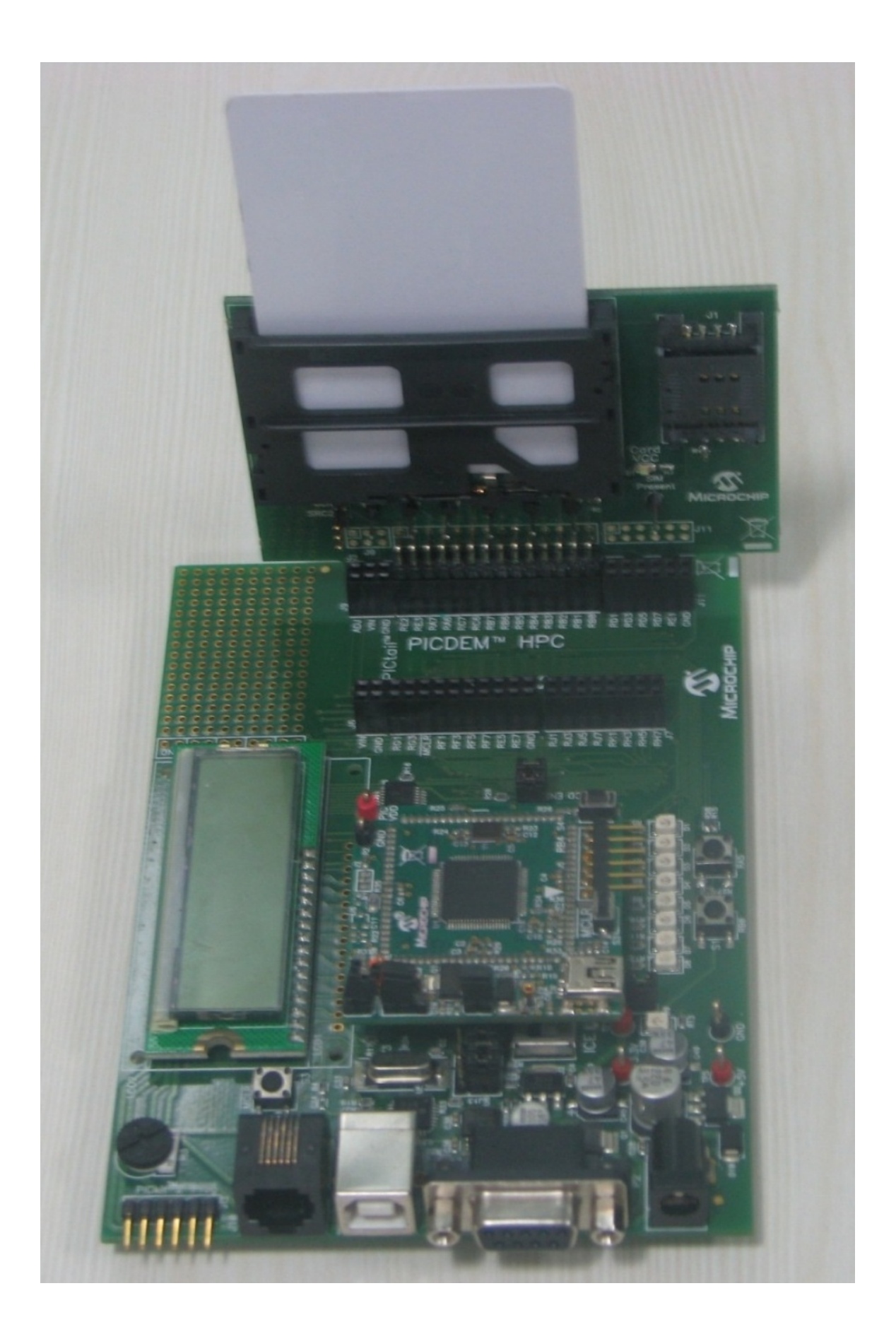

### [Getting](#page-23-0) Started - Smart Card Demo > [Configuring](#page-31-0) the Hardware: > [Configuration](#page-35-0) using PIC18 Explorer Board

Microchip Smart Card Library 1.02.8 - [July 18, 2012] Copyright © 2012 Microchip Technology, Inc. All rights reserved.

# <span id="page-38-0"></span>**Configuration using Explorer 16 Board**

1. Before attaching the PIM to the Explorer 16 board, insure that the processor selector switch (S2) is in the "PIM" position as seen in the image below.

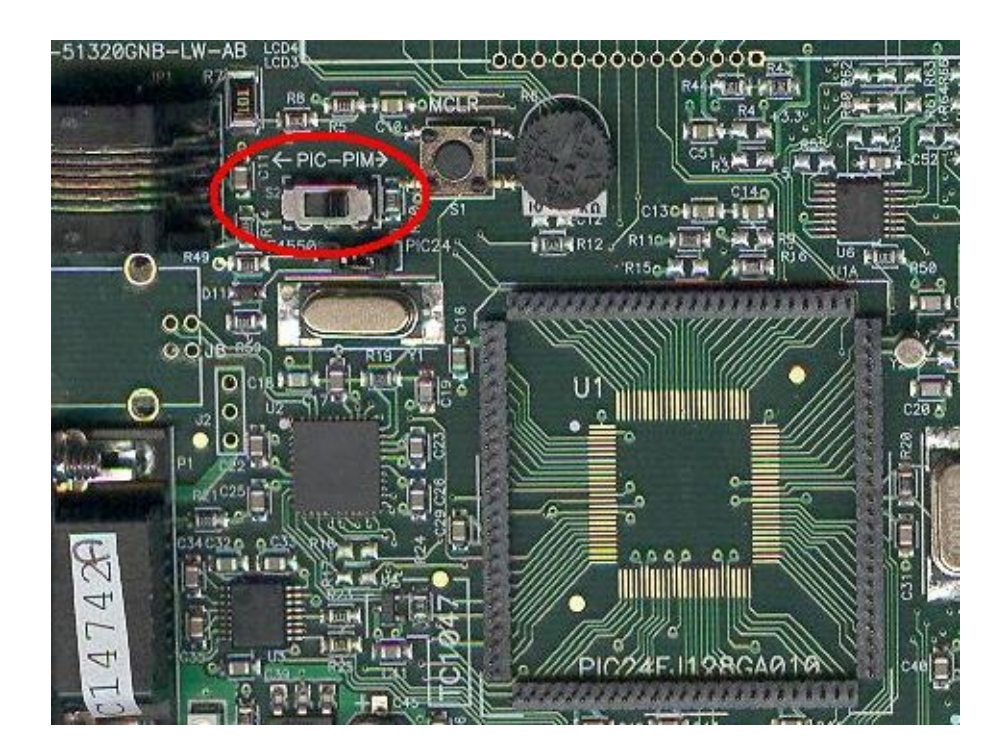

2. Short the J7 jumper to the "PIC24" setting

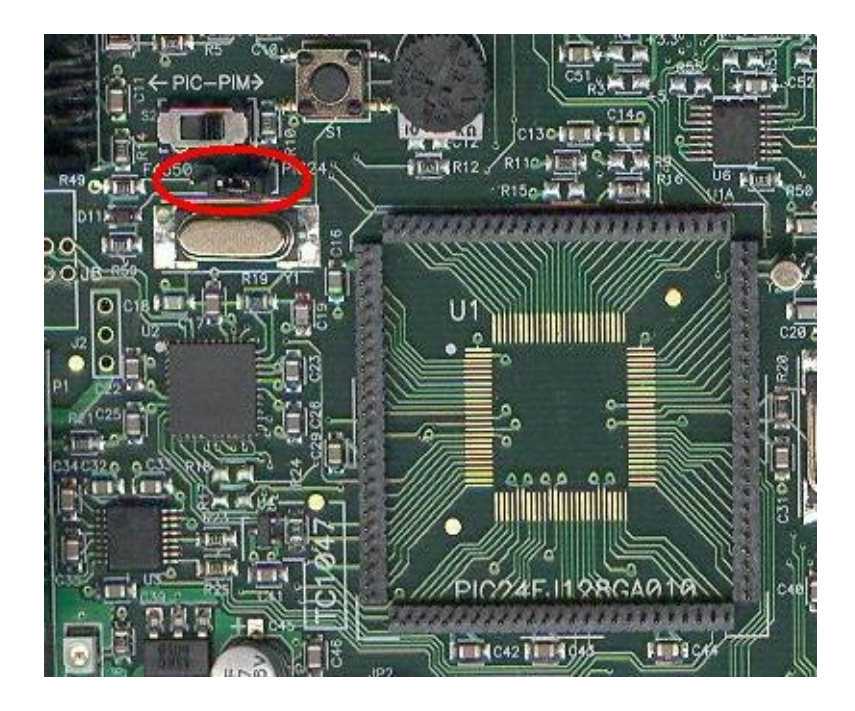

- 3. Be careful while inserting the PIC24FJ256GB110 PIM or any other appropriate PIM into Exp 16 board. Insure that no pins are bent or damaged during the process. Also insure that the PIM is not shifted in any direction and that all of the headers are properly aligned.
- 4. Short JP1 to SRC1 (i.e. RD1) or SRC2 (i.e. RB15) based upon the smart card clock pin configured in the firmware: Example: - Short JP1 to SRC1 while using PIC24FJ256GB110 demo and Short JP2 to SRC2 while using PIC32MX795F512L demo.

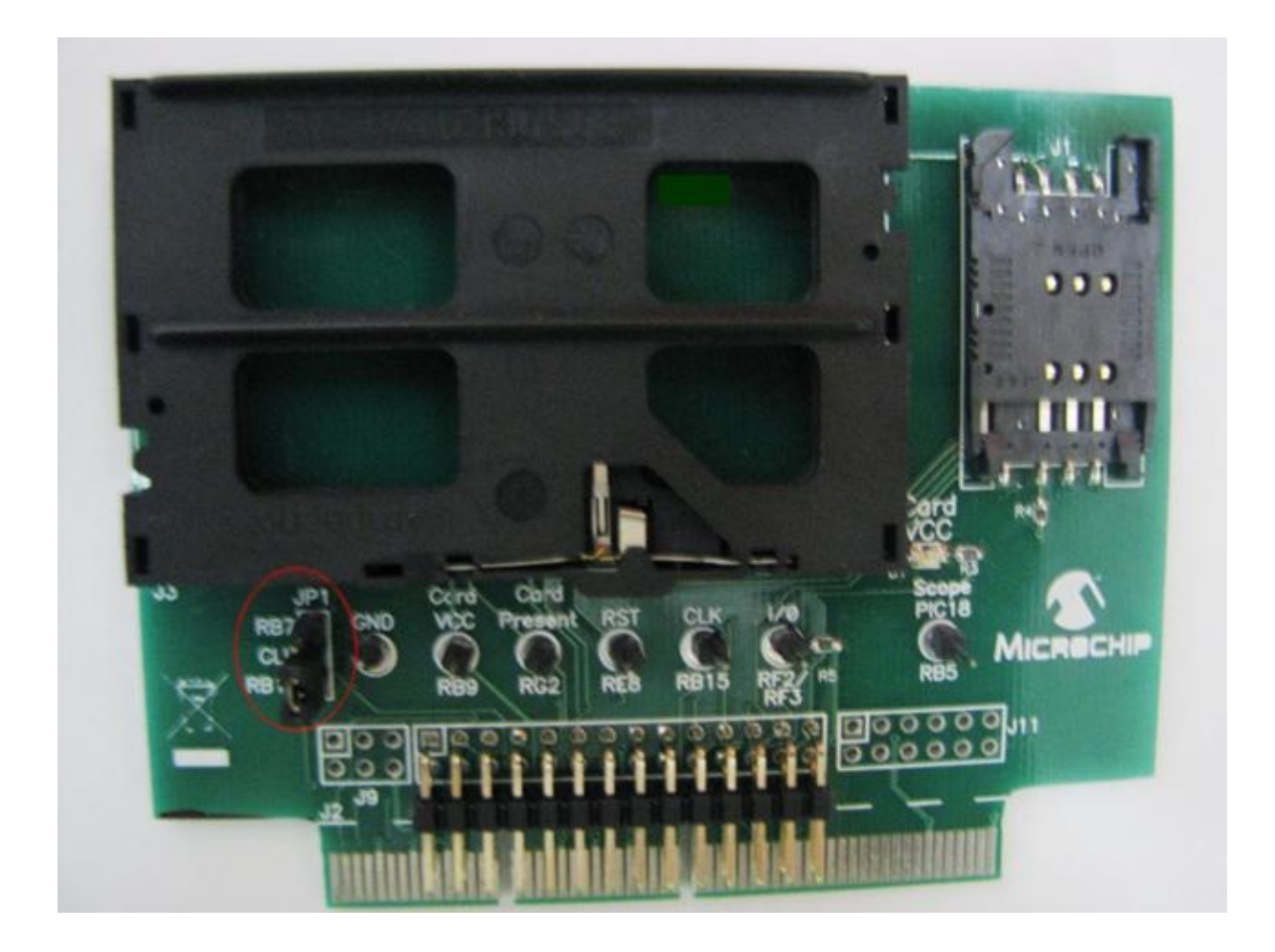

5. Insert the J2 slot of SC (Smart/Sim Card) PICTail card into J5 port of Explorer 16 board. Make sure that the Smart Card Connector is facing towards the Explorer 16 board. Insert the Smart Card in SC PICTail board.

[Getting](#page-23-0) Started - Smart Card Demo > [Configuring](#page-31-0) the Hardware: > [Configuration](#page-38-0) using Explorer 16 Board

Microchip Smart Card Library 1.02.8 - [July 18, 2012] Copyright © 2012 Microchip Technology, Inc. All rights reserved.

[Contents](#page-162-0) | [Index](#page-166-0) | [Reference](#page-50-0) | [Home](#page-0-0)

# <span id="page-41-0"></span>**Configuration using PIC18F14K50 + LPC Board**

Ensure that JP1 of SC PICTail card & J12 of LPC board are left open. One side of J4 port pins of the SC PICTail card matches with the J11 port of LPC board. Insert the matching side of J4 port of SC PICTail board into the J11 port of LPC board. Make sure that the Smart Card Connector is facing towards the LPC board. Insert the Smart Card in SC PICTail board.

Apart from the above guidelines, couple of below steps has to be followed to make the demo work:-

- 1. Short Tx & Rx line of the UART (i.e. short pin 1 & pin 6 of J13 port using a wire in the LPC board) and connect it to I/O pin of SC PICTail board.
- 2. Connect RB6 (i.e. pin 5 of J13 port in LPC board) to "Card Present" signal pin of SC PICTail board as shown below.

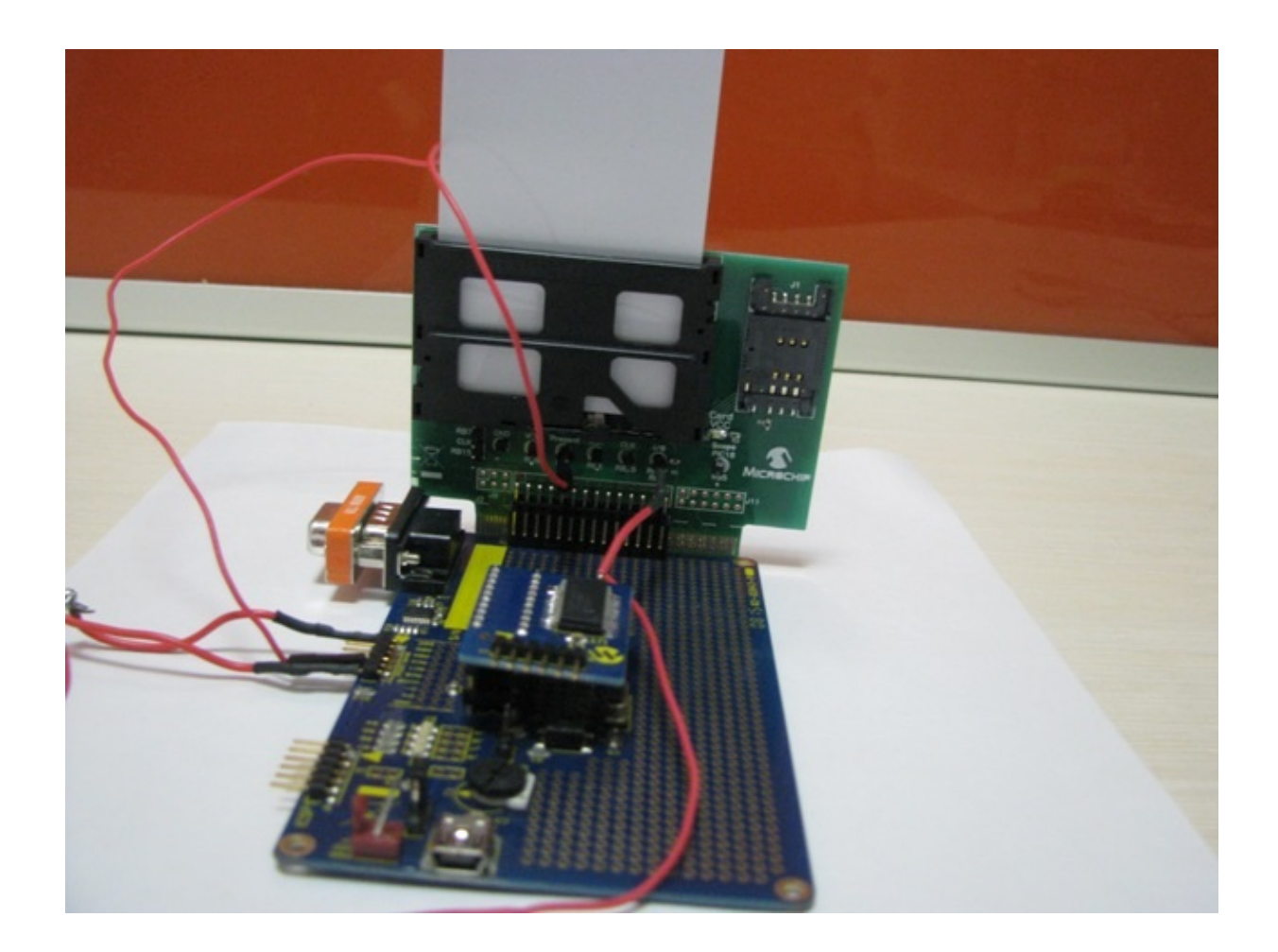

### Getting [Started](#page-23-0) - Smart Card Demo > [Configuring](#page-31-0) the Hardware: > Configuration using [PIC18F14K50](#page-41-0) + LPC Board

Microchip Smart Card Library 1.02.8 - [July 18, 2012] Copyright © 2012 Microchip Technology, Inc. All rights reserved.

# <span id="page-43-0"></span>**Configuration using PICDEM FS USB Board**

1. If using the PICDEM FS USB Demo Board, no hardware related configuration or jumper setting changes should be necessary. The demo board need only be programmed with appropriate firmware.

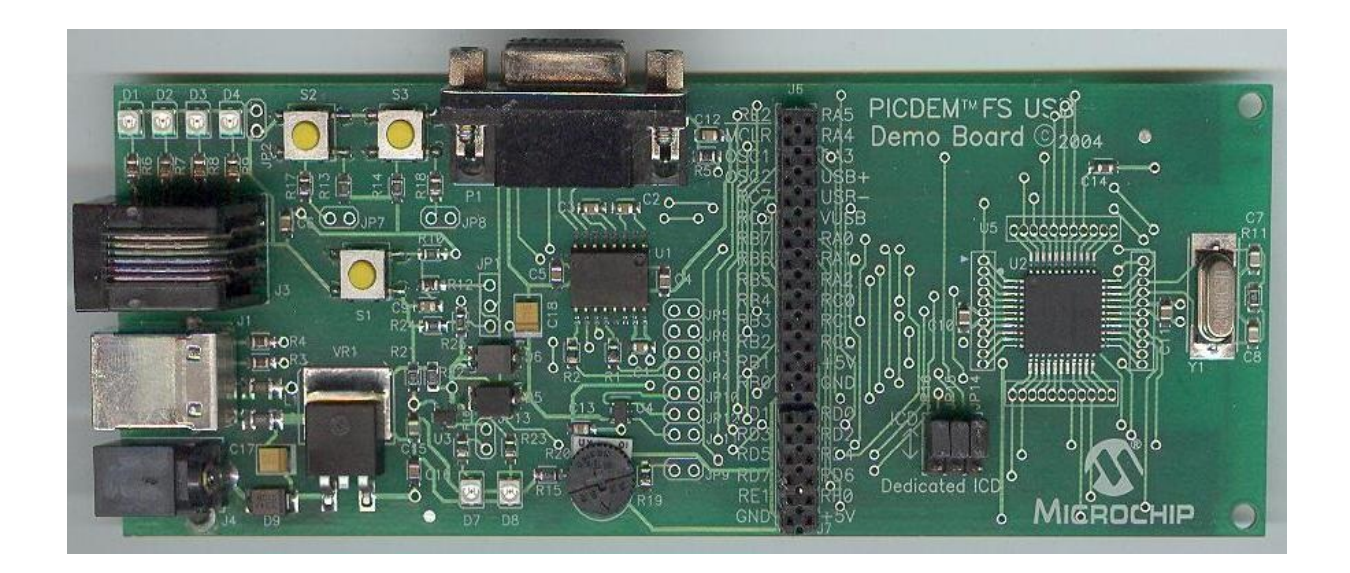

- 2. Don't short the jumper at J11 port.
- 3. Insert the J2 port of SC (Smart/Sim Card) PICTail card into J3 port of PICDEM FSUSB board as per the pin configuration. Insert the Smart Card in SC PICTail board.

[Getting](#page-23-0) Started - Smart Card Demo > [Configuring](#page-31-0) the Hardware: > [Configuration](#page-43-0) using PICDEM FS USB Board

Microchip Smart Card Library 1.02.8 - [July 18, 2012] Copyright © 2012 Microchip Technology, Inc. All rights reserved.

[Contents](#page-162-0) | [Index](#page-166-0) | [Reference](#page-50-0) | [Home](#page-0-0)

<span id="page-44-0"></span>

# **Firmware**

To run this project, you will need to load the corresponding firmware into the devices.

The source code for this demo is available in the "<Microchip Solutions\Smart Card Demo" directory. In this directory you will find all of the user level source and header files, linker file as well as project file for each of the hardware platforms. Find the project (\*.mcp) file that corresponds to the hardware platform you wish to test. Compile and program the demo code into the hardware platform. For more help on how to compile and program projects, please refer to the MPLAB® IDE help available through the help menu of MPLAB (Help->Topics…->MPLAB IDE).

[Getting](#page-23-0) Started - Smart Card Demo > [Firmware](#page-44-0)

Microchip Smart Card Library 1.02.8 - [July 18, 2012] Copyright © 2012 Microchip Technology, Inc. All rights reserved.

# <span id="page-45-0"></span>**Running the Demo**

This demo uses the selected hardware platform as a Smart card reader. The demo has to be run in the debug mode of MPLAB IDE. Please refer ["Configuring](#page-31-0) the Hardware" section for the bench setup connections.

VCC \* ∗VPP Reset ∗1/O Clock<sup>3</sup> Reserved 4

Smart Card consists of 8 pins namely:-

I/O: Input or Output for serial data to the integrated circuit inside the card.

VPP: Programming voltage input (optional use by the card).

GND: Ground (reference voltage).

CLK: Clocking or timing signal.

RST: Reset Signal to the Card.

VCC: Power supply input (optional use by the card).

Communication between the interfacing device and smart card is done as per the following steps:-

- 1. Insertion of the smart card in the slot.
- 2. Detection of the smart card insertion by the microcontroller (interfacing device).

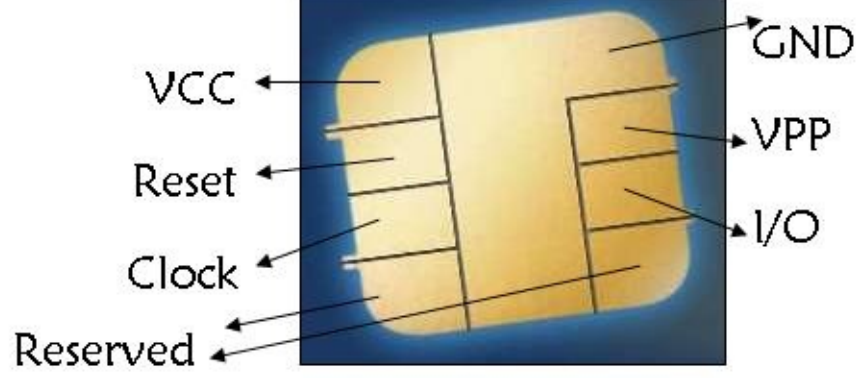

- 3. Microcontroller does the cold reset of the smart card.
- 4. Answer to Reset (ATR) response by the card.
- 5. PPS exchange (if smart card supports it).
- 6. Execution of the transaction(s) between the card & the interfacing device.
- 7. Removal of the smart card from the slot.
- 8. Detection of the smart card removal by the microcontroller.
- 9. Deactivation of the contacts.

Contact type smart card communication protocols that are generally used are:-

- $\bullet$  T = 0 asynchronous half duplex character transmission.
- $\bullet$  T = 1 asynchronous half duplex block transmission.

The data transfers between the card and the terminal happens on the single wire I/O line. The smart card library supports both T=0 & T=1 protocol.

# **Example code for T=0 cards:-**

The demo executes the card commands namely SUBMIT CODE, SELECT FILE, READ RECORD & WRITE RECORD. The command list can be extended further as per the project requirement.

# **Example code for T=1 cards:-**

The demo executes the "Get CPLC (Card Production Life Cycle) data" command for T=1 java card. The command list can be extended further as per the smart card manual and the project requirement.

The demo waits in the while(1) loop until the smart card is inserted in the smart card connector slot. Once the card is inserted in the slot, 'Cold Reset' and 'PPS' (Protocol & Parameter Selection) has to be performed to the smart card running MPLAB project in debug mode. If the user has inserted T=0 card in the slot, then "[SC\\_TransactT0](#page-67-0)" function is called & the result of the executed command from the smart card is stored in "apduData". If the user has inserted T=1 card in the slot, then ["SC\\_TransactT1](#page-69-0)" function is called & the result of the executed command from the smart card is stored in "apduData".

Variable "cardResponse" stores the status codes & the length of the received data from the smart card.

**Note:** After initially being reset by the card reader, the smart card responds with a string of characters known as the Answer to Reset, or ATR. These characters consist of an initial character, TS, followed by a maximum of 32 additional characters. Together, these characters provide information to the card reader about how to communicate with the card for the remainder of the session. If the card reader wants to modify the data transmission parameters in the smart card, then it must perform PPS in accordance with ISO/IEC 7816-3 before the transmission protocol is actually used.

For more details about smart card communication using PIC microcontrollers, please refer the application note  $\sqrt{AN1370}$  $\sqrt{AN1370}$  $\sqrt{AN1370}$ 

#### [Getting](#page-23-0) Started - Smart Card Demo > [Running](#page-45-0) the Demo

Microchip Smart Card Library 1.02.8 - [July 18, 2012] Copyright © 2012 Microchip Technology, Inc. All rights reserved.

# <span id="page-48-0"></span>**Configuring the Library**

The current smartcard software library supports 8,16 & 32 bit PIC microcontrollers.The port pins connection b/w the micro & smart card is defined in "sc\_config.h" file. The demo uses the signal connections between the smart card & PIC microcontroller port pins as per the below table:-

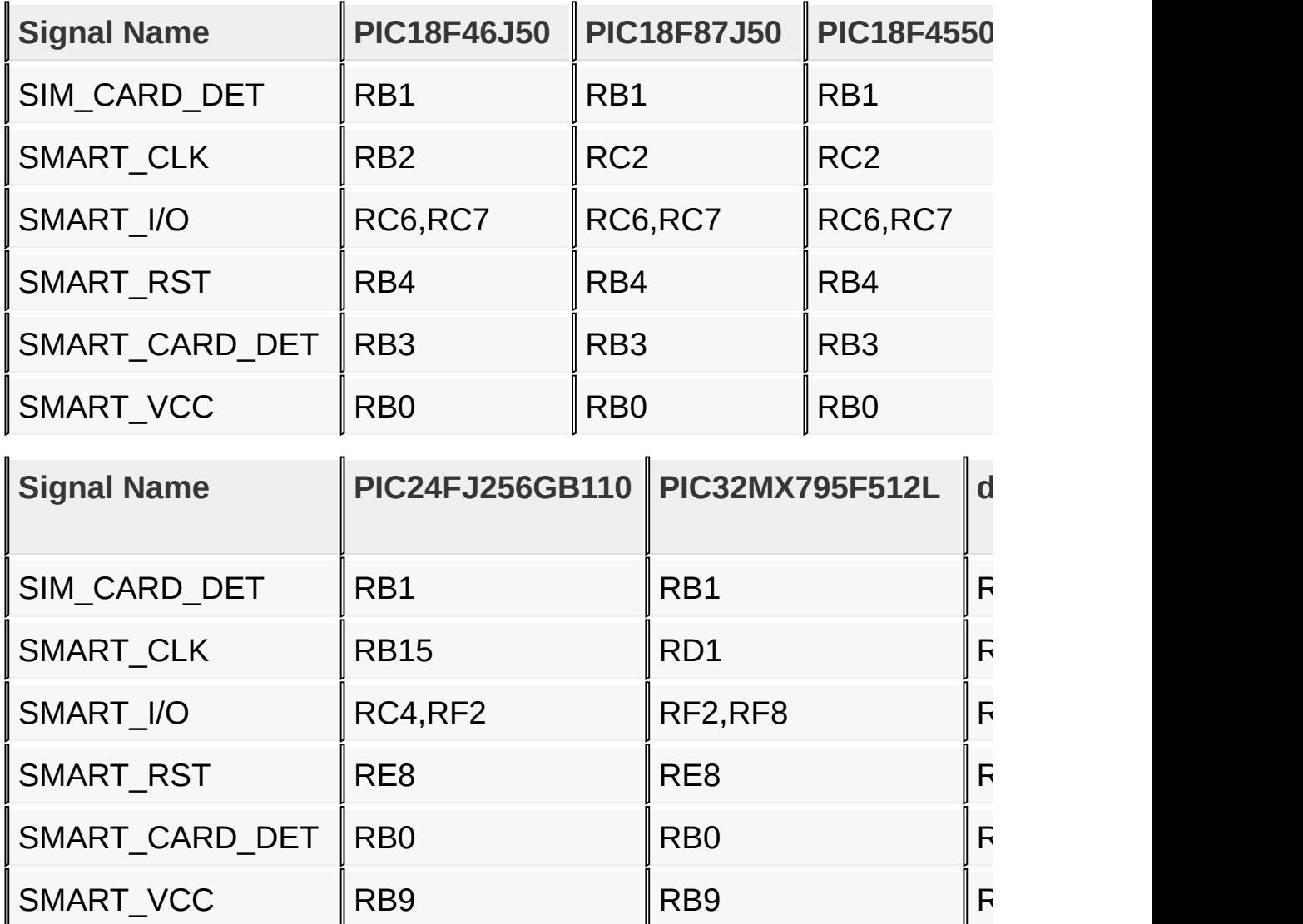

"SMART\_CARD\_DET"/"SIM\_CARD\_DET" signals indicate the presence of Smart Card/Sim Card to the microcontroller. Either of one between Smart Card & Sim Card has to be inserted in the Smart Card PICTail board. If both the cards are inserted at a time in the PICTail card, then the demo won't work successfully.

If the user wants to connect the smart card signals to different port pins of the micro, then the pin mapping in "sc\_config.h" file needs to be modified.

Enabling the macro "SC\_PROTO\_T1" in "sc\_config.h" file, will enable the smart card library to support both  $T=0$  &  $T=1$ cards.Disabling the macro "SC\_PROTO\_T1" in "sc\_config.h" file, will enable the smart card library to support only T=0 cards.

#### [Configuring](#page-48-0) the Library

Microchip Smart Card Library 1.02.8 - [July 18, 2012] Copyright © 2012 Microchip Technology, Inc. All rights reserved.

<span id="page-50-0"></span>

# **Library API**

| [Functions](#page-170-0) | [Macros](#page-172-0) | [Types](#page-176-0) | Variabl

This section lists the API provided by Microchip Smartcard Library

# **Topics**

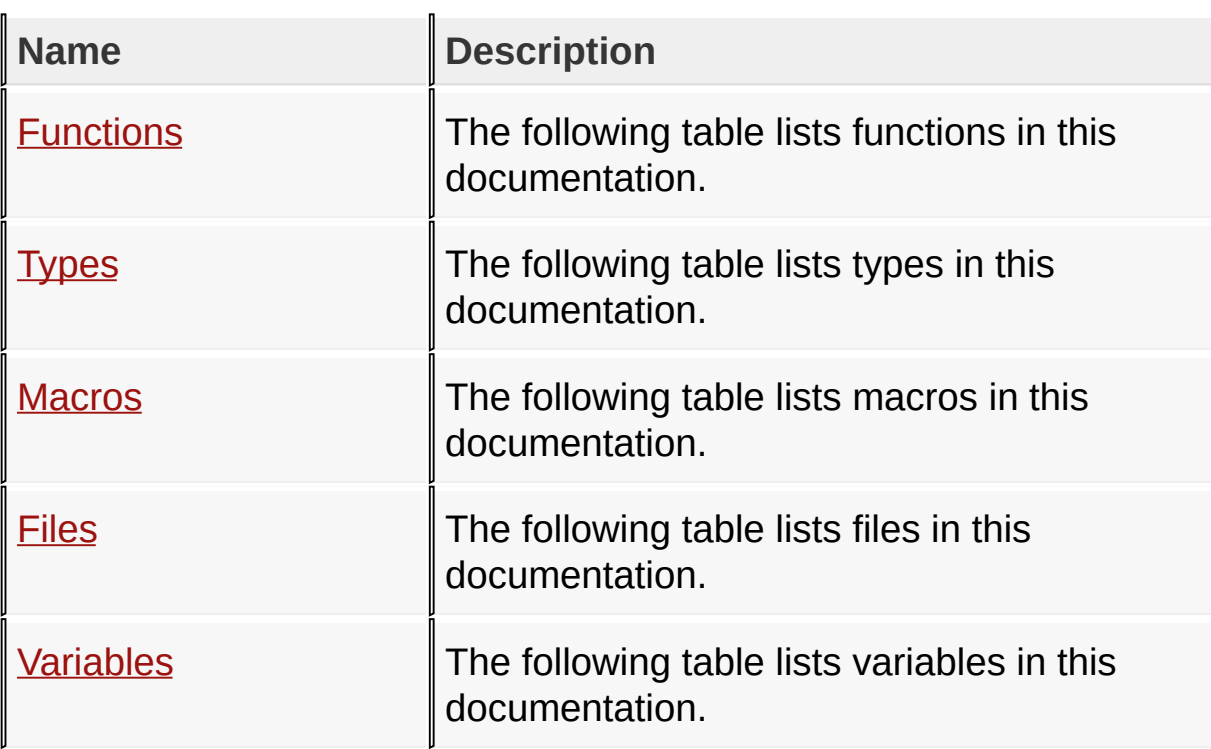

# **Files**

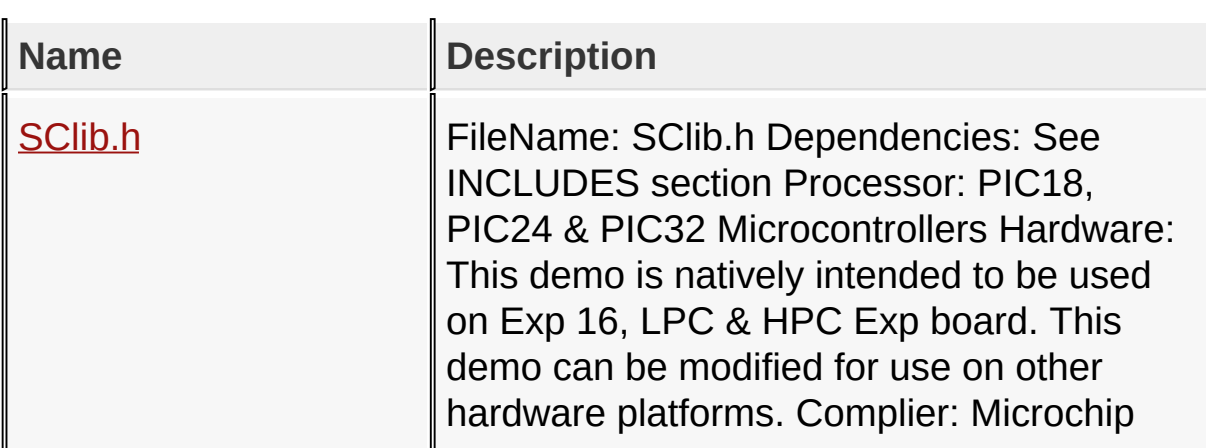

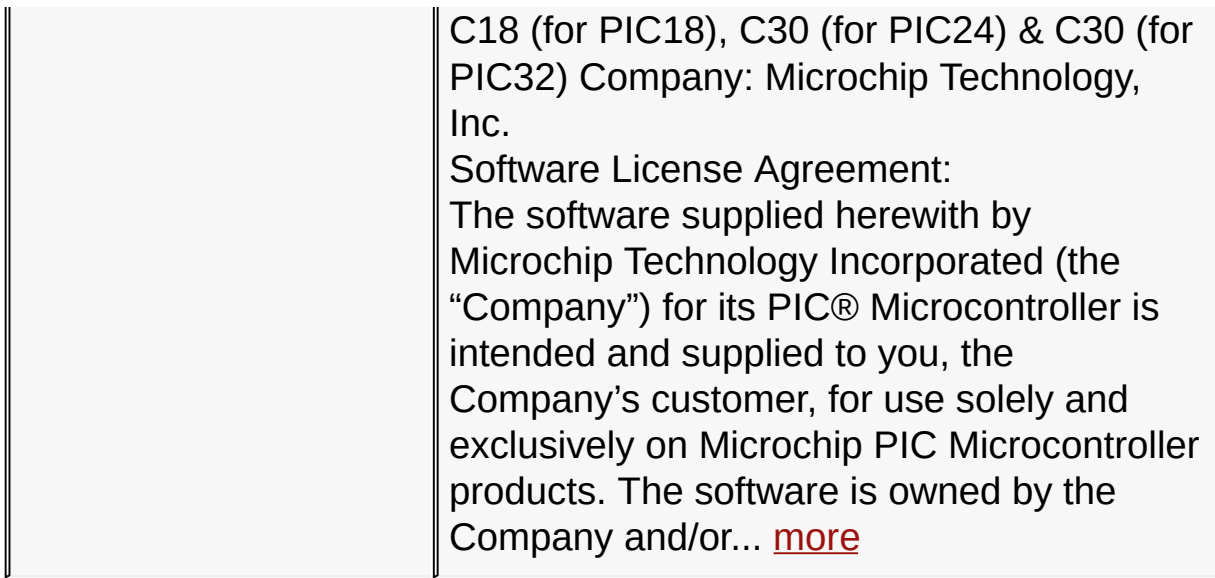

# **Functions**

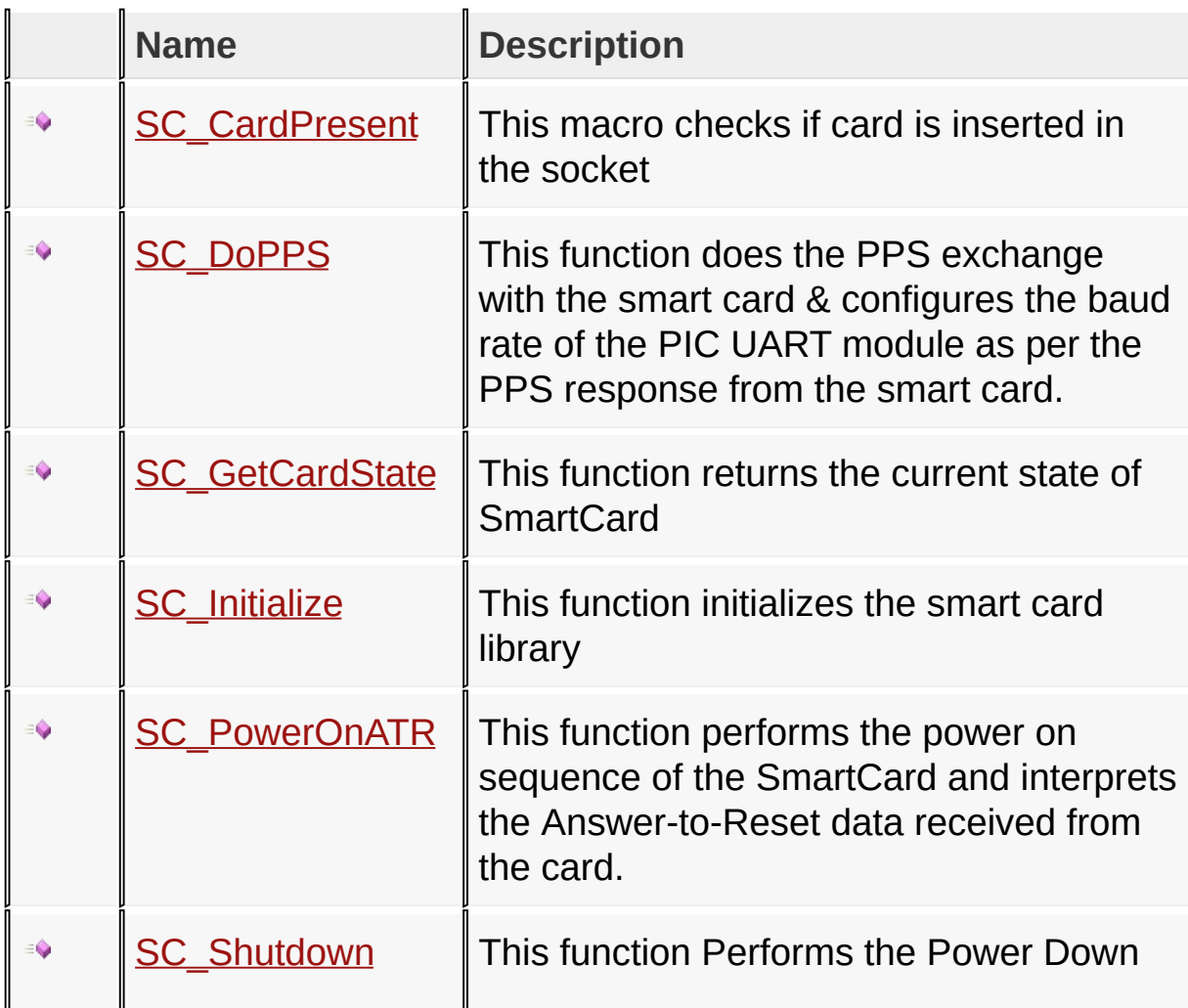

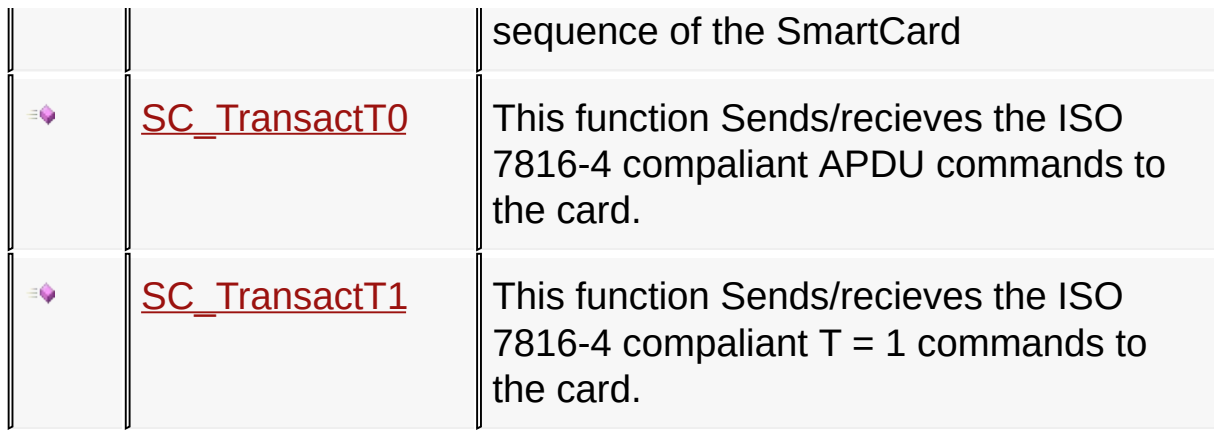

# **Macros**

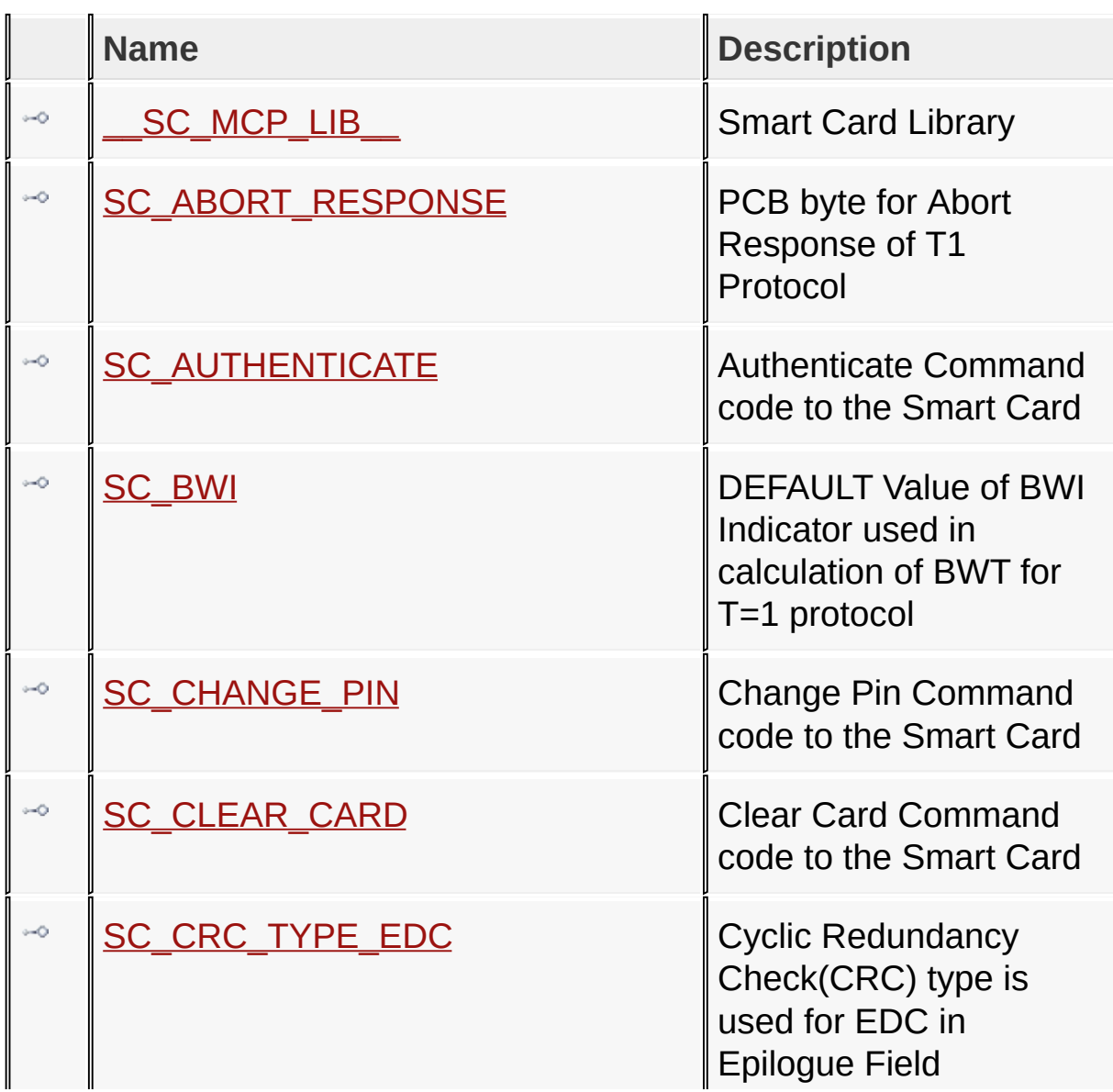

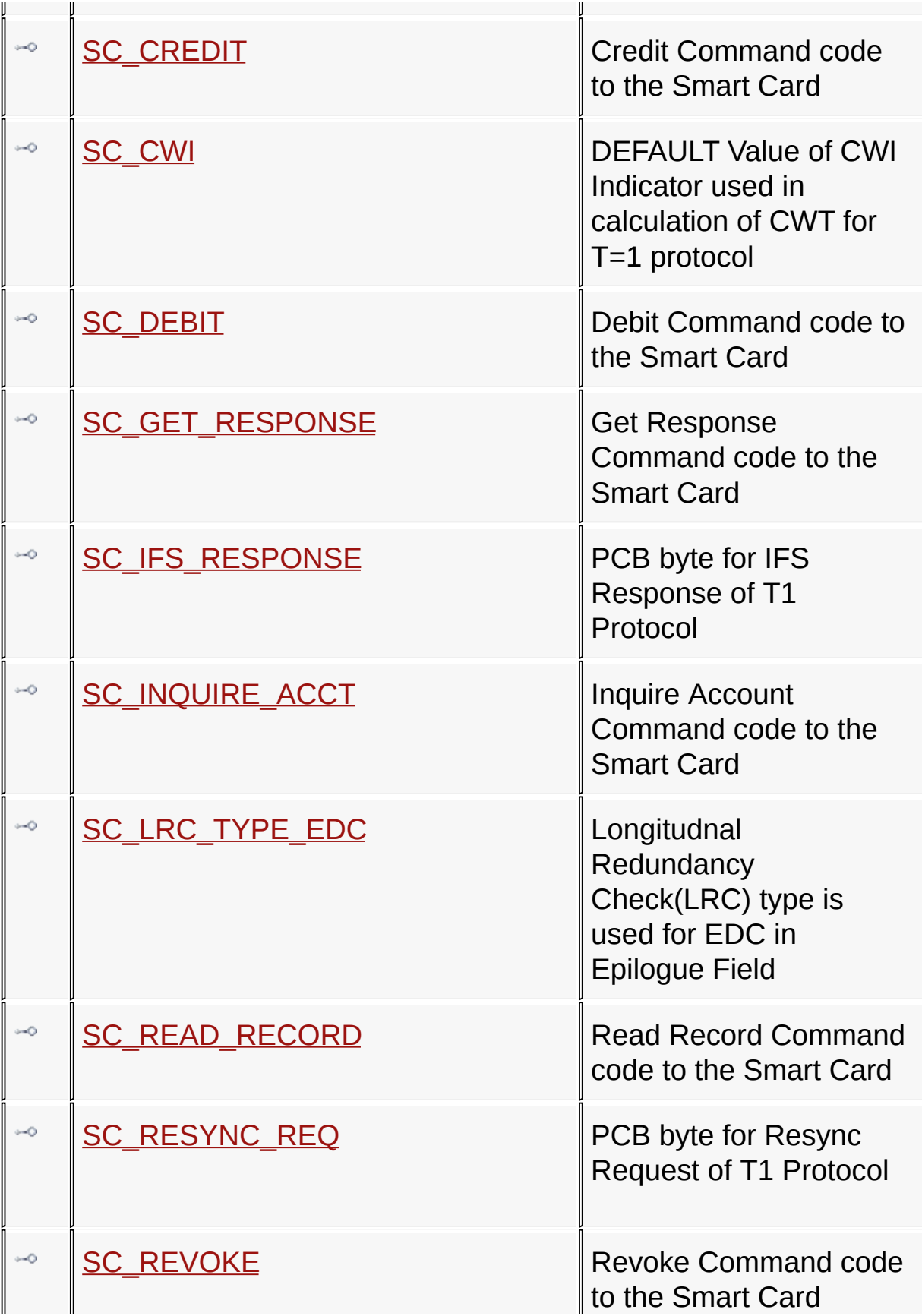

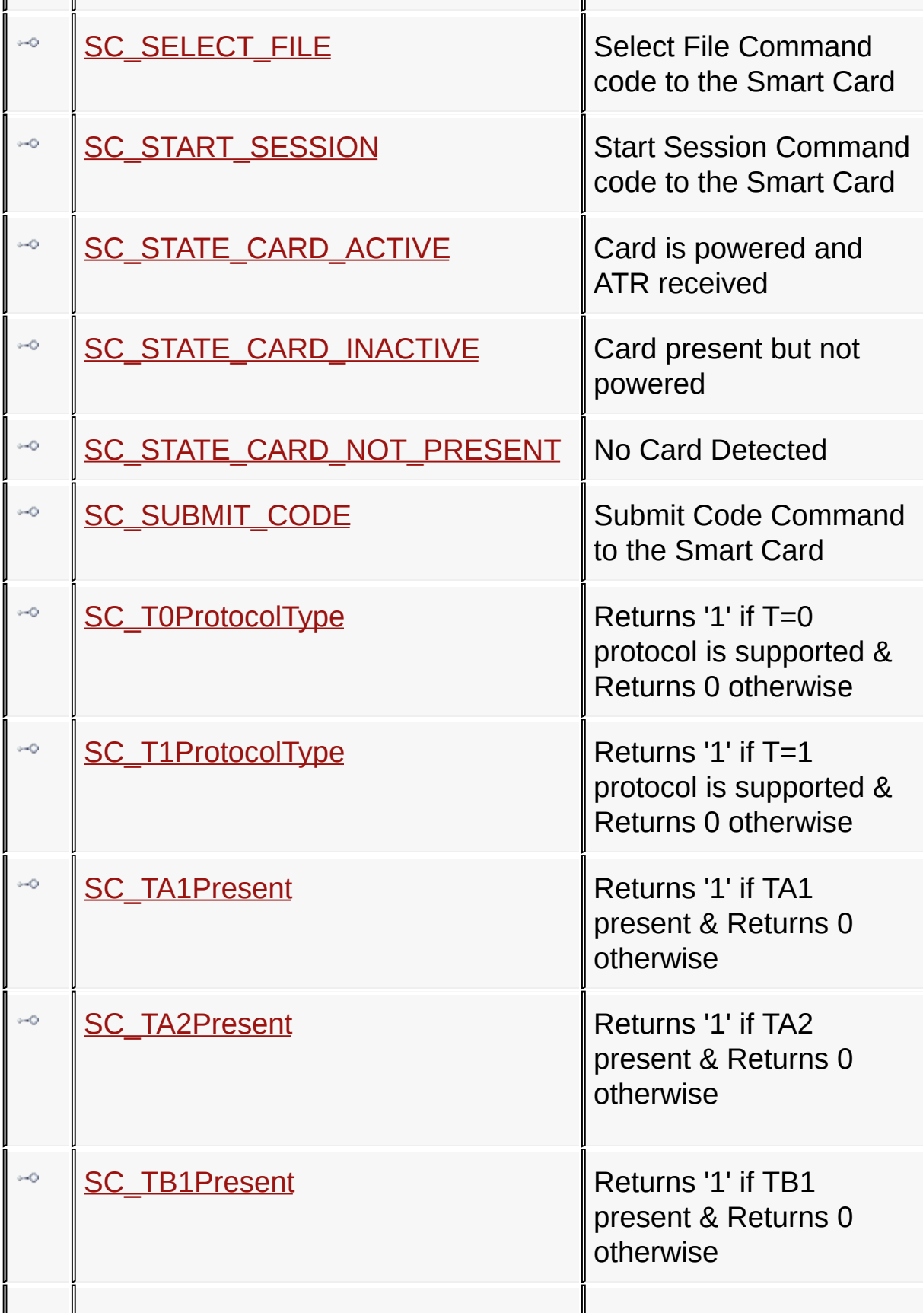

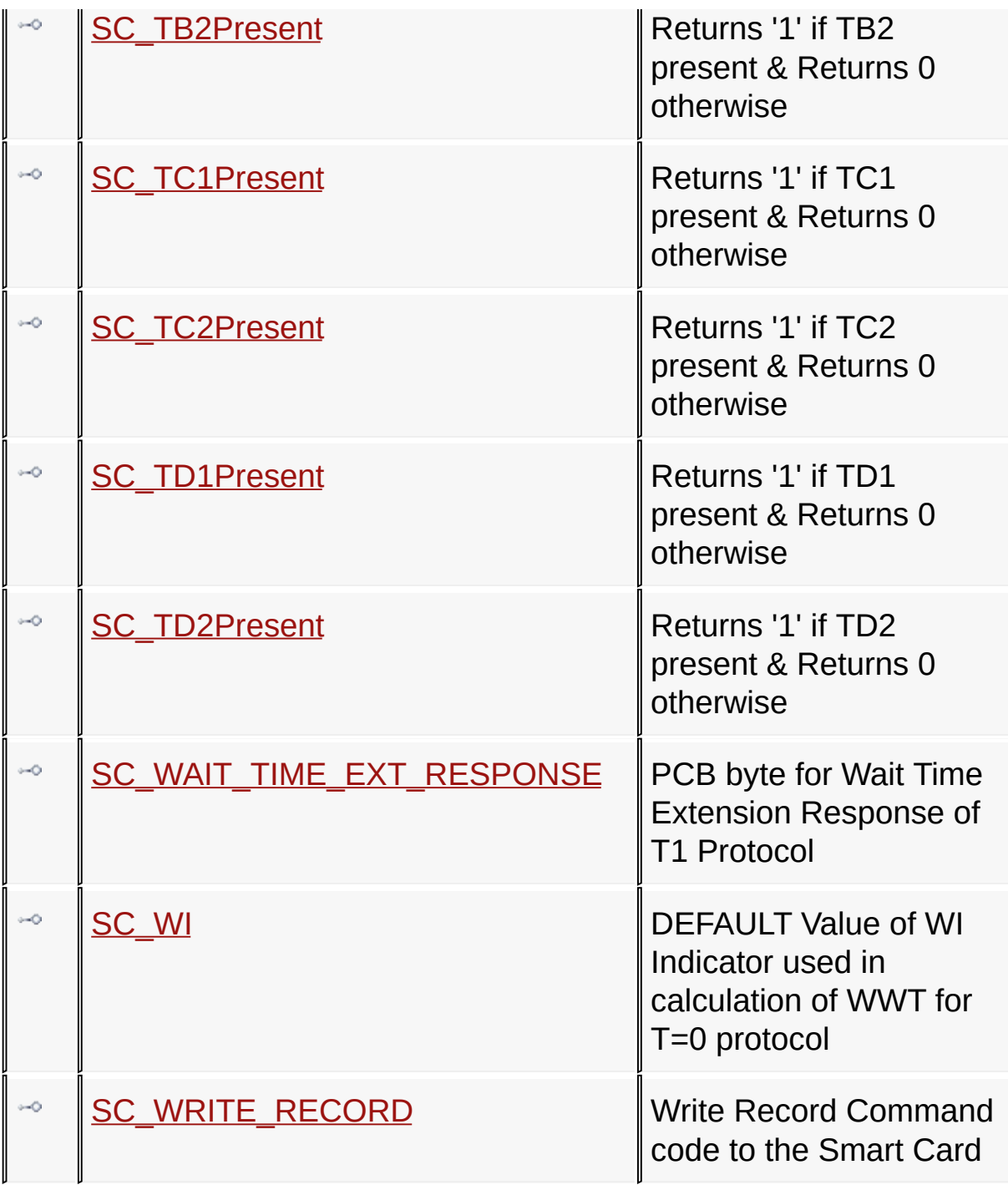

# **Types**

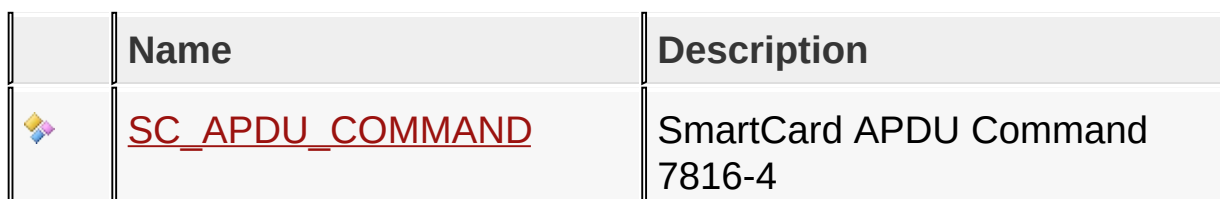

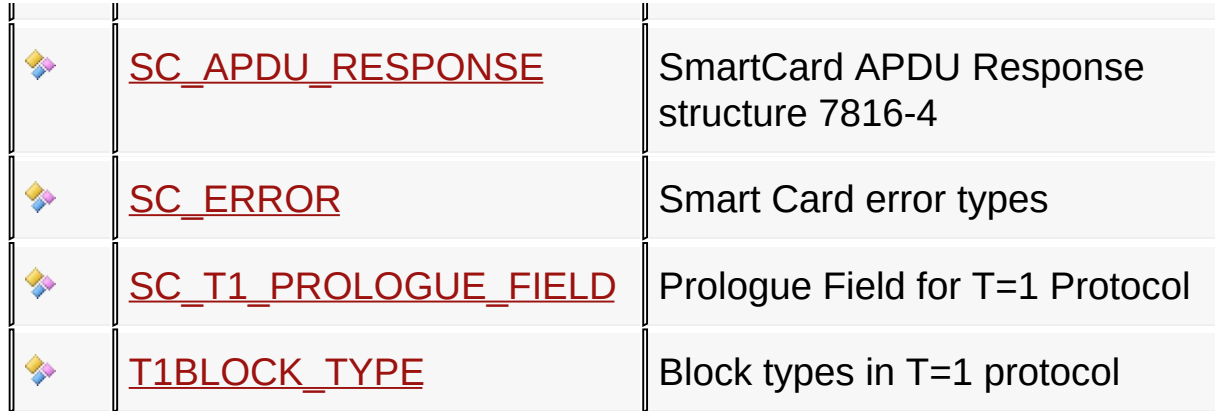

# **Variables**

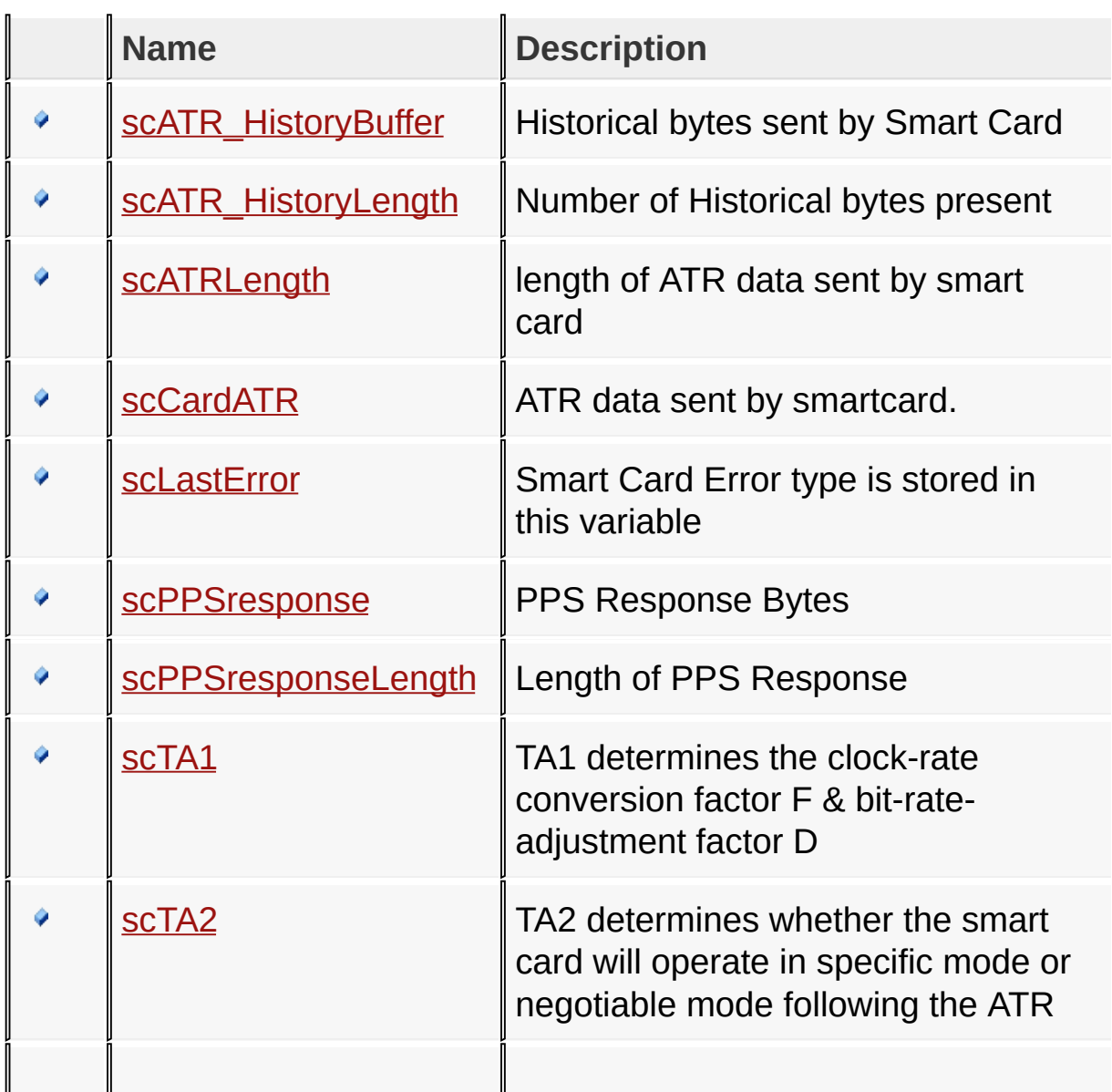

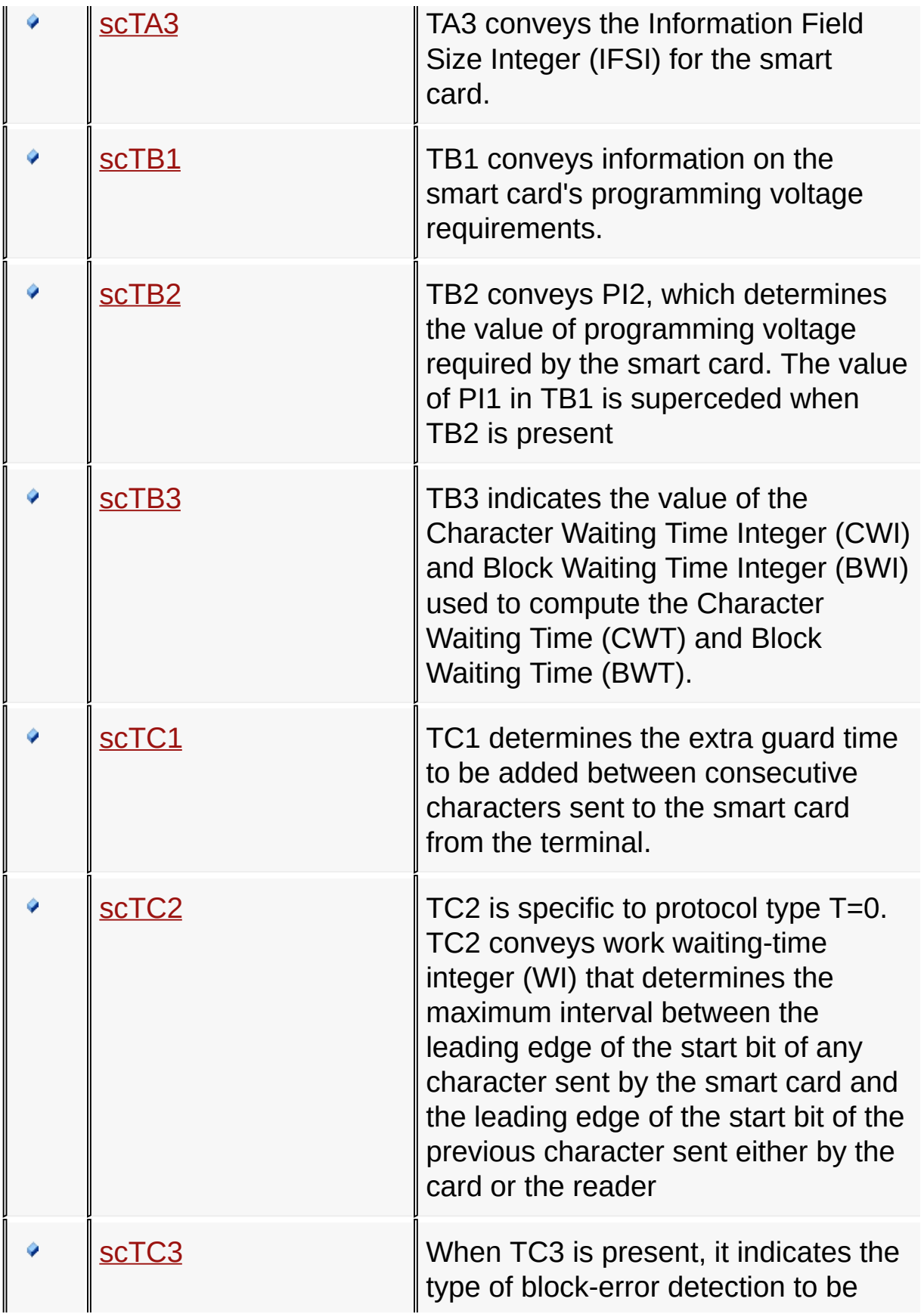

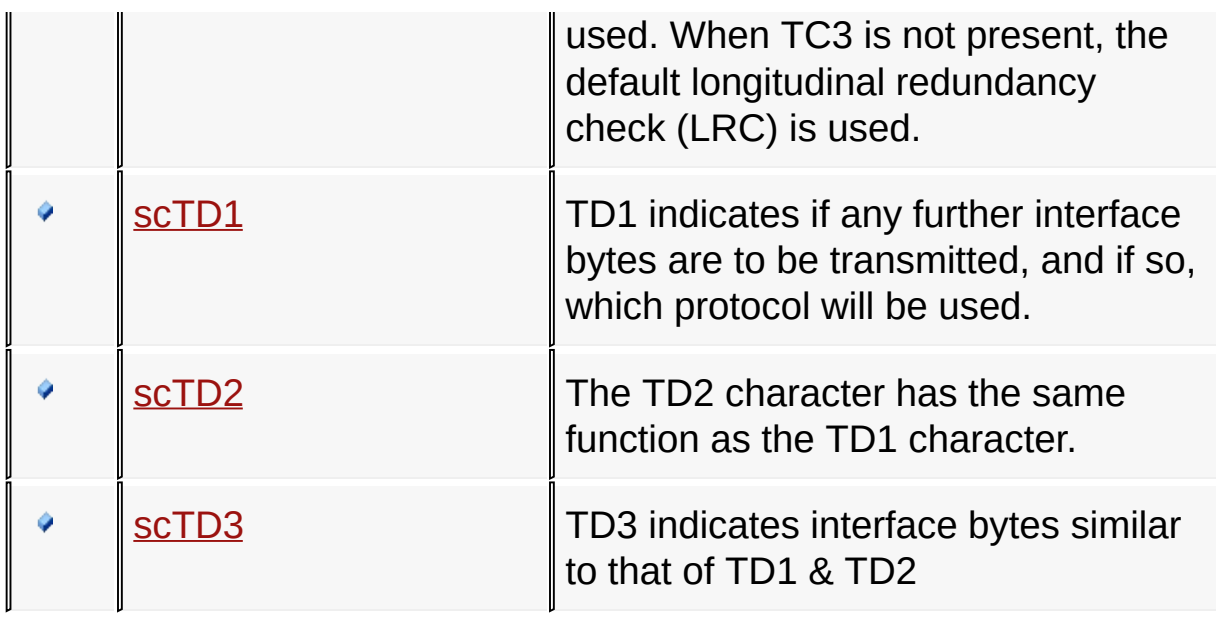

# [Library](#page-50-0) API

Microchip Smart Card Library 1.02.8 - [July 18, 2012] Copyright © 2012 Microchip Technology, Inc. All rights reserved.

<span id="page-59-0"></span>

# **Functions**

# **Functions**

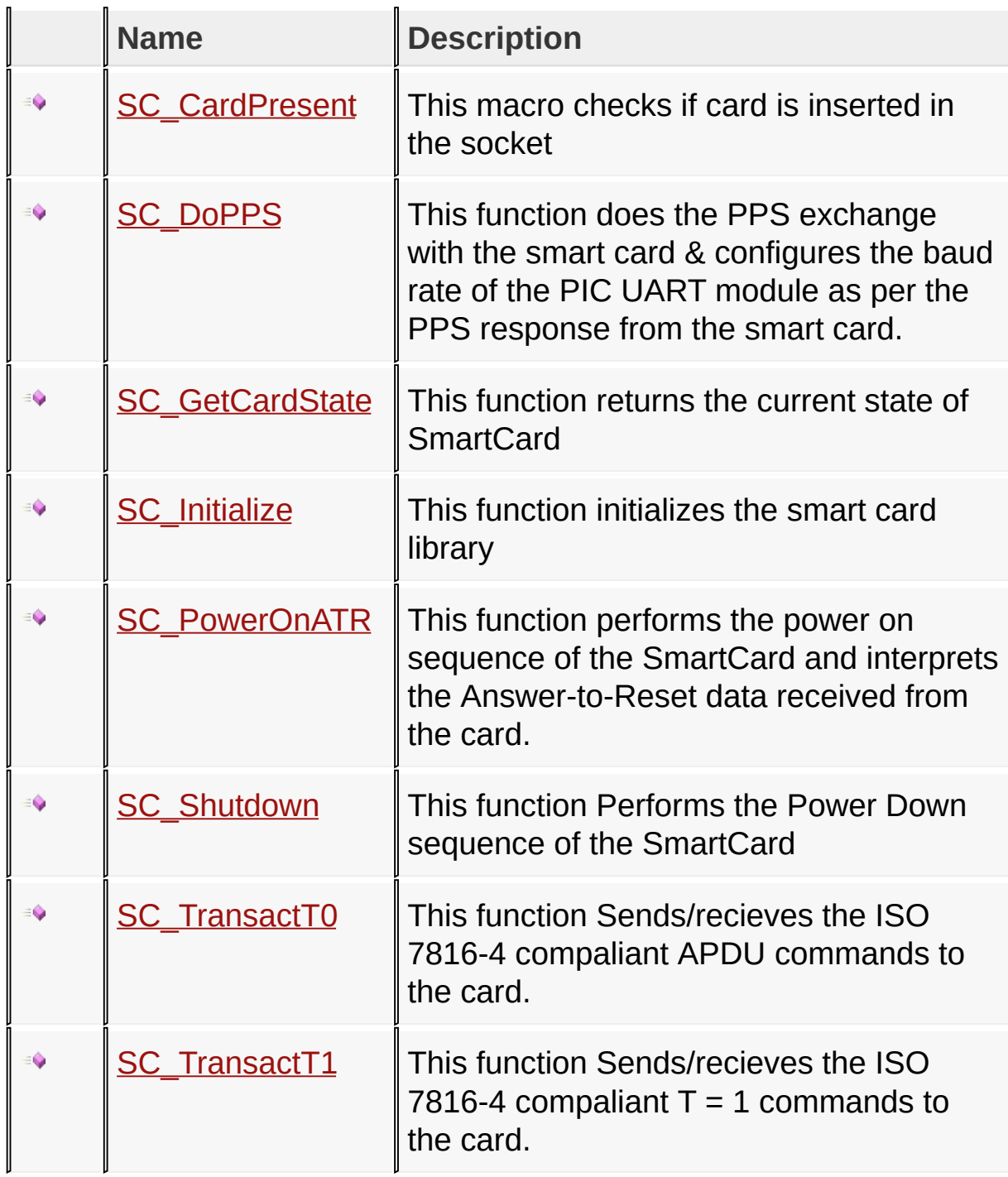

# [Library](#page-50-0) API > [Functions](#page-59-0)

Microchip Smart Card Library 1.02.8 - [July 18, 2012] Copyright © 2012 Microchip Technology, Inc. All rights reserved.

<span id="page-61-0"></span>

# **SC\_CardPresent Function**

**C**

BOOL **SC\_CardPresent**();

#### **Description**

This macro checks if card is inserted in the socket

#### **Preconditions**

[SC\\_Initialize\(](#page-64-0)) is called

### **Remarks**

None

[Library](#page-50-0) API > [Functions](#page-59-0) > [SC\\_CardPresent](#page-61-0) Function

Microchip Smart Card Library 1.02.8 - [July 18, 2012] Copyright © 2012 Microchip Technology, Inc. All rights reserved.

```
Smart Card LibraryContentsIndexReferenceHomePreviousUpNext
SC_DoPPS Function
  C
  BOOL SC_DoPPS(
      BYTE * ppsPtr
  );
```
# **Description**

This function does the PPS exchange with the smart card & configures the baud rate of the PIC UART module as per the PPS response from the smart card.

### **Preconditions**

[SC\\_PowerOnATR](#page-65-0) was success

# **Remarks**

This function is called when **[SC\\_PowerOnATR](#page-65-0)()** returns TRUE.

[Library](#page-50-0) API > [Functions](#page-59-0) > [SC\\_DoPPS](#page-62-0) Function

Microchip Smart Card Library 1.02.8 - [July 18, 2012] Copyright © 2012 Microchip Technology, Inc. All rights reserved.

[Contents](#page-162-0) | [Index](#page-166-0) | [Reference](#page-50-0) | [Home](#page-0-0)

<span id="page-63-0"></span>

# **SC\_GetCardState Function**

**C**

**int SC\_GetCardState**();

### **Description**

This function returns the current state of SmartCard

### **Preconditions**

[SC\\_Initialize](#page-64-0) is called.

### **Return Values**

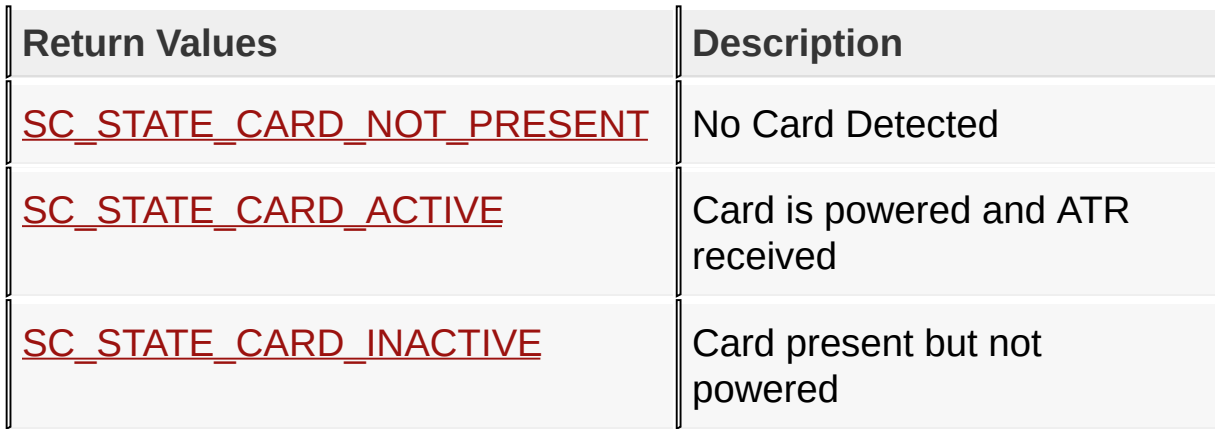

### **Remarks**

None

[Library](#page-50-0) API > [Functions](#page-59-0) > [SC\\_GetCardState](#page-63-0) Function

Microchip Smart Card Library 1.02.8 - [July 18, 2012] Copyright © 2012 Microchip Technology, Inc. All rights reserved.

[Contents](#page-162-0) | [Index](#page-166-0) | [Reference](#page-50-0) | [Home](#page-0-0)

# <span id="page-64-0"></span>**SC\_Initialize Function**

**C**

**void SC\_Initialize**();

### **Description**

This function initializes the smart card library

### **Preconditions**

None

## **Remarks**

None

[Library](#page-50-0) API > [Functions](#page-59-0) > [SC\\_Initialize](#page-64-0) Function

Microchip Smart Card Library 1.02.8 - [July 18, 2012] Copyright © 2012 Microchip Technology, Inc. All rights reserved.

<span id="page-65-0"></span>

# **SC\_PowerOnATR Function**

**C**

BOOL **SC\_PowerOnATR**();

### **Description**

This function performs the power on sequence of the SmartCard and interprets the Answer-to-Reset data received from the card.

### **Preconditions**

[SC\\_Initialize\(](#page-64-0)) is called, and card is present

## **Remarks**

None

[Library](#page-50-0) API > [Functions](#page-59-0) > [SC\\_PowerOnATR](#page-65-0) Function

Microchip Smart Card Library 1.02.8 - [July 18, 2012] Copyright © 2012 Microchip Technology, Inc. All rights reserved.

<span id="page-66-0"></span>

# **SC\_Shutdown Function**

**void SC\_Shutdown**();

### **Description**

**C**

This function Performs the Power Down sequence of the **SmartCard** 

### **Preconditions**

[SC\\_Initialize](#page-64-0) is called.

### **Remarks**

None

[Library](#page-50-0) API > [Functions](#page-59-0) > [SC\\_Shutdown](#page-66-0) Function

Microchip Smart Card Library 1.02.8 - [July 18, 2012] Copyright © 2012 Microchip Technology, Inc. All rights reserved.

[Contents](#page-162-0) | [Index](#page-166-0) | [Reference](#page-50-0) | [Home](#page-0-0)

<span id="page-67-0"></span>

# **SC\_TransactT0 Function**

```
C
BOOL SC_TransactT0(
    SC_APDU_COMMAND* apduCommand,
    SC_APDU_RESPONSE* apduResponse,
    BYTE* apduDataBuffer
);
```
## **Description**

This function Sends/recieves the ISO 7816-4 compaliant APDU commands to the card.

### **Preconditions**

[SC\\_DoPPS](#page-62-0) was success or SC\_DoPPS functionality not called

#### **Parameters**

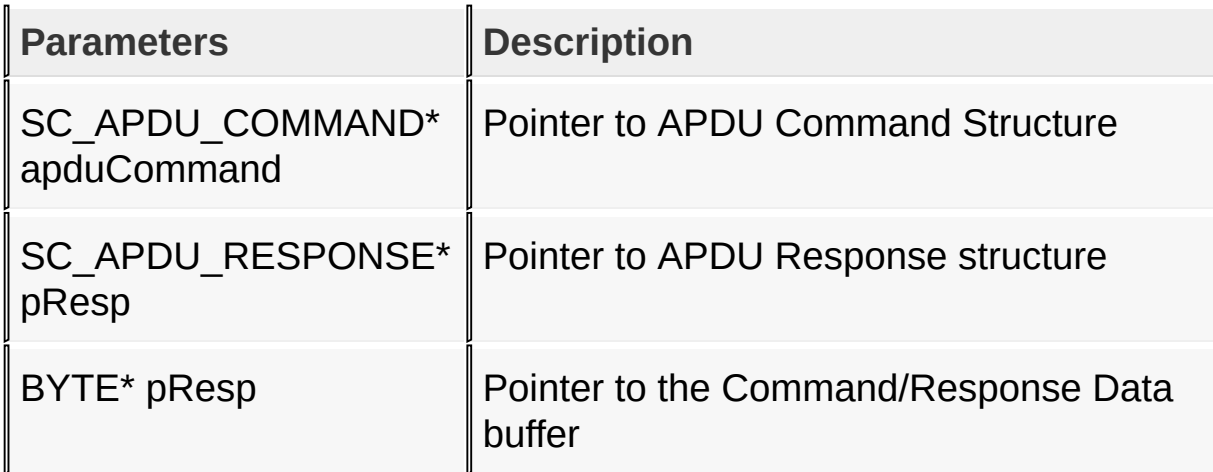

### **Remarks**

In the APDU command structure, the LC field defines the number of data bytes to be transmitted to the card. This array can hold

max of 256 bytes, which can be redefined by the user. The LE field in APDU command defines the number of bytes expected to be received from the card. This array can hold max 256 bytes, which can be redefined by the user.

[Library](#page-50-0) API > [Functions](#page-59-0) > [SC\\_TransactT0](#page-67-0) Function

Microchip Smart Card Library 1.02.8 - [July 18, 2012] Copyright © 2012 Microchip Technology, Inc. All rights reserved.

<span id="page-69-0"></span>

# **SC\_TransactT1 Function**

```
C
BOOL SC_TransactT1(
    SC_T1_PROLOGUE_FIELD* pfield,
    BYTE* iField,
    SC_APDU_RESPONSE* apduResponse
);
```
### **Description**

This function Sends/recieves the ISO 7816-4 compaliant  $T = 1$ commands to the card.

### **Preconditions**

[SC\\_DoPPS](#page-62-0) was success

#### **Parameters**

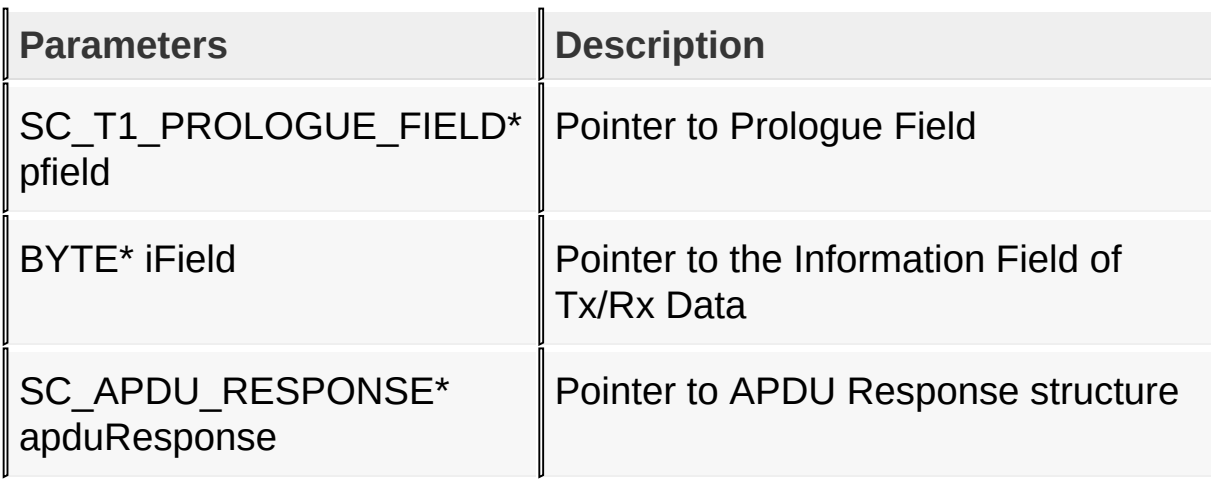

### [Library](#page-50-0) API > [Functions](#page-59-0) > [SC\\_TransactT1](#page-69-0) Function

Microchip Smart Card Library 1.02.8 - [July 18, 2012] Copyright © 2012 Microchip Technology, Inc. All rights reserved.

<span id="page-70-0"></span>

# **Types**

# **Enumerations**

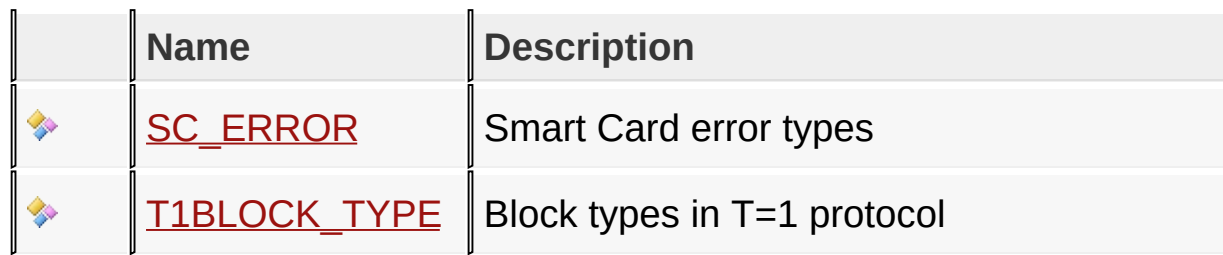

#### **Structures**

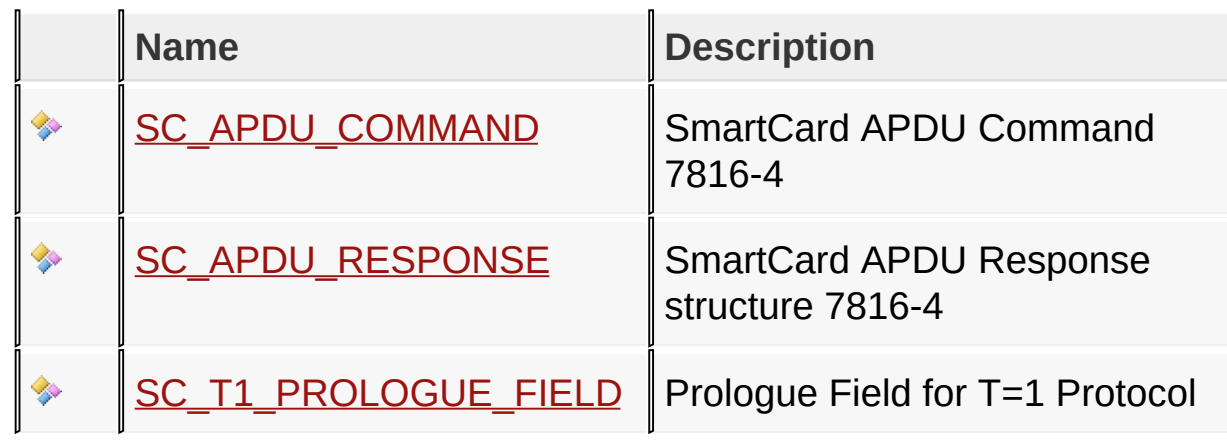

# [Library](#page-50-0) API > [Types](#page-70-0)

Microchip Smart Card Library 1.02.8 - [July 18, 2012] Copyright © 2012 Microchip Technology, Inc. All rights reserved.

<span id="page-71-0"></span>

# **SC\_APDU\_COMMAND Structure**

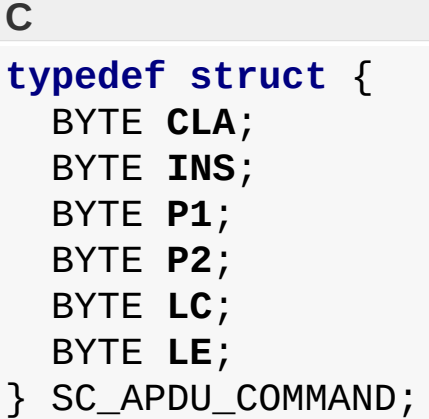

## **Description**

SmartCard APDU Command 7816-4

### **Members**

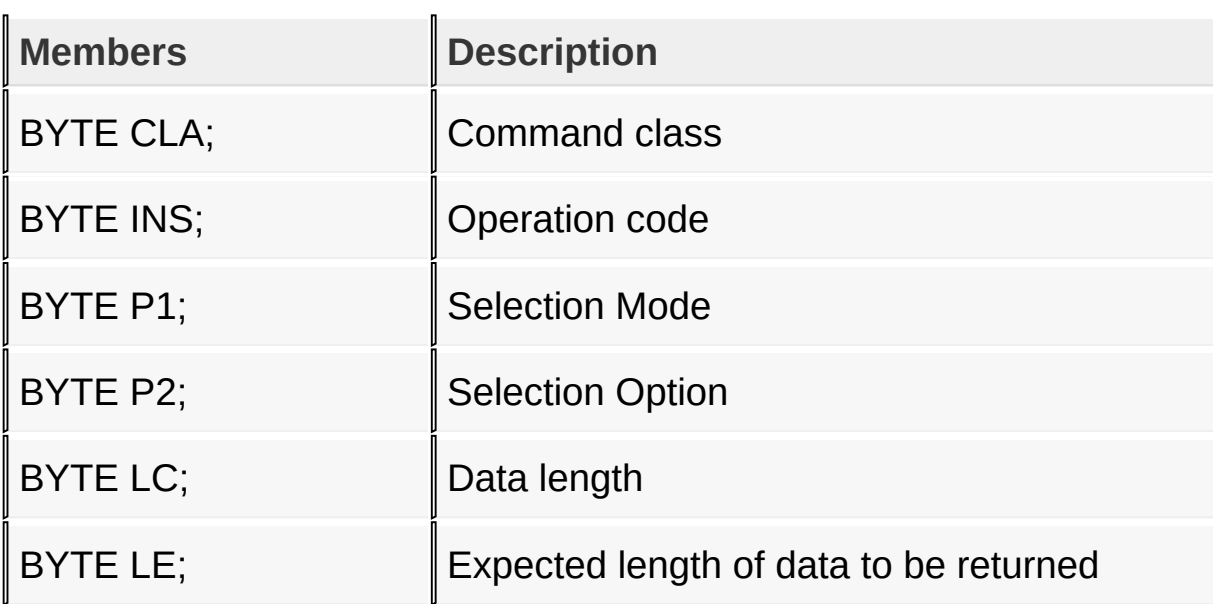

### [Library](#page-50-0) API > [Types](#page-70-0) > [SC\\_APDU\\_COMMAND](#page-71-0) Structure

Microchip Smart Card Library 1.02.8 - [July 18, 2012] Copyright © 2012 Microchip Technology, Inc. All rights reserved.
<span id="page-73-0"></span>

## **SC\_APDU\_RESPONSE Structure**

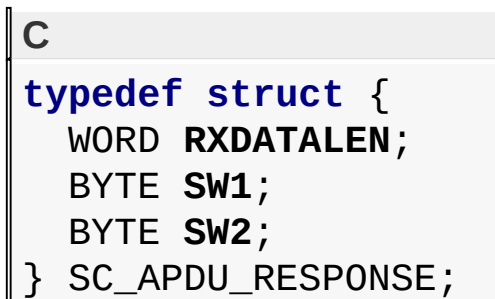

### **Description**

SmartCard APDU Response structure 7816-4

#### **Members**

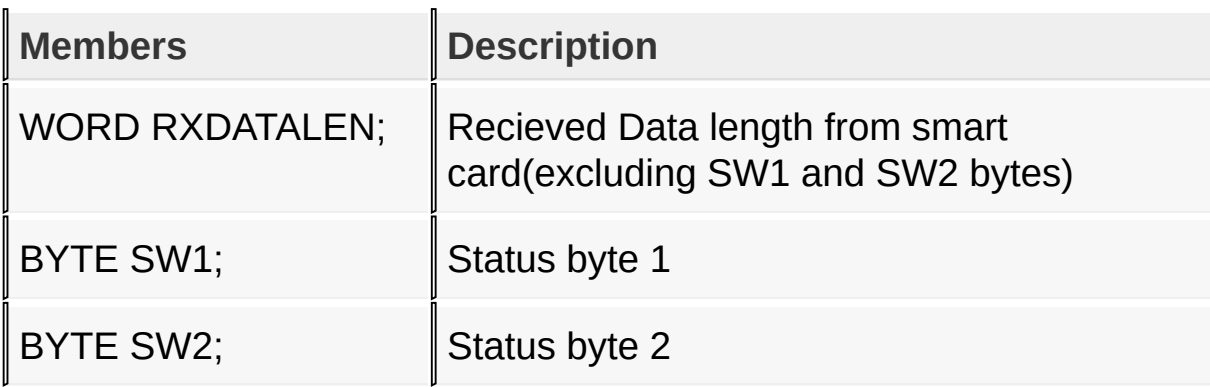

#### [Library](#page-50-0) API > [Types](#page-70-0) > [SC\\_APDU\\_RESPONSE](#page-73-0) Structure

Microchip Smart Card Library 1.02.8 - [July 18, 2012] Copyright © 2012 Microchip Technology, Inc. All rights reserved.

<span id="page-74-0"></span>

### **SC\_ERROR Enumeration**

```
C
typedef enum {
  SC_ERR_NONE,
  SC_ERR_CARD_NOT_SUPPORTED,
  SC_ERR_BAR_OR_NO_ATR_RESPONSE,
  SC_ERR_CARD_NOT_PRESENT,
  SC_ERR_CARD_NO_RESPONSE,
  SC_ERR_RECEIVE_LRC,
  SC_ERR_RECEIVE_CRC,
  SC_CARD_VPP_ERR,
  SC_ERR_ATR_DATA,
  SC_ERR_RSV1
} SC_ERROR;
```
#### **Description**

Smart Card error types

#### **Members**

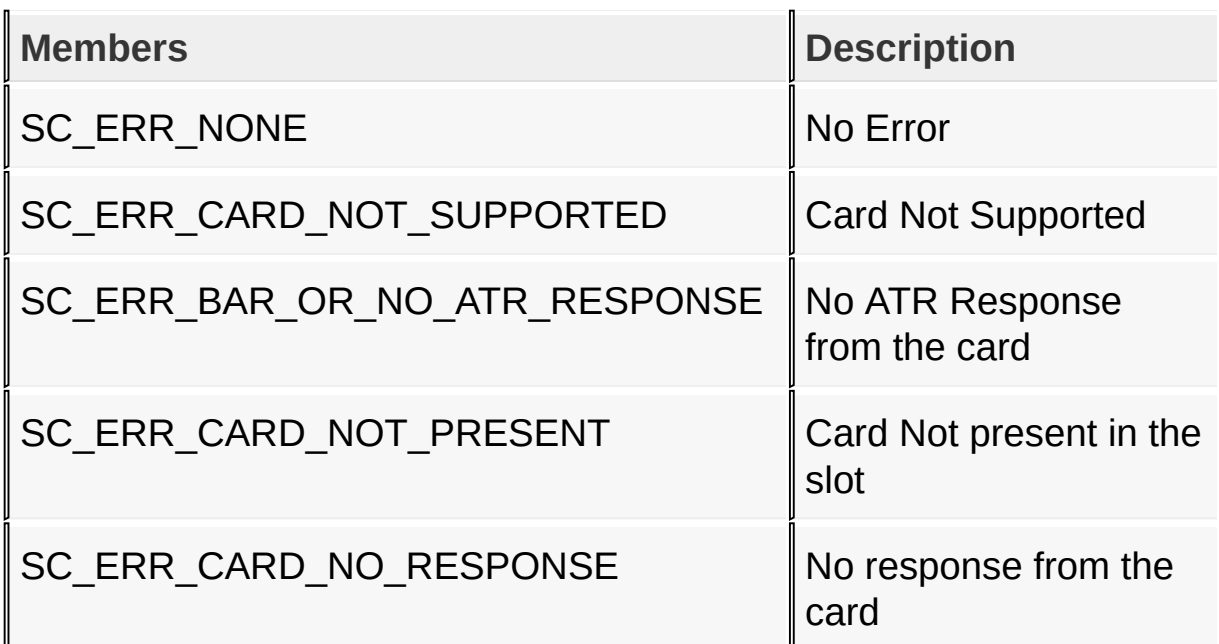

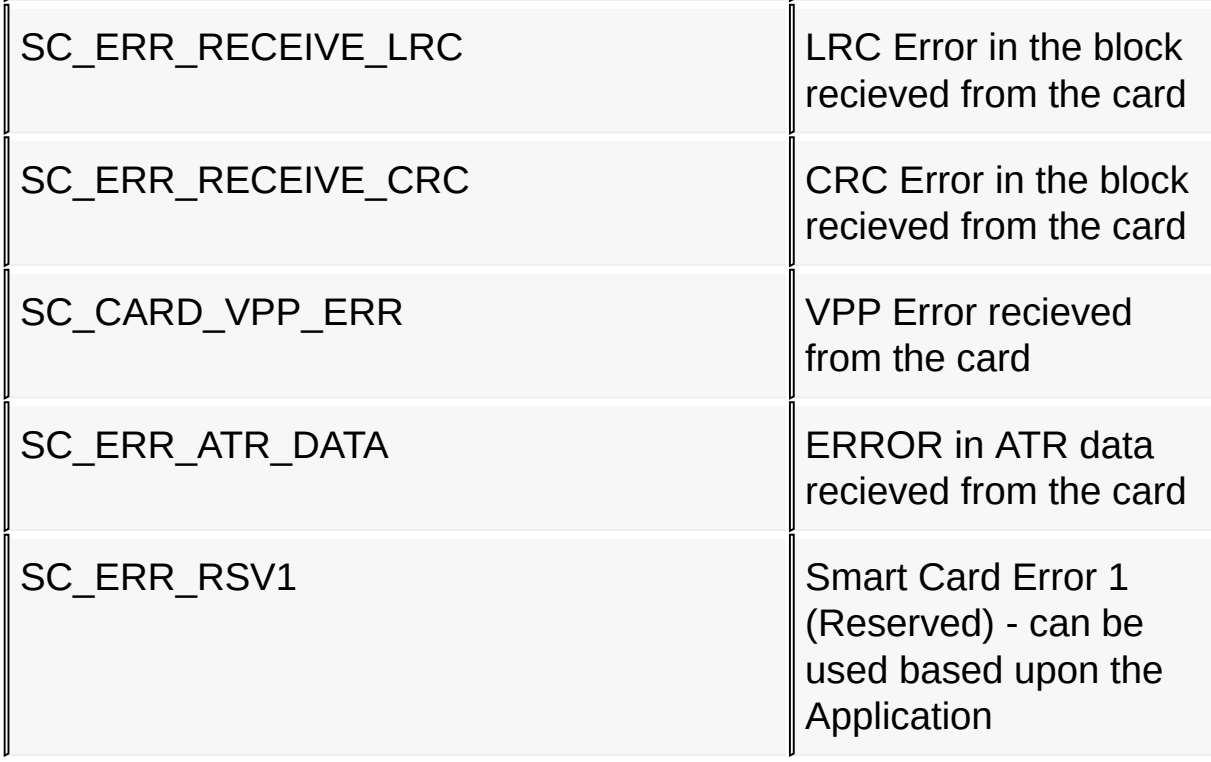

### [Library](#page-50-0) API > [Types](#page-70-0) > SC\_ERROR [Enumeration](#page-74-0)

Microchip Smart Card Library 1.02.8 - [July 18, 2012] Copyright © 2012 Microchip Technology, Inc. All rights reserved.

<span id="page-76-0"></span>

### **SC\_T1\_PROLOGUE\_FIELD Structure**

**C typedef struct** { BYTE **NAD**; BYTE **PCB**; BYTE **LENGTH**; } SC\_T1\_PROLOGUE\_FIELD;

#### **Description**

Prologue Field for T=1 Protocol

#### **Members**

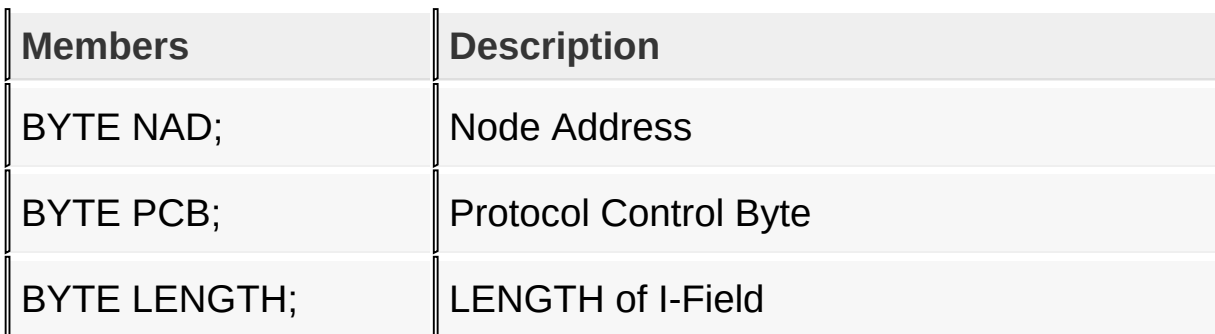

[Library](#page-50-0) API > [Types](#page-70-0) > [SC\\_T1\\_PROLOGUE\\_FIELD](#page-76-0) Structure

Microchip Smart Card Library 1.02.8 - [July 18, 2012] Copyright © 2012 Microchip Technology, Inc. All rights reserved.

<span id="page-77-0"></span>

## **T1BLOCK\_TYPE Enumeration**

**C typedef enum** {

**I\_BLOCK**, **R\_BLOCK**, **S\_BLOCK**, **INVALID\_BLOCK** } T1BLOCK\_TYPE;

### **Description**

Block types in T=1 protocol

#### **Members**

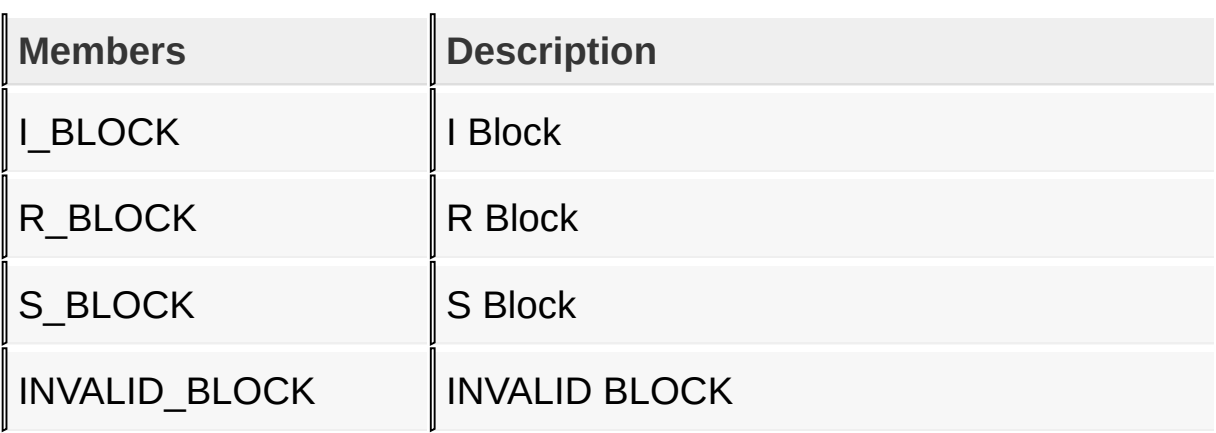

#### [Library](#page-50-0) API > [Types](#page-70-0) > [T1BLOCK\\_TYPE](#page-77-0) Enumeration

Microchip Smart Card Library 1.02.8 - [July 18, 2012] Copyright © 2012 Microchip Technology, Inc. All rights reserved.

<span id="page-78-0"></span>

### **Macros**

#### **Macros**

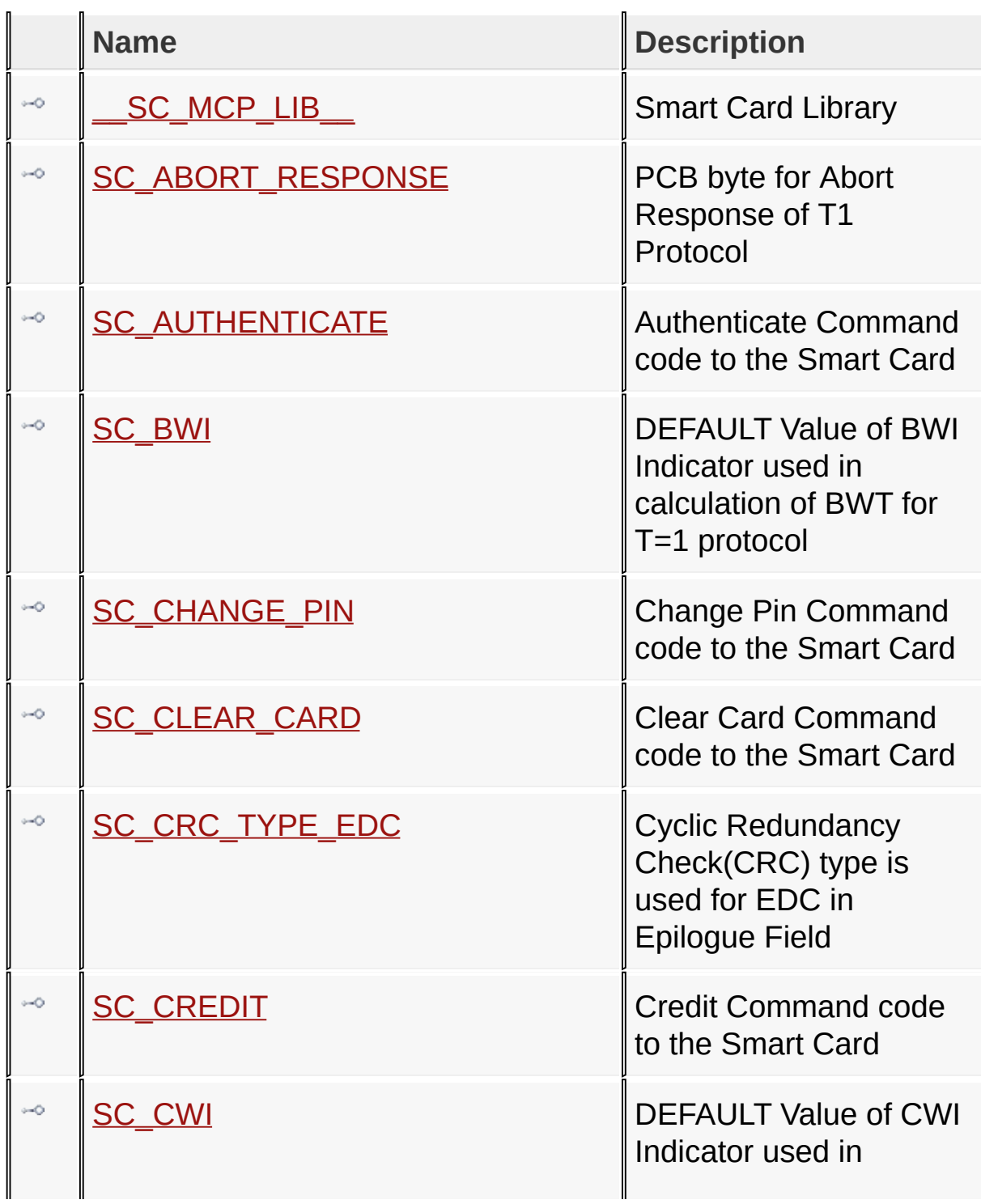

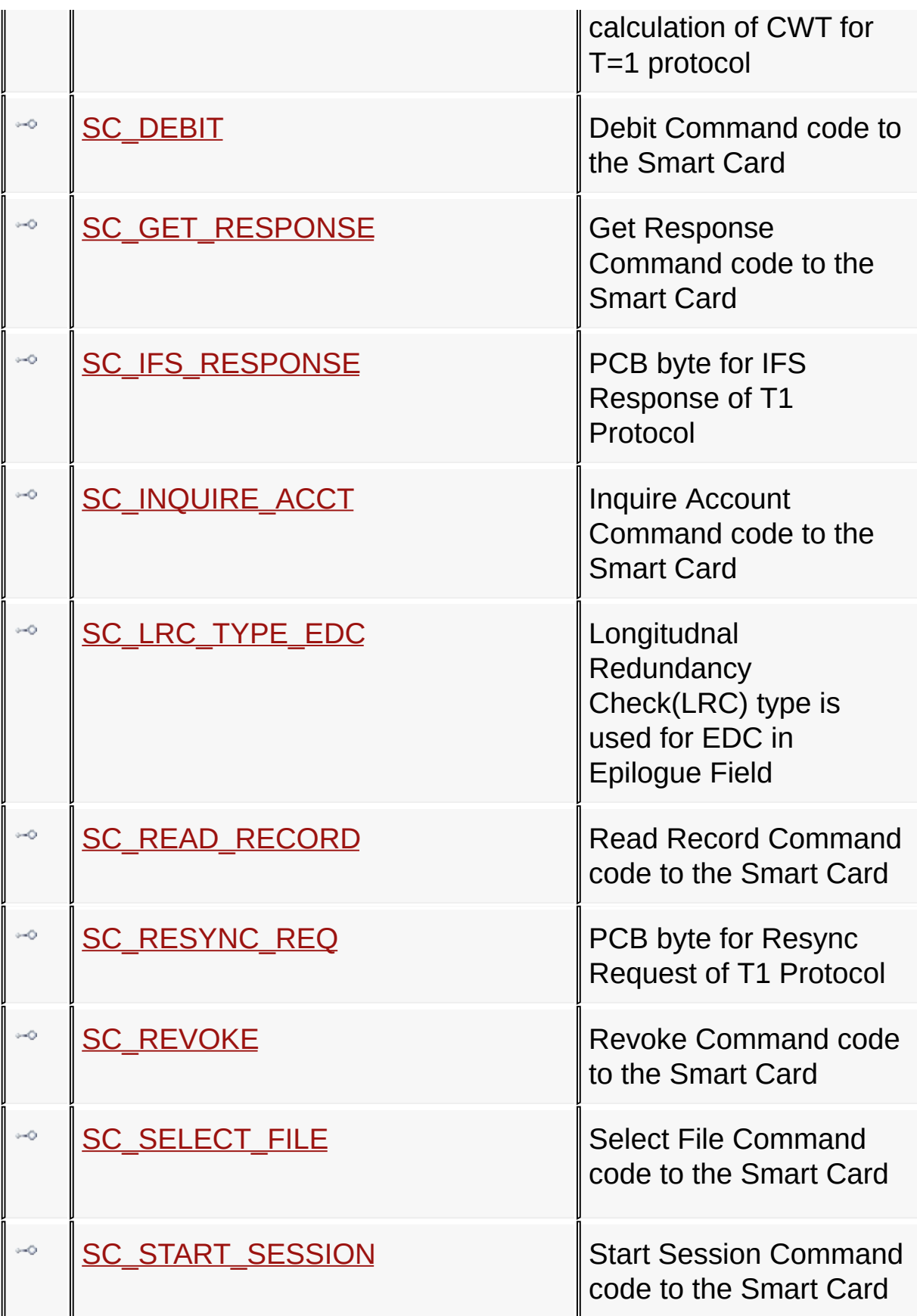

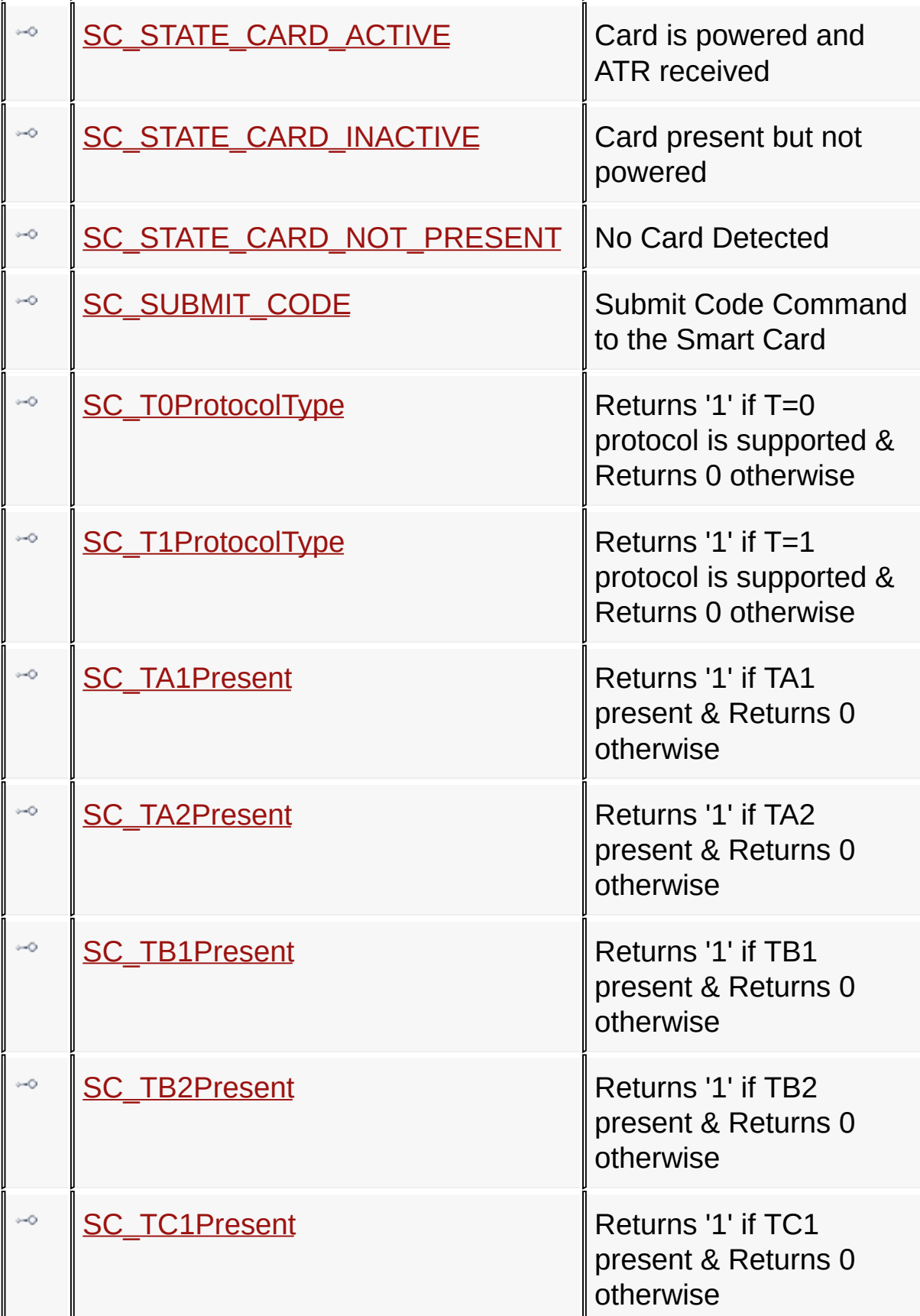

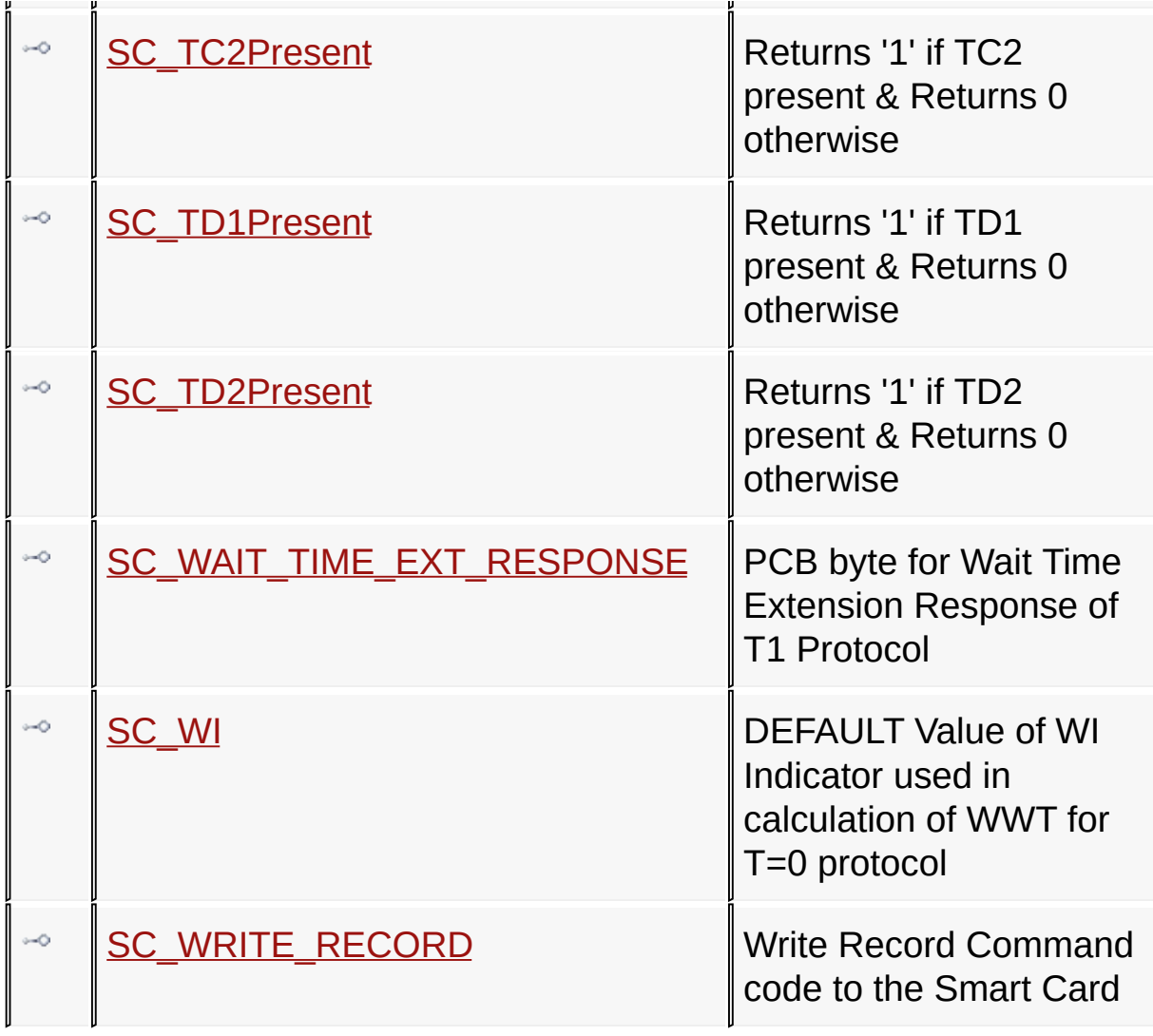

### [Library](#page-50-0) API > [Macros](#page-78-0)

Microchip Smart Card Library 1.02.8 - [July 18, 2012] Copyright © 2012 Microchip Technology, Inc. All rights reserved.

<span id="page-82-0"></span>

# **\_\_SC\_MCP\_LIB\_\_ Macro**

**#define \_\_SC\_MCP\_LIB\_\_**

#### **Description**

**C**

Smart Card Library

[Library](#page-50-0) API > [Macros](#page-78-0) > \_\_ SC\_MCP\_LIB\_\_ Macro

Microchip Smart Card Library 1.02.8 - [July 18, 2012] Copyright © 2012 Microchip Technology, Inc. All rights reserved.

<span id="page-83-0"></span>

## **SC\_ABORT\_RESPONSE Macro**

**C**

**#define SC\_ABORT\_RESPONSE** (BYTE)0xE2

**Description**

PCB byte for Abort Response of T1 Protocol

[Library](#page-50-0) API > [Macros](#page-78-0) > [SC\\_ABORT\\_RESPONSE](#page-83-0) Macro

Microchip Smart Card Library 1.02.8 - [July 18, 2012] Copyright © 2012 Microchip Technology, Inc. All rights reserved.

<span id="page-84-0"></span>

# **SC\_AUTHENTICATE Macro**

**C**

**#define SC\_AUTHENTICATE** 0x82

### **Description**

Authenticate Command code to the Smart Card

[Library](#page-50-0) API > [Macros](#page-78-0) > [SC\\_AUTHENTICATE](#page-84-0) Macro

Microchip Smart Card Library 1.02.8 - [July 18, 2012] Copyright © 2012 Microchip Technology, Inc. All rights reserved.

<span id="page-85-0"></span>

### **SC\_BWI Macro**

**C**

**#define SC\_BWI** (BYTE)0x04

### **Description**

DEFAULT Value of BWI Indicator used in calculation of BWT for T=1 protocol

[Library](#page-50-0) API > [Macros](#page-78-0) > [SC\\_BWI](#page-85-0) Macro

Microchip Smart Card Library 1.02.8 - [July 18, 2012] Copyright © 2012 Microchip Technology, Inc. All rights reserved.

<span id="page-86-0"></span>

# **SC\_CHANGE\_PIN Macro**

**C**

**#define SC\_CHANGE\_PIN** 0x24

### **Description**

Change Pin Command code to the Smart Card

[Library](#page-50-0) API > [Macros](#page-78-0) > [SC\\_CHANGE\\_PIN](#page-86-0) Macro

Microchip Smart Card Library 1.02.8 - [July 18, 2012] Copyright © 2012 Microchip Technology, Inc. All rights reserved.

<span id="page-87-0"></span>

# **SC\_CLEAR\_CARD Macro**

**C**

**#define SC\_CLEAR\_CARD** 0x30

### **Description**

Clear Card Command code to the Smart Card

[Library](#page-50-0) API > [Macros](#page-78-0) > [SC\\_CLEAR\\_CARD](#page-87-0) Macro

Microchip Smart Card Library 1.02.8 - [July 18, 2012] Copyright © 2012 Microchip Technology, Inc. All rights reserved.

<span id="page-88-0"></span>

# **SC\_CRC\_TYPE\_EDC Macro**

**C**

**#define SC\_CRC\_TYPE\_EDC** (BYTE)1

### **Description**

Cyclic Redundancy Check(CRC) type is used for EDC in Epilogue Field

[Library](#page-50-0) API > [Macros](#page-78-0) > [SC\\_CRC\\_TYPE\\_EDC](#page-88-0) Macro

Microchip Smart Card Library 1.02.8 - [July 18, 2012] Copyright © 2012 Microchip Technology, Inc. All rights reserved.

<span id="page-89-0"></span>

# **SC\_CREDIT Macro**

**C**

**#define SC\_CREDIT** 0xE2

#### **Description**

Credit Command code to the Smart Card

[Library](#page-50-0) API > [Macros](#page-78-0) > [SC\\_CREDIT](#page-89-0) Macro

Microchip Smart Card Library 1.02.8 - [July 18, 2012] Copyright © 2012 Microchip Technology, Inc. All rights reserved.

<span id="page-90-0"></span>

## **SC\_CWI Macro**

**C #define SC\_CWI** (BYTE)13

### **Description**

DEFAULT Value of CWI Indicator used in calculation of CWT for T=1 protocol

[Library](#page-50-0) API > [Macros](#page-78-0) > [SC\\_CWI](#page-90-0) Macro

Microchip Smart Card Library 1.02.8 - [July 18, 2012] Copyright © 2012 Microchip Technology, Inc. All rights reserved.

<span id="page-91-0"></span>

## **SC\_DEBIT Macro**

**C**

**#define SC\_DEBIT** 0xE6

#### **Description**

Debit Command code to the Smart Card

[Library](#page-50-0) API > [Macros](#page-78-0) > [SC\\_DEBIT](#page-91-0) Macro

Microchip Smart Card Library 1.02.8 - [July 18, 2012] Copyright © 2012 Microchip Technology, Inc. All rights reserved.

<span id="page-92-0"></span>

# **SC\_GET\_RESPONSE Macro**

**C**

**#define SC\_GET\_RESPONSE** 0xC0

### **Description**

Get Response Command code to the Smart Card

[Library](#page-50-0) API > [Macros](#page-78-0) > [SC\\_GET\\_RESPONSE](#page-92-0) Macro

Microchip Smart Card Library 1.02.8 - [July 18, 2012] Copyright © 2012 Microchip Technology, Inc. All rights reserved.

<span id="page-93-0"></span>

# **SC\_IFS\_RESPONSE Macro**

**C**

**#define SC\_IFS\_RESPONSE** (BYTE)0xE1

**Description**

PCB byte for IFS Response of T1 Protocol

[Library](#page-50-0) API > [Macros](#page-78-0) > [SC\\_IFS\\_RESPONSE](#page-93-0) Macro

Microchip Smart Card Library 1.02.8 - [July 18, 2012] Copyright © 2012 Microchip Technology, Inc. All rights reserved.

<span id="page-94-0"></span>

# **SC\_INQUIRE\_ACCT Macro**

**C**

**#define SC\_INQUIRE\_ACCT** 0xE4

### **Description**

Inquire Account Command code to the Smart Card

[Library](#page-50-0) API > [Macros](#page-78-0) > [SC\\_INQUIRE\\_ACCT](#page-94-0) Macro

Microchip Smart Card Library 1.02.8 - [July 18, 2012] Copyright © 2012 Microchip Technology, Inc. All rights reserved.

<span id="page-95-0"></span>

# **SC\_LRC\_TYPE\_EDC Macro**

**C**

**#define SC\_LRC\_TYPE\_EDC** (BYTE)0

### **Description**

Longitudnal Redundancy Check(LRC) type is used for EDC in Epilogue Field

[Library](#page-50-0) API > [Macros](#page-78-0) > [SC\\_LRC\\_TYPE\\_EDC](#page-95-0) Macro

Microchip Smart Card Library 1.02.8 - [July 18, 2012] Copyright © 2012 Microchip Technology, Inc. All rights reserved.

<span id="page-96-0"></span>

# **SC\_READ\_RECORD Macro**

**C**

**#define SC\_READ\_RECORD** 0xB2

### **Description**

Read Record Command code to the Smart Card

[Library](#page-50-0) API > [Macros](#page-78-0) > [SC\\_READ\\_RECORD](#page-96-0) Macro

Microchip Smart Card Library 1.02.8 - [July 18, 2012] Copyright © 2012 Microchip Technology, Inc. All rights reserved.

<span id="page-97-0"></span>

# **SC\_RESYNC\_REQ Macro**

**C**

**#define SC\_RESYNC\_REQ** (BYTE)0xC0

**Description**

PCB byte for Resync Request of T1 Protocol

[Library](#page-50-0) API > [Macros](#page-78-0) > [SC\\_RESYNC\\_REQ](#page-97-0) Macro

Microchip Smart Card Library 1.02.8 - [July 18, 2012] Copyright © 2012 Microchip Technology, Inc. All rights reserved.

<span id="page-98-0"></span>

# **SC\_REVOKE Macro**

**C**

**#define SC\_REVOKE** 0xE8

#### **Description**

Revoke Command code to the Smart Card

[Library](#page-50-0) API > [Macros](#page-78-0) > [SC\\_REVOKE](#page-98-0) Macro

Microchip Smart Card Library 1.02.8 - [July 18, 2012] Copyright © 2012 Microchip Technology, Inc. All rights reserved.

<span id="page-99-0"></span>

# **SC\_SELECT\_FILE Macro**

**C**

**#define SC\_SELECT\_FILE** 0xA4

### **Description**

Select File Command code to the Smart Card

[Library](#page-50-0) API > [Macros](#page-78-0) > [SC\\_SELECT\\_FILE](#page-99-0) Macro

Microchip Smart Card Library 1.02.8 - [July 18, 2012] Copyright © 2012 Microchip Technology, Inc. All rights reserved.

<span id="page-100-0"></span>

# **SC\_START\_SESSION Macro**

**C**

**#define SC\_START\_SESSION** 0x84

**Description**

Start Session Command code to the Smart Card

[Library](#page-50-0) API > [Macros](#page-78-0) > [SC\\_START\\_SESSION](#page-100-0) Macro

Microchip Smart Card Library 1.02.8 - [July 18, 2012] Copyright © 2012 Microchip Technology, Inc. All rights reserved.

<span id="page-101-0"></span>

## **SC\_STATE\_CARD\_ACTIVE Macro**

**C**

#define SC\_STATE\_CARD\_ACTIVE 20 // *Card is powered* 

#### **Description**

Card is powered and ATR received

#### [Library](#page-50-0) API > [Macros](#page-78-0) > [SC\\_STATE\\_CARD\\_ACTIVE](#page-101-0) Macro

Microchip Smart Card Library 1.02.8 - [July 18, 2012] Copyright © 2012 Microchip Technology, Inc. All rights reserved.

<span id="page-102-0"></span>

## **SC\_STATE\_CARD\_INACTIVE Macro**

**C**

#define SC\_STATE\_CARD\_INACTIVE 30 // *Card present* 

**Description**

Card present but not powered

[Library](#page-50-0) API > [Macros](#page-78-0) > [SC\\_STATE\\_CARD\\_INACTIVE](#page-102-0) Macro

Microchip Smart Card Library 1.02.8 - [July 18, 2012] Copyright © 2012 Microchip Technology, Inc. All rights reserved.

<span id="page-103-0"></span>

## **SC\_STATE\_CARD\_NOT\_PRESENT Macro**

**C**

#define SC\_STATE\_CARD\_NOT\_PRESENT 10 // No Card Detection

#### **Description**

No Card Detected

#### [Library](#page-50-0) API > [Macros](#page-78-0) > [SC\\_STATE\\_CARD\\_NOT\\_PRESENT](#page-103-0) Macro

Microchip Smart Card Library 1.02.8 - [July 18, 2012] Copyright © 2012 Microchip Technology, Inc. All rights reserved.

<span id="page-104-0"></span>

## **SC\_SUBMIT\_CODE Macro**

**C**

**#define SC\_SUBMIT\_CODE** 0x20

### **Description**

Submit Code Command to the Smart Card

[Library](#page-50-0) API > [Macros](#page-78-0) > [SC\\_SUBMIT\\_CODE](#page-104-0) Macro

Microchip Smart Card Library 1.02.8 - [July 18, 2012] Copyright © 2012 Microchip Technology, Inc. All rights reserved.

# <span id="page-105-0"></span>**SC\_T0ProtocolType Macro**

**C**

#define SC\_T0ProtocolType (((SCTD1 & 0x0F) == 0x00)?

#### **Description**

Returns '1' if T=0 protocol is supported & Returns 0 otherwise

[Library](#page-50-0) API > [Macros](#page-78-0) > [SC\\_T0ProtocolType](#page-105-0) Macro

Microchip Smart Card Library 1.02.8 - [July 18, 2012] Copyright © 2012 Microchip Technology, Inc. All rights reserved.

<span id="page-106-0"></span>

# **SC\_T1ProtocolType Macro**

**C**

#define **SC\_T1ProtocolType** (((SCTD1 & 0x0F) == 0x01)?

#### **Description**

Returns '1' if T=1 protocol is supported & Returns 0 otherwise

[Library](#page-50-0) API > [Macros](#page-78-0) > [SC\\_T1ProtocolType](#page-106-0) Macro

Microchip Smart Card Library 1.02.8 - [July 18, 2012] Copyright © 2012 Microchip Technology, Inc. All rights reserved.

<span id="page-107-0"></span>

## **SC\_TA1Present Macro**

**C**

#define SC\_TA1Present (([scCardATR\[](#page-134-0)1] & 0x10)?TRUE:FAL

#### **Description**

Returns '1' if TA1 present & Returns 0 otherwise

[Library](#page-50-0) API > [Macros](#page-78-0) > [SC\\_TA1Present](#page-107-0) Macro

Microchip Smart Card Library 1.02.8 - [July 18, 2012] Copyright © 2012 Microchip Technology, Inc. All rights reserved.
<span id="page-108-0"></span>

# **SC\_TA2Present Macro**

**C**

**#define SC\_TA2Present** (([scTD1](#page-147-0) & 0x10)?TRUE:FALSE)

### **Description**

Returns '1' if TA2 present & Returns 0 otherwise

[Library](#page-50-0) API > [Macros](#page-78-0) > [SC\\_TA2Present](#page-108-0) Macro

Microchip Smart Card Library 1.02.8 - [July 18, 2012] Copyright © 2012 Microchip Technology, Inc. All rights reserved.

<span id="page-109-0"></span>

# **SC\_TB1Present Macro**

**C**

#define SC\_TB1Present (([scCardATR\[](#page-134-0)1] & 0x20)?TRUE:FAL

### **Description**

Returns '1' if TB1 present & Returns 0 otherwise

[Library](#page-50-0) API > [Macros](#page-78-0) > [SC\\_TB1Present](#page-109-0) Macro

Microchip Smart Card Library 1.02.8 - [July 18, 2012] Copyright © 2012 Microchip Technology, Inc. All rights reserved.

<span id="page-110-0"></span>

# **SC\_TB2Present Macro**

**C**

**#define SC\_TB2Present** (([scTD1](#page-147-0) & 0x20)?TRUE:FALSE)

### **Description**

Returns '1' if TB2 present & Returns 0 otherwise

[Library](#page-50-0) API > [Macros](#page-78-0) > [SC\\_TB2Present](#page-110-0) Macro

Microchip Smart Card Library 1.02.8 - [July 18, 2012] Copyright © 2012 Microchip Technology, Inc. All rights reserved.

<span id="page-111-0"></span>

# **SC\_TC1Present Macro**

**C**

#define SC\_TC1Present (([scCardATR\[](#page-134-0)1] & 0x40)?TRUE:FAL

### **Description**

Returns '1' if TC1 present & Returns 0 otherwise

[Library](#page-50-0) API > [Macros](#page-78-0) > [SC\\_TC1Present](#page-111-0) Macro

Microchip Smart Card Library 1.02.8 - [July 18, 2012] Copyright © 2012 Microchip Technology, Inc. All rights reserved.

<span id="page-112-0"></span>

# **SC\_TC2Present Macro**

**C**

**#define SC\_TC2Present** (([scTD1](#page-147-0) & 0x40)?TRUE:FALSE)

### **Description**

Returns '1' if TC2 present & Returns 0 otherwise

[Library](#page-50-0) API > [Macros](#page-78-0) > [SC\\_TC2Present](#page-112-0) Macro

Microchip Smart Card Library 1.02.8 - [July 18, 2012] Copyright © 2012 Microchip Technology, Inc. All rights reserved.

<span id="page-113-0"></span>

# **SC\_TD1Present Macro**

**C**

#define SC\_TD1Present (([scCardATR\[](#page-134-0)1] & 0x80)?TRUE:FAL

### **Description**

Returns '1' if TD1 present & Returns 0 otherwise

[Library](#page-50-0) API > [Macros](#page-78-0) > [SC\\_TD1Present](#page-113-0) Macro

Microchip Smart Card Library 1.02.8 - [July 18, 2012] Copyright © 2012 Microchip Technology, Inc. All rights reserved.

<span id="page-114-0"></span>

# **SC\_TD2Present Macro**

**C**

**#define SC\_TD2Present** (([scTD1](#page-147-0) & 0x80)?TRUE:FALSE)

### **Description**

Returns '1' if TD2 present & Returns 0 otherwise

[Library](#page-50-0) API > [Macros](#page-78-0) > [SC\\_TD2Present](#page-114-0) Macro

Microchip Smart Card Library 1.02.8 - [July 18, 2012] Copyright © 2012 Microchip Technology, Inc. All rights reserved.

<span id="page-115-0"></span>

## **SC\_WAIT\_TIME\_EXT\_RESPONSE Macro**

**C**

**#define SC\_WAIT\_TIME\_EXT\_RESPONSE** (BYTE)0xE3

#### **Description**

PCB byte for Wait Time Extension Response of T1 Protocol

[Library](#page-50-0) API > [Macros](#page-78-0) > [SC\\_WAIT\\_TIME\\_EXT\\_RESPONSE](#page-115-0) Macro

Microchip Smart Card Library 1.02.8 - [July 18, 2012] Copyright © 2012 Microchip Technology, Inc. All rights reserved.

<span id="page-116-0"></span>

# **SC\_WI Macro**

**C**

**#define SC\_WI** (BYTE)0x0A

### **Description**

DEFAULT Value of WI Indicator used in calculation of WWT for T=0 protocol

[Library](#page-50-0) API > [Macros](#page-78-0) > [SC\\_WI](#page-116-0) Macro

Microchip Smart Card Library 1.02.8 - [July 18, 2012] Copyright © 2012 Microchip Technology, Inc. All rights reserved.

<span id="page-117-0"></span>

# **SC\_WRITE\_RECORD Macro**

**C**

**#define SC\_WRITE\_RECORD** 0xD2

### **Description**

Write Record Command code to the Smart Card

[Library](#page-50-0) API > [Macros](#page-78-0) > [SC\\_WRITE\\_RECORD](#page-117-0) Macro

Microchip Smart Card Library 1.02.8 - [July 18, 2012] Copyright © 2012 Microchip Technology, Inc. All rights reserved.

<span id="page-118-0"></span>

# **Files**

### **Files**

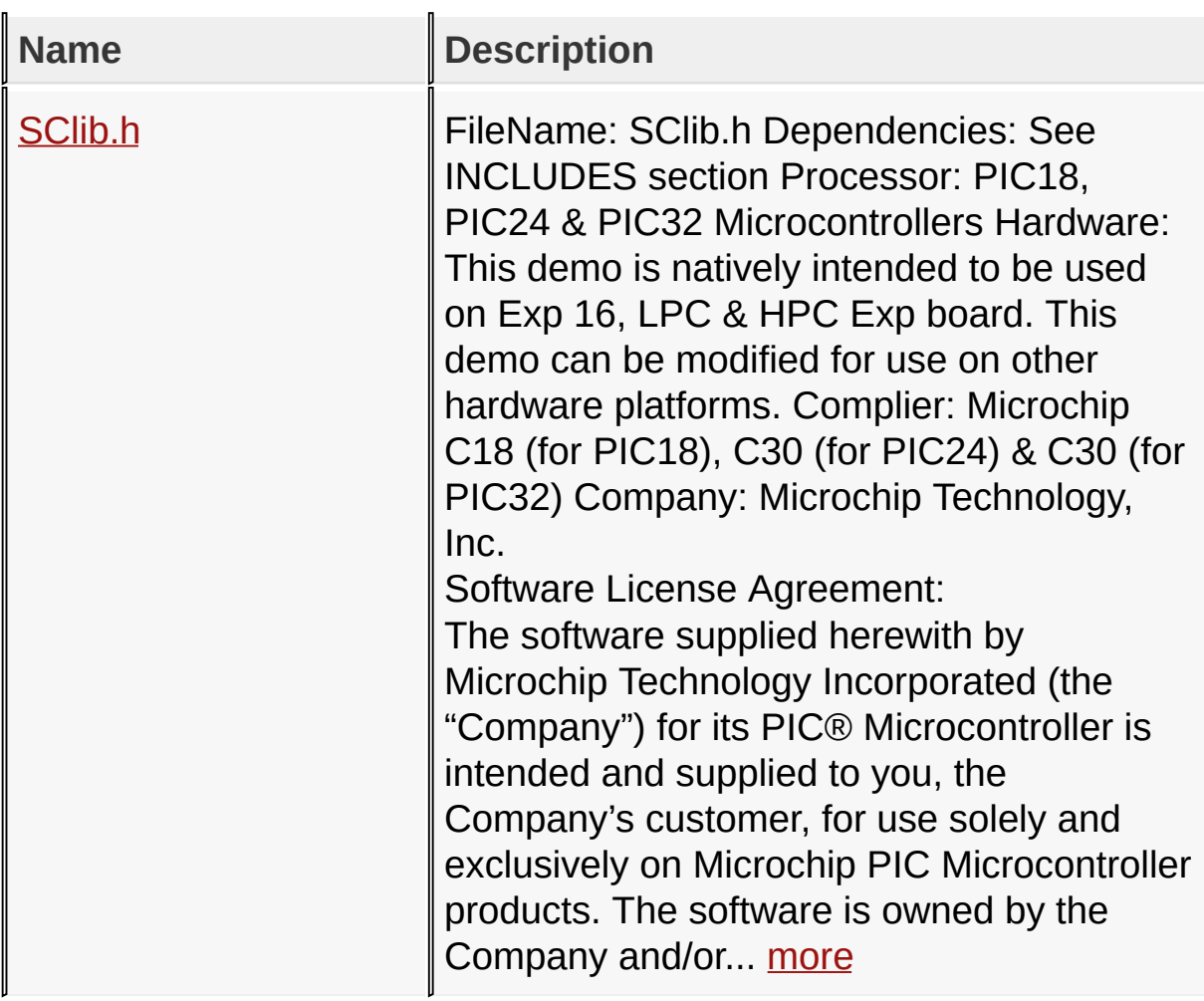

### [Library](#page-50-0) API > [Files](#page-118-0)

Microchip Smart Card Library 1.02.8 - [July 18, 2012] Copyright © 2012 Microchip Technology, Inc. All rights reserved.

## <span id="page-119-0"></span>**SClib.h**

FileName: SClib.h Dependencies: See INCLUDES section Processor: PIC18, PIC24 & PIC32 Microcontrollers Hardware: This demo is natively intended to be used on Exp 16, LPC & HPC Exp board. This demo can be modified for use on other hardware platforms. Complier: Microchip C18 (for PIC18), C30 (for PIC24) & C30 (for PIC32) Company: Microchip Technology, Inc.

Software License Agreement:

The software supplied herewith by Microchip Technology Incorporated (the "Company") for its PIC® Microcontroller is intended and supplied to you, the Company's customer, for use solely and exclusively on Microchip PIC Microcontroller products. The software is owned by the Company and/or its supplier, and is protected under applicable copyright laws. All rights are reserved. Any use in violation of the foregoing restrictions may subject the user to criminal sanctions under applicable laws, as well as to civil liability for the breach of the terms and conditions of this license.

THIS SOFTWARE IS PROVIDED IN AN "AS IS" CONDITION. NO WARRANTIES, WHETHER EXPRESS, IMPLIED OR STATUTORY, INCLUDING, BUT NOT LIMITED TO, IMPLIED WARRANTIES OF MERCHANTABILITY AND FITNESS FOR A PARTICULAR PURPOSE APPLY TO THIS SOFTWARE. THE COMPANY SHALL NOT, IN ANY CIRCUMSTANCES, BE LIABLE FOR SPECIAL, INCIDENTAL OR CONSEQUENTIAL DAMAGES, FOR ANY REASON WHATSOEVER.

File Description:

Change History: Rev Description

**--- ----------------------------------------**

1.0 Initial release 1.01 Cleaned up unnecessary variables,supported T=1 protocol and improvments in T=0 functions following the coding standards 1.02.2 Modifed PPS functionality API. Modified the code in more structured way.

## **Enumerations**

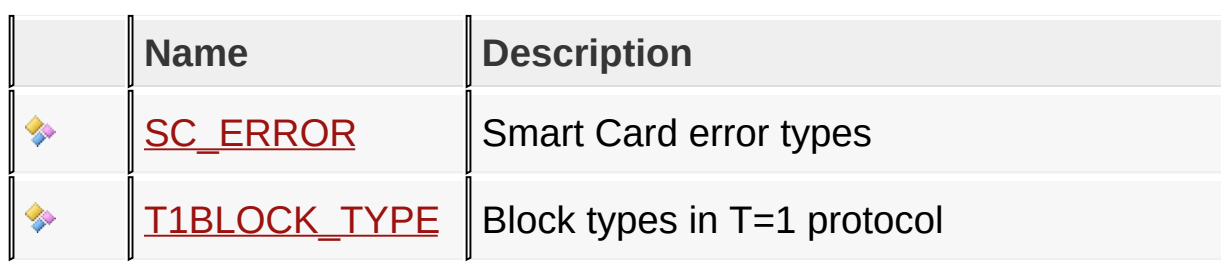

## **Functions**

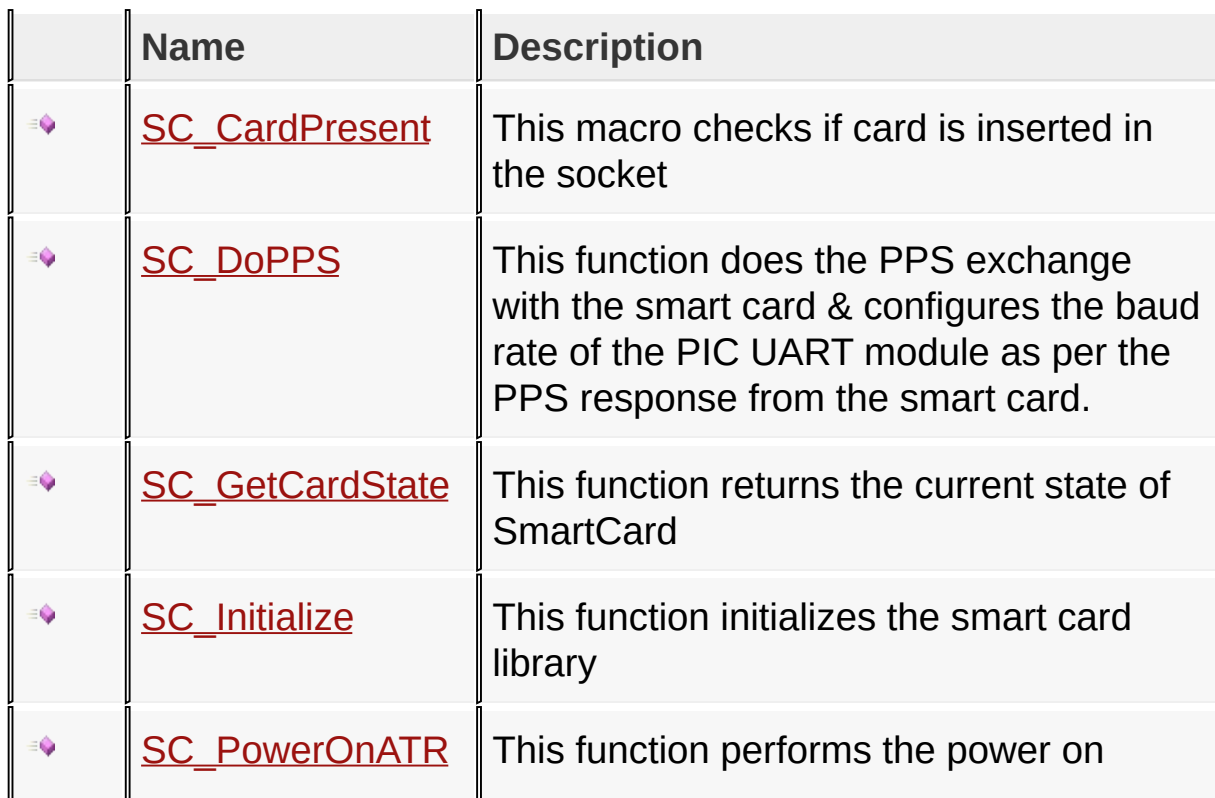

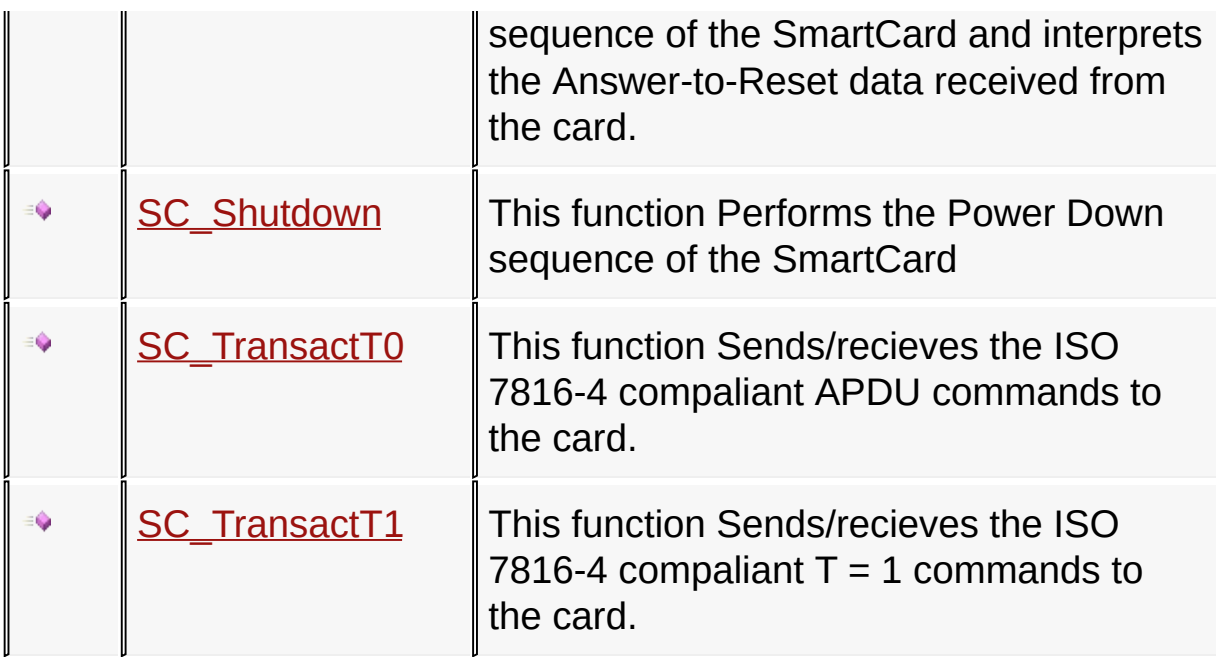

### **Macros**

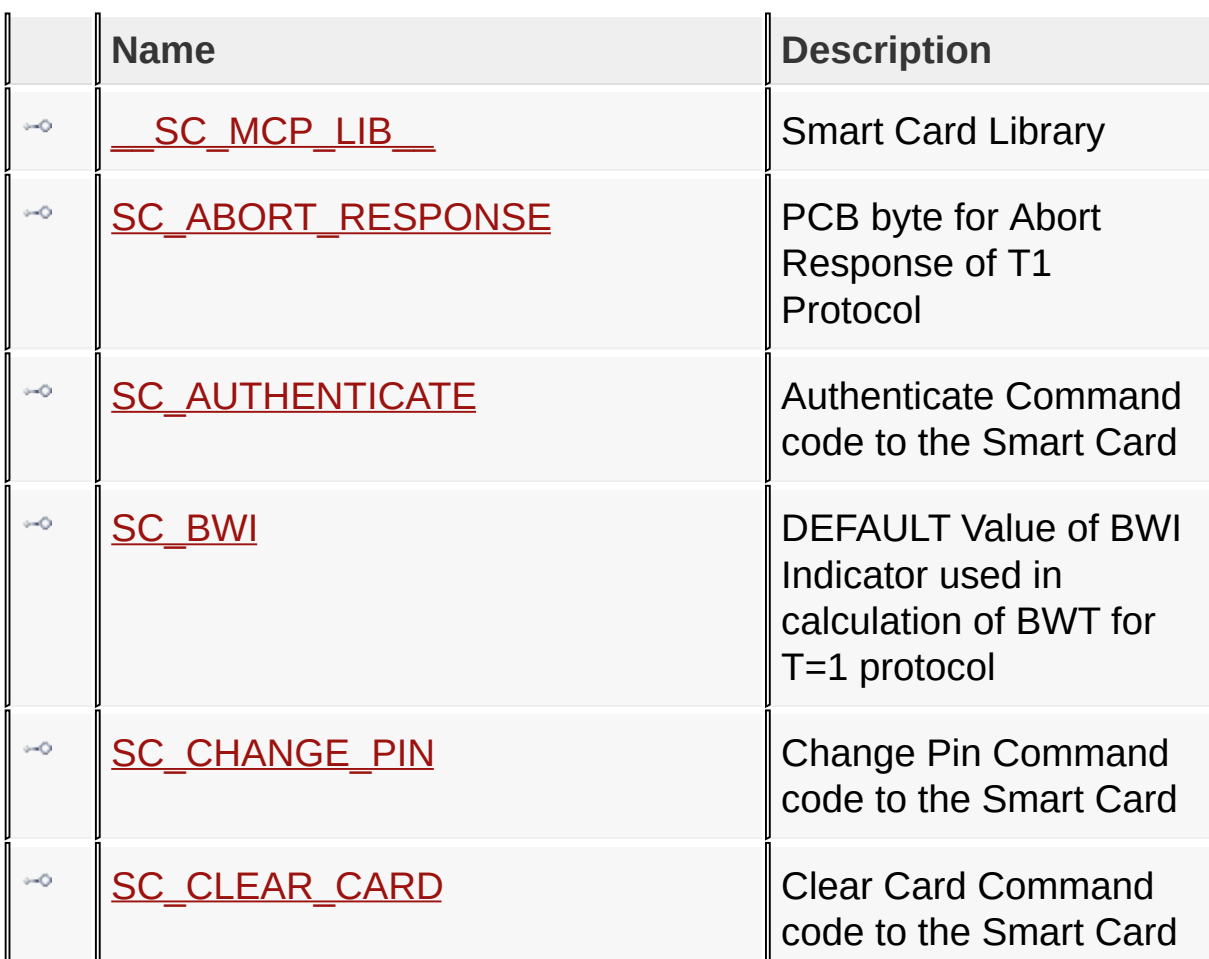

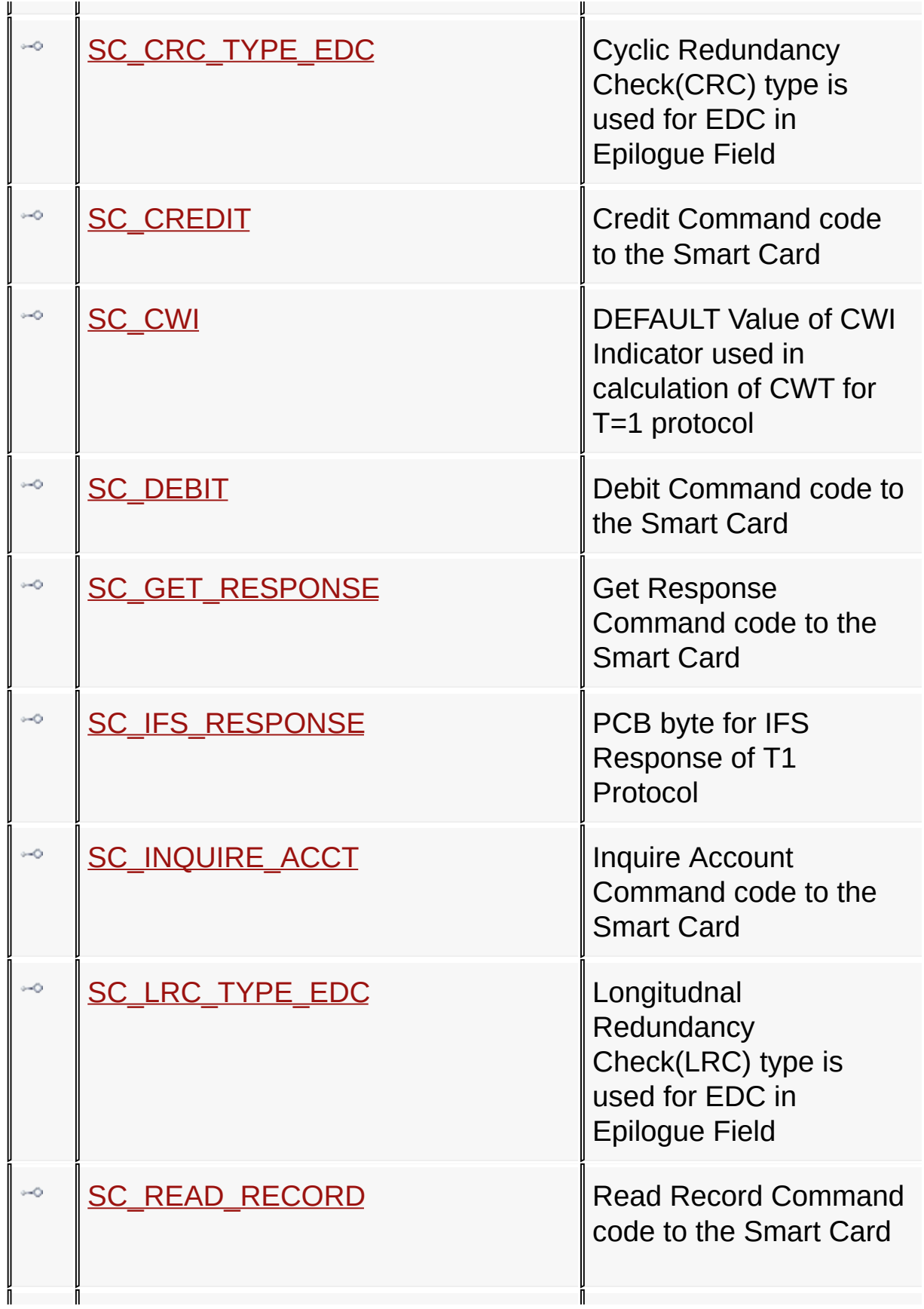

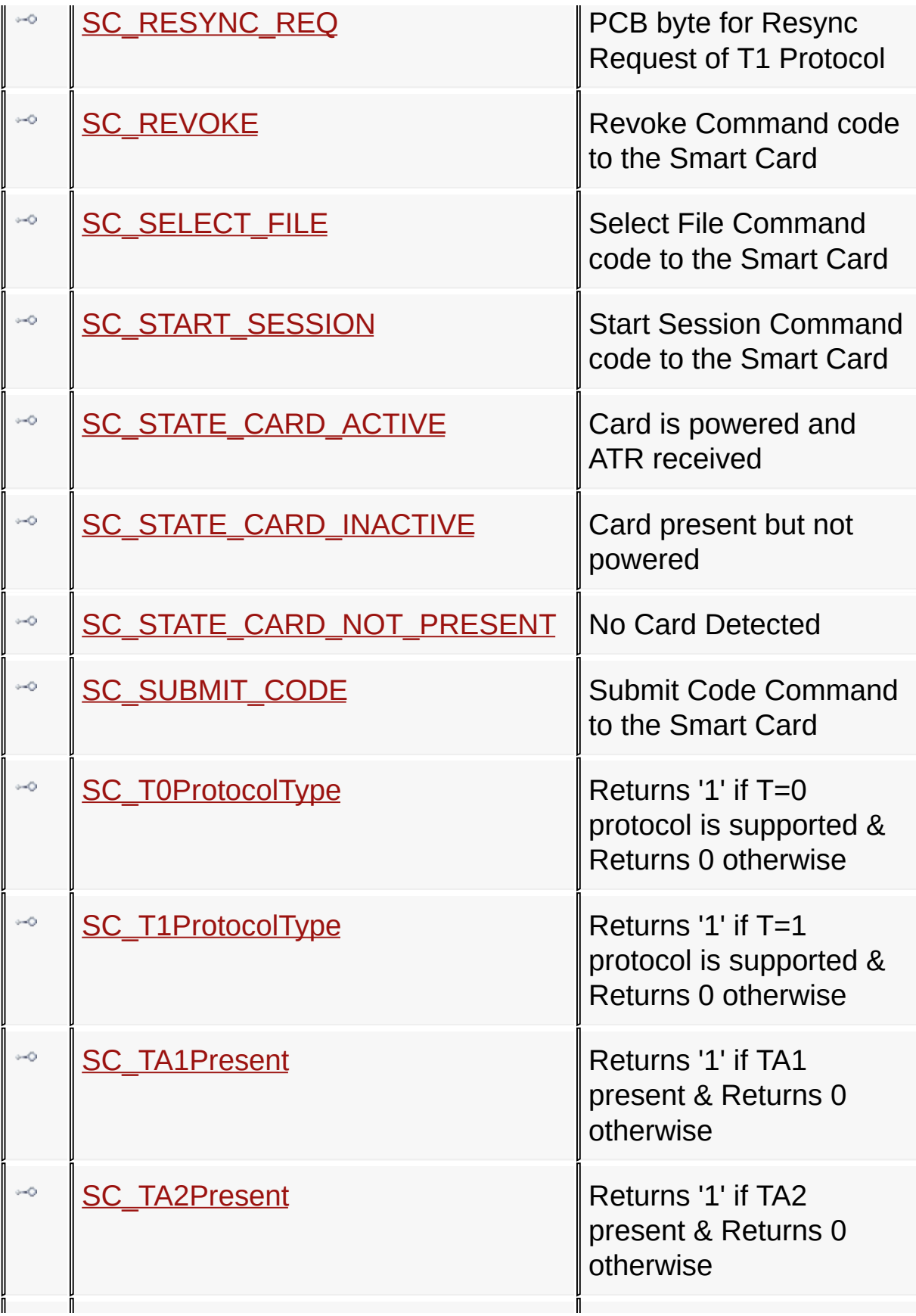

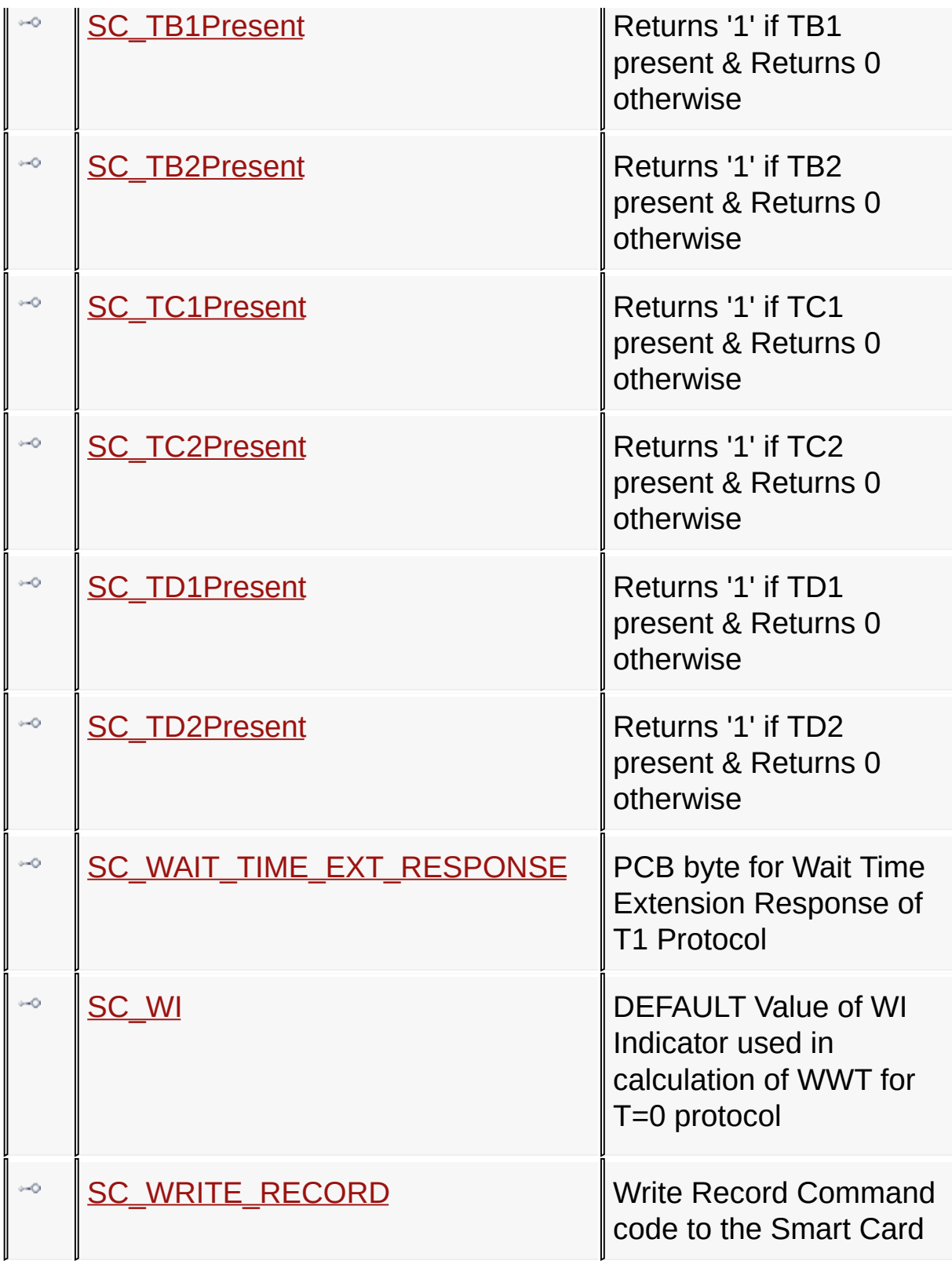

#### **Structures**

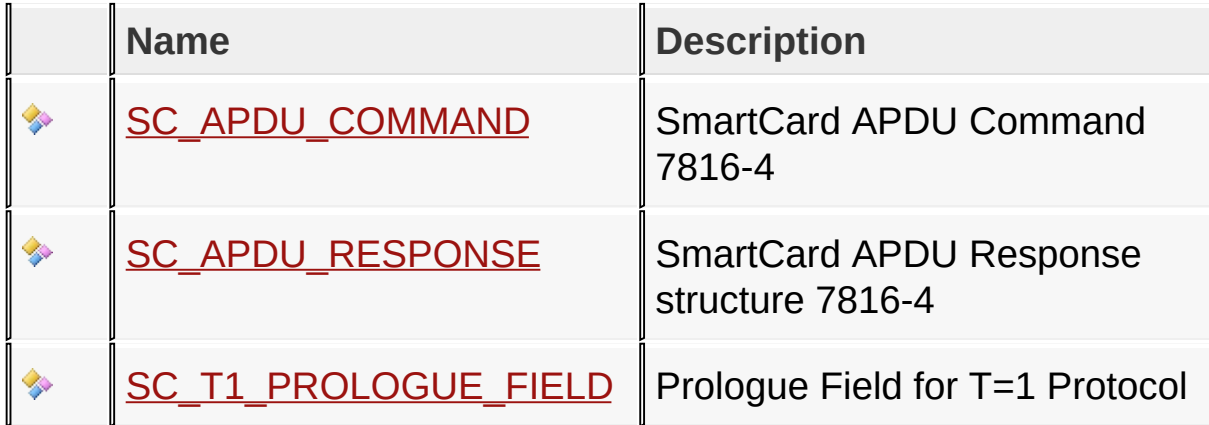

## **Variables**

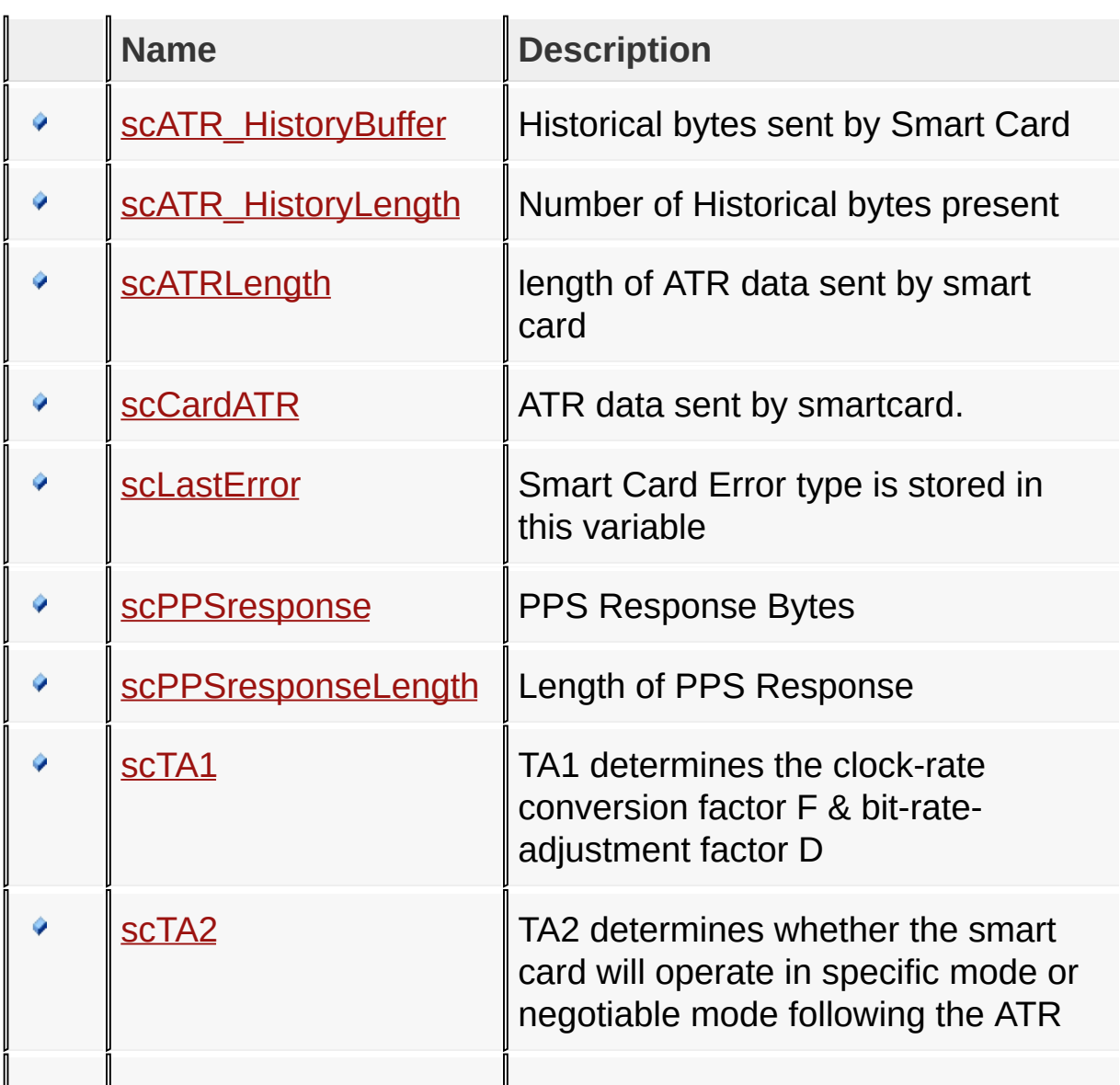

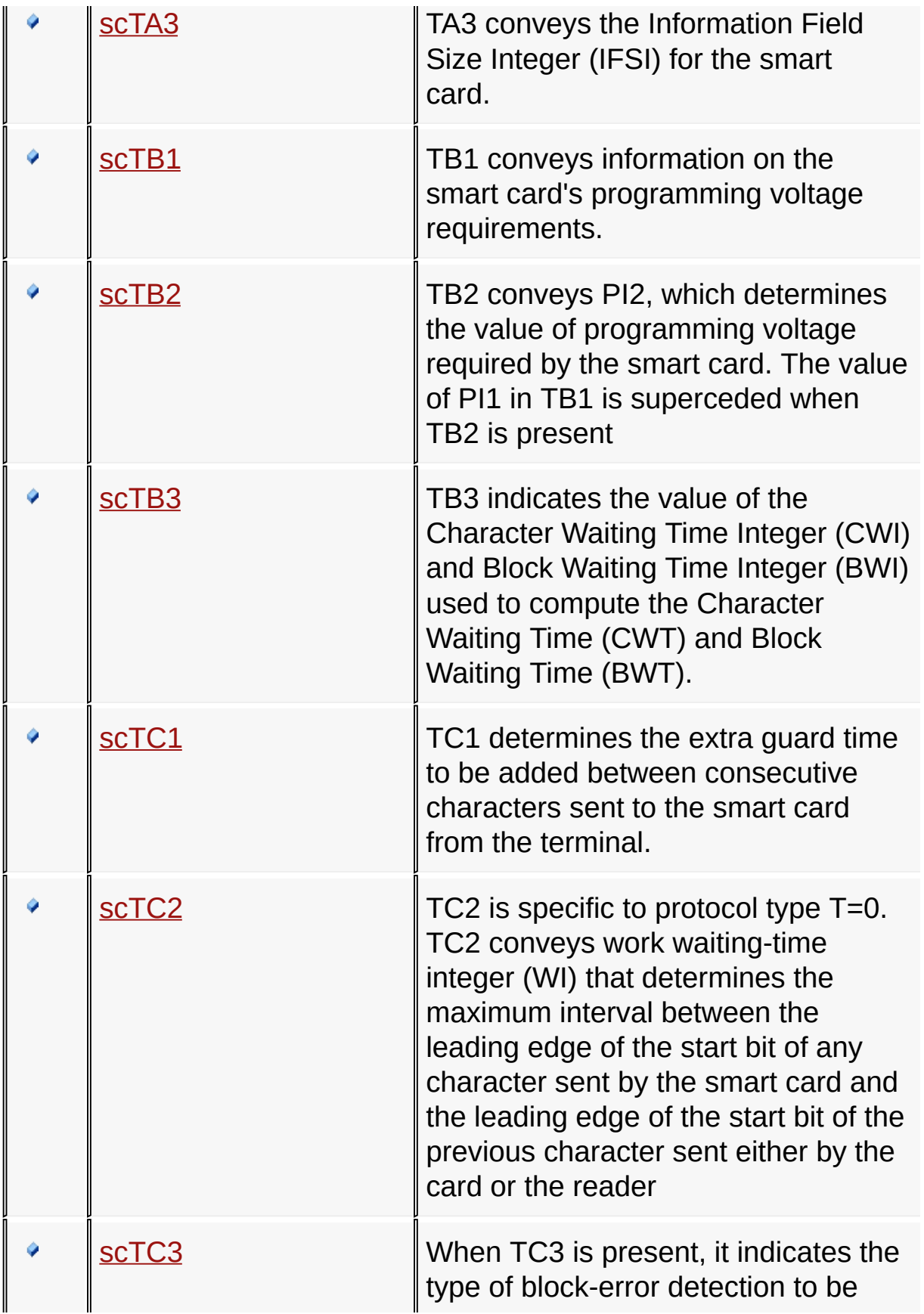

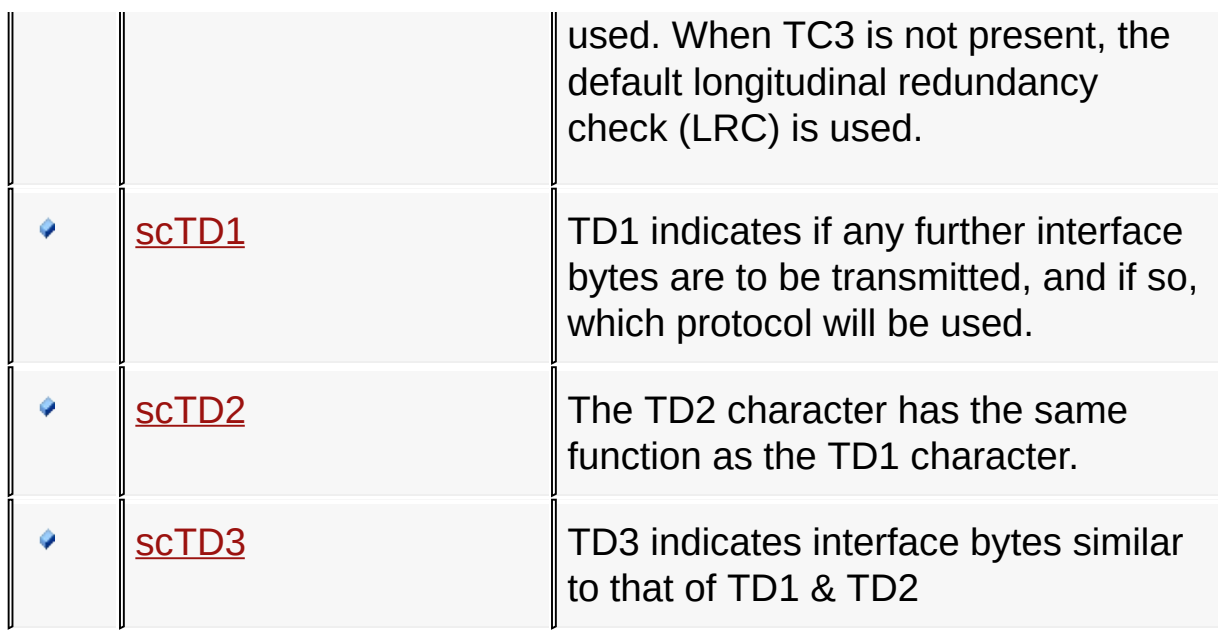

### [Library](#page-50-0) API > [Files](#page-118-0) > [SClib.h](#page-119-0)

Microchip Smart Card Library 1.02.8 - [July 18, 2012] Copyright © 2012 Microchip Technology, Inc. All rights reserved.

<span id="page-128-0"></span>

## **Variables**

### **Variables**

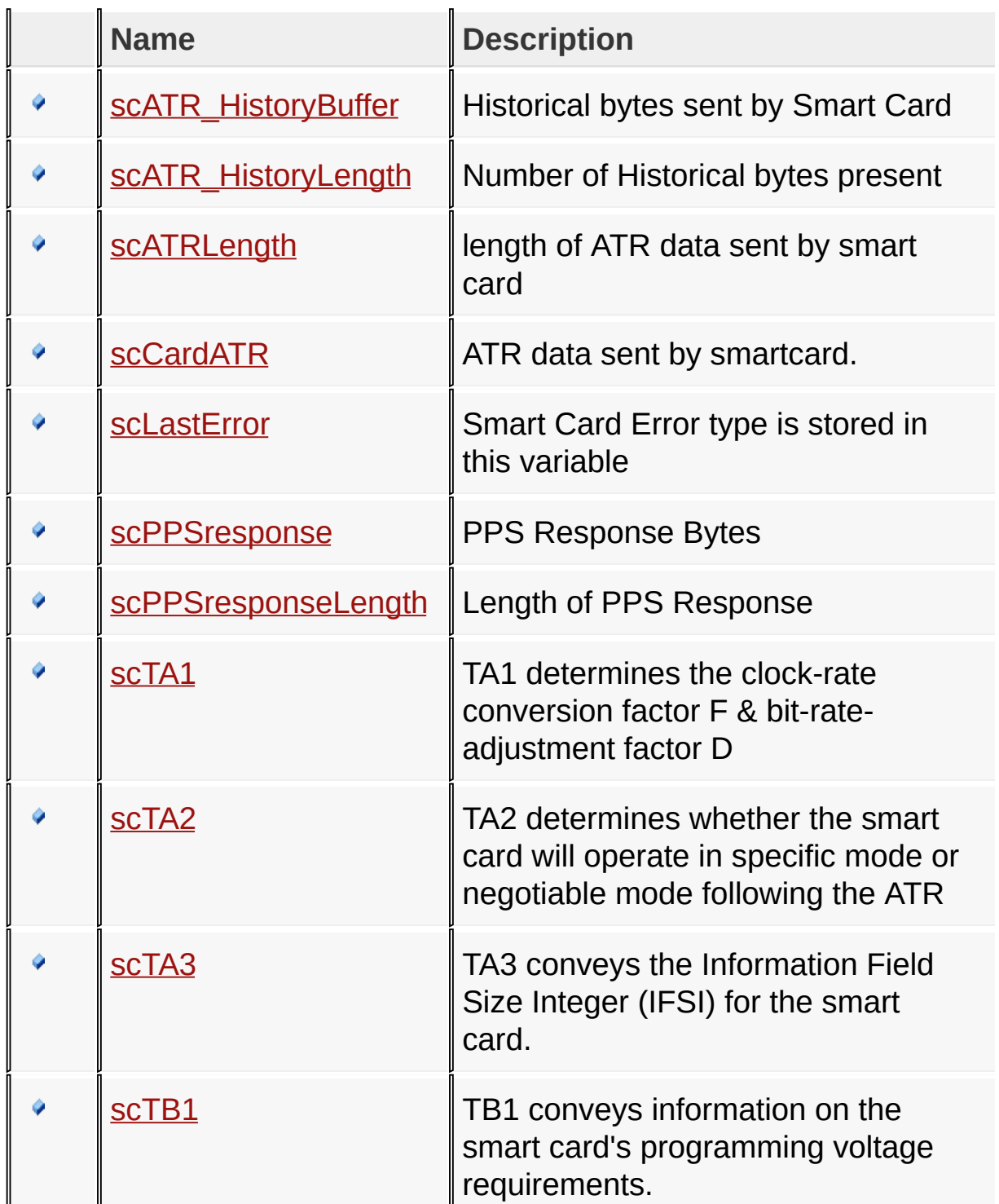

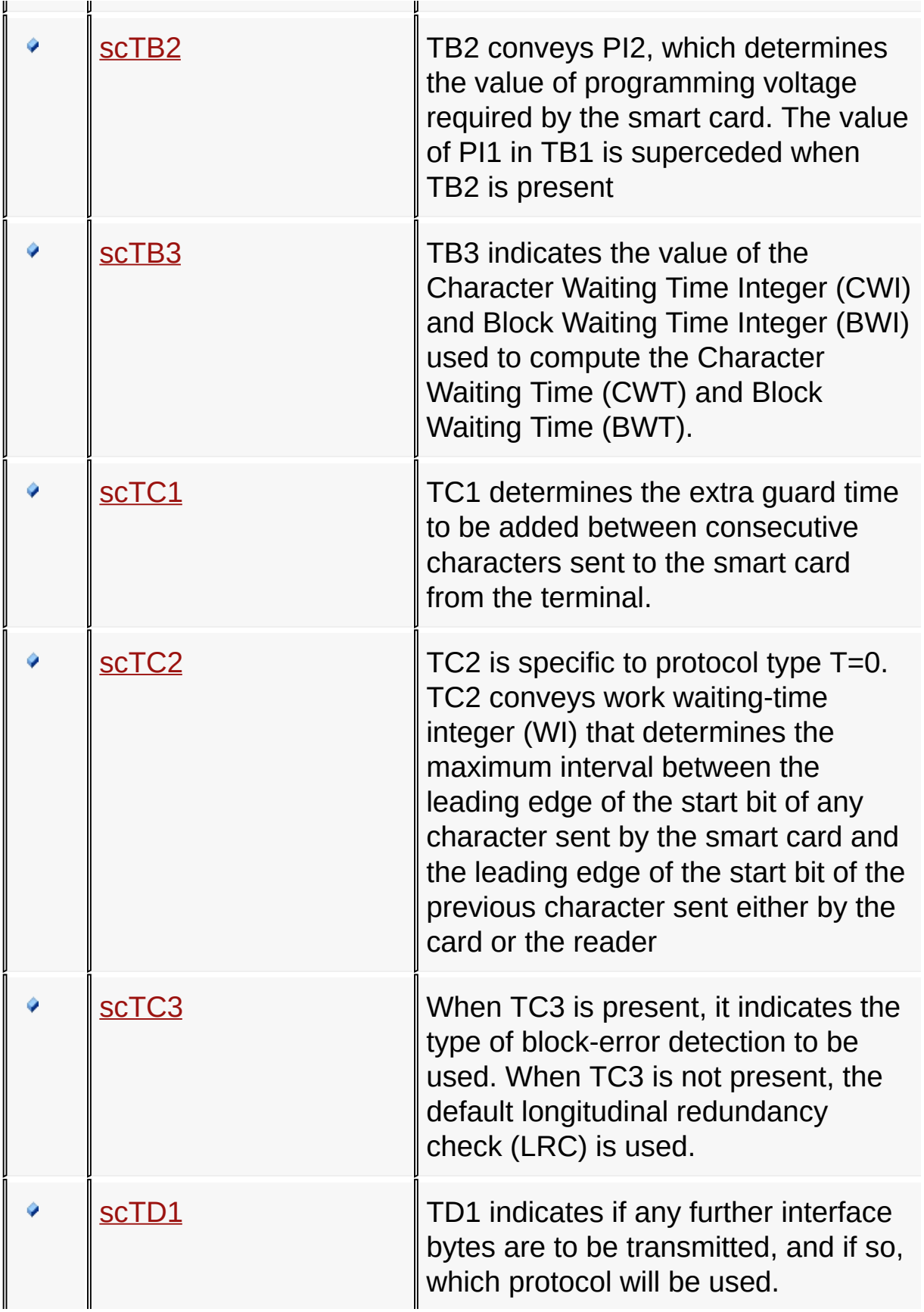

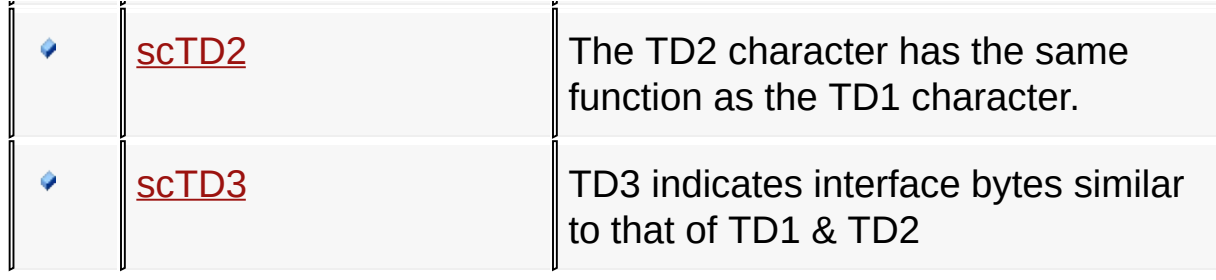

### [Library](#page-50-0) API > [Variables](#page-128-0)

Microchip Smart Card Library 1.02.8 - [July 18, 2012] Copyright © 2012 Microchip Technology, Inc. All rights reserved.

<span id="page-131-0"></span>

# **scATR\_HistoryBuffer Variable**

**C**

BYTE\* **scATR\_HistoryBuffer**;

### **Description**

Historical bytes sent by Smart Card

#### [Library](#page-50-0) API > [Variables](#page-128-0) > [scATR\\_HistoryBuffer](#page-131-0) Variable

Microchip Smart Card Library 1.02.8 - [July 18, 2012] Copyright © 2012 Microchip Technology, Inc. All rights reserved.

<span id="page-132-0"></span>

# **scATR\_HistoryLength Variable**

**C**

BYTE **scATR\_HistoryLength**;

### **Description**

Number of Historical bytes present

#### [Library](#page-50-0) API > [Variables](#page-128-0) > [scATR\\_HistoryLength](#page-132-0) Variable

Microchip Smart Card Library 1.02.8 - [July 18, 2012] Copyright © 2012 Microchip Technology, Inc. All rights reserved.

<span id="page-133-0"></span>

# **scATRLength Variable**

BYTE **scATRLength**;

### **Description**

**C**

length of ATR data sent by smart card

[Library](#page-50-0) API > [Variables](#page-128-0) > [scATRLength](#page-133-0) Variable

Microchip Smart Card Library 1.02.8 - [July 18, 2012] Copyright © 2012 Microchip Technology, Inc. All rights reserved.

[Contents](#page-162-0) | [Index](#page-166-0) | [Reference](#page-50-0) | [Home](#page-0-0)

<span id="page-134-0"></span>

# **scCardATR Variable**

BYTE **scCardATR**[];

### **Description**

**C**

ATR data sent by smartcard.

[Library](#page-50-0) API > [Variables](#page-128-0) > [scCardATR](#page-134-0) Variable

Microchip Smart Card Library 1.02.8 - [July 18, 2012] Copyright © 2012 Microchip Technology, Inc. All rights reserved.

<span id="page-135-0"></span>

# **scLastError Variable**

**C**

[SC\\_ERROR](#page-74-0) **scLastError**;

### **Description**

Smart Card Error type is stored in this variable

[Library](#page-50-0) API > [Variables](#page-128-0) > [scLastError](#page-135-0) Variable

Microchip Smart Card Library 1.02.8 - [July 18, 2012] Copyright © 2012 Microchip Technology, Inc. All rights reserved.

[Contents](#page-162-0) | [Index](#page-166-0) | [Reference](#page-50-0) | [Home](#page-0-0)

<span id="page-136-0"></span>

## **scPPSresponse Variable**

**C**

BYTE **scPPSresponse**[7];

**Description**

PPS Response Bytes

[Library](#page-50-0) API > [Variables](#page-128-0) > [scPPSresponse](#page-136-0) Variable

Microchip Smart Card Library 1.02.8 - [July 18, 2012] Copyright © 2012 Microchip Technology, Inc. All rights reserved.

<span id="page-137-0"></span>

# **scPPSresponseLength Variable**

**C**

BYTE **scPPSresponseLength**;

**Description**

Length of PPS Response

[Library](#page-50-0) API > [Variables](#page-128-0) > [scPPSresponseLength](#page-137-0) Variable

Microchip Smart Card Library 1.02.8 - [July 18, 2012] Copyright © 2012 Microchip Technology, Inc. All rights reserved.

<span id="page-138-0"></span>

# **scTA1 Variable**

**C** BYTE **scTA1**;

### **Description**

TA1 determines the clock-rate conversion factor F & bit-rateadjustment factor D

[Library](#page-50-0) API > [Variables](#page-128-0) > scTA1 [Variable](#page-138-0)

Microchip Smart Card Library 1.02.8 - [July 18, 2012] Copyright © 2012 Microchip Technology, Inc. All rights reserved.

<span id="page-139-0"></span>

## **scTA2 Variable**

**C** BYTE **scTA2**;

### **Description**

TA2 determines whether the smart card will operate in specific mode or negotiable mode following the ATR

[Library](#page-50-0) API > [Variables](#page-128-0) > scTA2 [Variable](#page-139-0)

Microchip Smart Card Library 1.02.8 - [July 18, 2012] Copyright © 2012 Microchip Technology, Inc. All rights reserved.

<span id="page-140-0"></span>

# **scTA3 Variable**

**C** BYTE **scTA3**;

### **Description**

TA3 conveys the Information Field Size Integer (IFSI) for the smart card.

[Library](#page-50-0) API > [Variables](#page-128-0) > scTA3 [Variable](#page-140-0)

Microchip Smart Card Library 1.02.8 - [July 18, 2012] Copyright © 2012 Microchip Technology, Inc. All rights reserved.

<span id="page-141-0"></span>

# **scTB1 Variable**

**C** BYTE **scTB1**;

### **Description**

TB1 conveys information on the smart card's programming voltage requirements.

[Library](#page-50-0) API > [Variables](#page-128-0) > scTB1 [Variable](#page-141-0)

Microchip Smart Card Library 1.02.8 - [July 18, 2012] Copyright © 2012 Microchip Technology, Inc. All rights reserved.

<span id="page-142-0"></span>

# **scTB2 Variable**

**C** BYTE **scTB2**;

### **Description**

TB2 conveys PI2, which determines the value of programming voltage required by the smart card. The value of PI1 in TB1 is superceded when TB2 is present

[Library](#page-50-0) API > [Variables](#page-128-0) > scTB2 [Variable](#page-142-0)

Microchip Smart Card Library 1.02.8 - [July 18, 2012] Copyright © 2012 Microchip Technology, Inc. All rights reserved.

[Contents](#page-162-0) | [Index](#page-166-0) | [Reference](#page-50-0) | [Home](#page-0-0)

<span id="page-143-0"></span>

# **scTB3 Variable**

**C** BYTE **scTB3**;

### **Description**

TB3 indicates the value of the Character Waiting Time Integer (CWI) and Block Waiting Time Integer (BWI) used to compute the Character Waiting Time (CWT) and Block Waiting Time (BWT).

[Library](#page-50-0) API > [Variables](#page-128-0) > scTB3 [Variable](#page-143-0)

Microchip Smart Card Library 1.02.8 - [July 18, 2012] Copyright © 2012 Microchip Technology, Inc. All rights reserved.
<span id="page-144-0"></span>

# **scTC1 Variable**

**C** BYTE **scTC1**;

## **Description**

TC1 determines the extra guard time to be added between consecutive characters sent to the smart card from the terminal.

[Library](#page-50-0) API > [Variables](#page-128-0) > scTC1 [Variable](#page-144-0)

Microchip Smart Card Library 1.02.8 - [July 18, 2012] Copyright © 2012 Microchip Technology, Inc. All rights reserved.

<span id="page-145-0"></span>

# **scTC2 Variable**

**C** BYTE **scTC2**;

## **Description**

TC2 is specific to protocol type T=0. TC2 conveys work waitingtime integer (WI) that determines the maximum interval between the leading edge of the start bit of any character sent by the smart card and the leading edge of the start bit of the previous character sent either by the card or the reader

[Library](#page-50-0) API > [Variables](#page-128-0) > scTC2 [Variable](#page-145-0)

Microchip Smart Card Library 1.02.8 - [July 18, 2012] Copyright © 2012 Microchip Technology, Inc. All rights reserved.

<span id="page-146-0"></span>

# **scTC3 Variable**

**C** BYTE **scTC3**;

### **Description**

When TC3 is present, it indicates the type of block-error detection to be used. When TC3 is not present, the default longitudinal redundancy check (LRC) is used.

[Library](#page-50-0) API > [Variables](#page-128-0) > scTC3 [Variable](#page-146-0)

Microchip Smart Card Library 1.02.8 - [July 18, 2012] Copyright © 2012 Microchip Technology, Inc. All rights reserved.

[Contents](#page-162-0) | [Index](#page-166-0) | [Reference](#page-50-0) | [Home](#page-0-0)

<span id="page-147-0"></span>

# **scTD1 Variable**

**C** BYTE **scTD1**;

### **Description**

TD1 indicates if any further interface bytes are to be transmitted, and if so, which protocol will be used.

[Library](#page-50-0) API > [Variables](#page-128-0) > scTD1 [Variable](#page-147-0)

Microchip Smart Card Library 1.02.8 - [July 18, 2012] Copyright © 2012 Microchip Technology, Inc. All rights reserved.

<span id="page-148-0"></span>

# **scTD2 Variable**

**C** BYTE **scTD2**;

## **Description**

The TD2 character has the same function as the TD1 character.

[Library](#page-50-0) API > [Variables](#page-128-0) > scTD2 [Variable](#page-148-0)

Microchip Smart Card Library 1.02.8 - [July 18, 2012] Copyright © 2012 Microchip Technology, Inc. All rights reserved.

<span id="page-149-0"></span>

# **scTD3 Variable**

**C** BYTE **scTD3**;

## **Description**

TD3 indicates interface bytes similar to that of TD1 & TD2

[Library](#page-50-0) API > [Variables](#page-128-0) > scTD3 [Variable](#page-149-0)

Microchip Smart Card Library 1.02.8 - [July 18, 2012] Copyright © 2012 Microchip Technology, Inc. All rights reserved.

[Contents](#page-162-0) | [Index](#page-166-0) | [Reference](#page-50-0) | [Home](#page-0-0)

<span id="page-150-0"></span>

# **Integrating with an Existing Application**

It is easy to integrate the smart card library with the existing applications.The smart card library uses UART and 4 I/O port pins.

The pins used for the communication b/w the smart card & PIC microcontroller are given in Configuring the Library section. "sc\_config.h" is the only file where the user has to modify to port the smart card stack to different PIC microcontrollers.

The API's that needs to be called by the main application are mentioned in **[SClib.h](#page-119-0)** file.Please refer "How the [Library](#page-20-0) Works" to know the usage of smart card library API's.

Integrating with an Existing [Application](#page-150-0)

Microchip Smart Card Library 1.02.8 - [July 18, 2012] Copyright © 2012 Microchip Technology, Inc. All rights reserved.

# <span id="page-151-0"></span>**Revision History**

This section describes in more detail the changes made between versions of the Smart Card Library stack. This section generally discusses only changes made to the core files (those found in the "\Microchip Solutions\Microchip" folder). This section generally doesn't include changes to the demo projects unless those changes are important to know about. This section also doesn't encompass minor changes to the stack files such as arrangement or locations of definitions or any other organizational changes.

## **Topics**

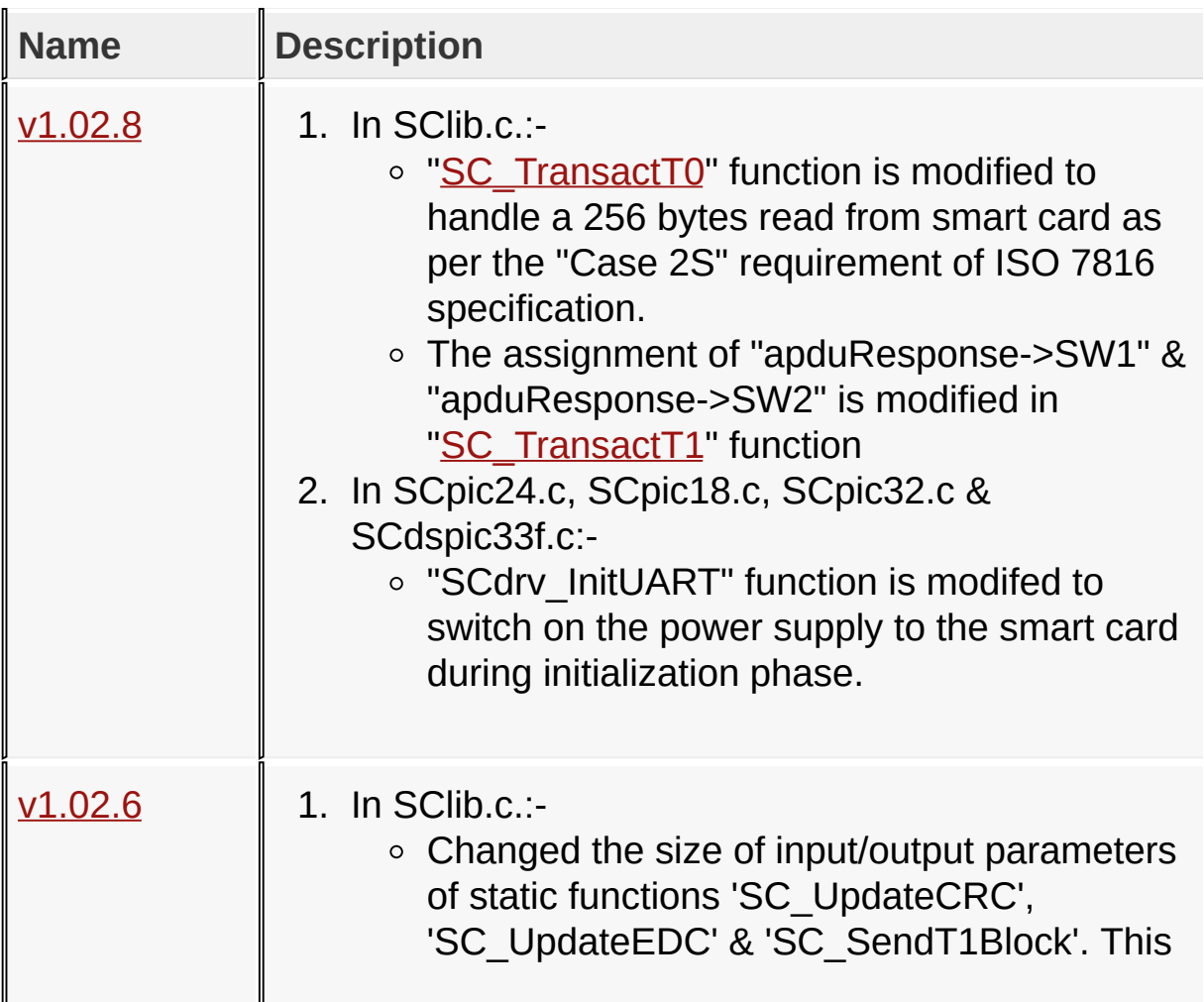

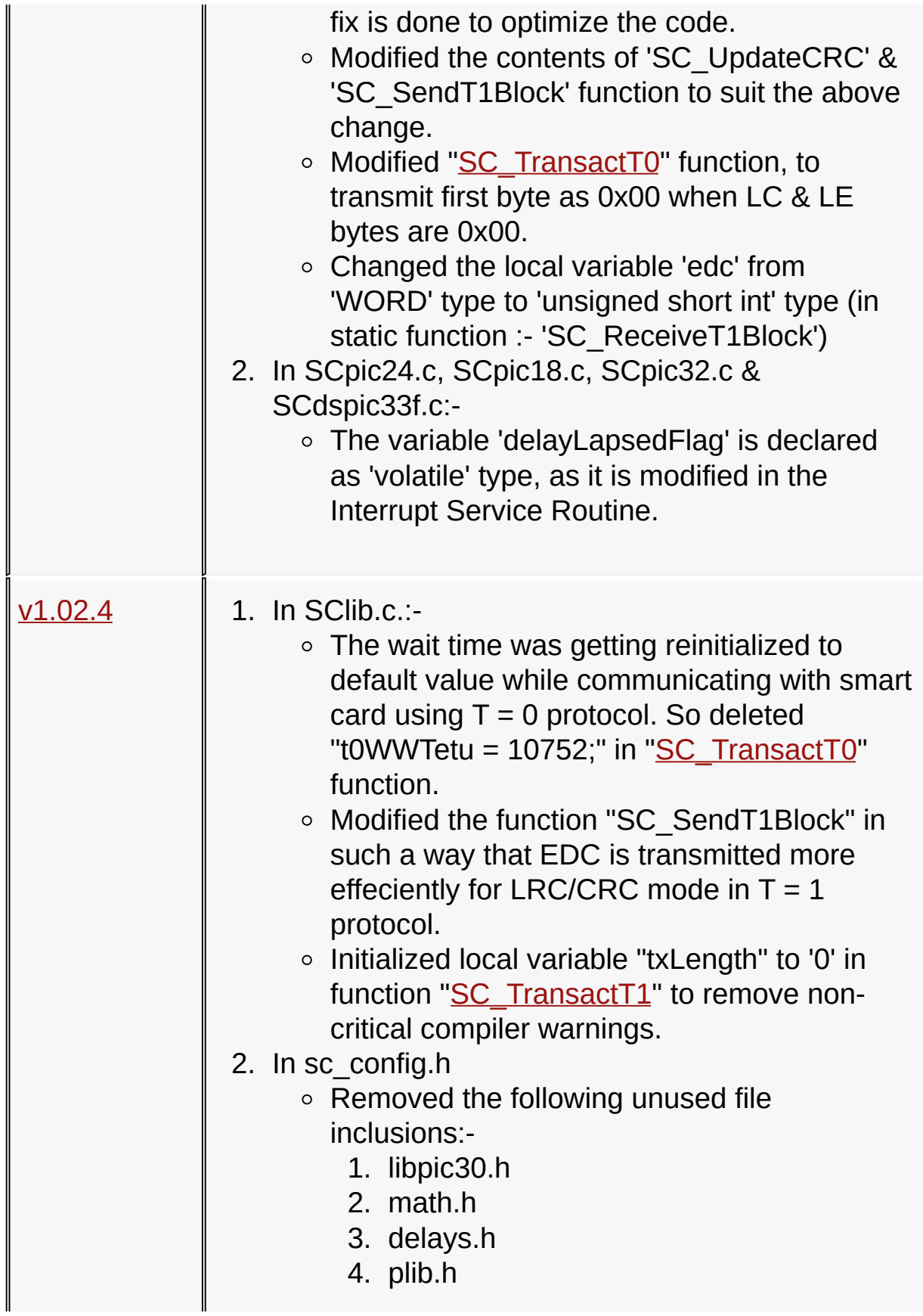

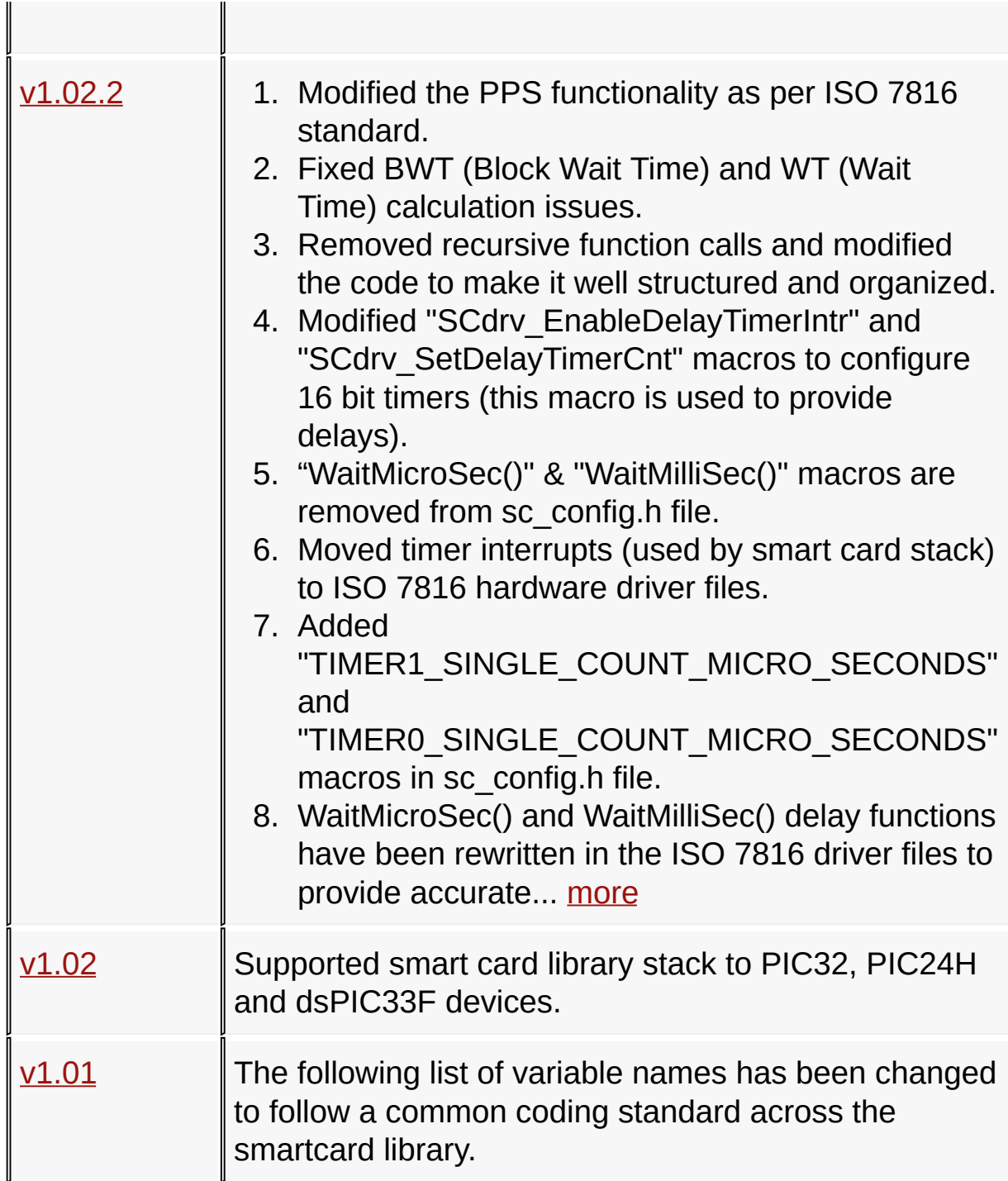

## [Revision](#page-151-0) History

Microchip Smart Card Library 1.02.8 - [July 18, 2012] Copyright © 2012 Microchip Technology, Inc. All rights reserved.

- <span id="page-154-0"></span>1. In SClib.c.:-
	- ∘ "[SC\\_TransactT0"](#page-67-0) function is modified to handle a 256 bytes read from smart card as per the "Case 2S" requirement of ISO 7816 specification.
	- The assignment of "apduResponse->SW1" & "apduResponse- >SW2" is modified in ["SC\\_TransactT1](#page-69-0)" function
- 2. In SCpic24.c, SCpic18.c, SCpic32.c & SCdspic33f.c:-
	- "SCdrv\_InitUART" function is modifed to switch on the power supply to the smart card during initialization phase.

#### [Revision](#page-151-0) History > [v1.02.8](#page-154-0)

Microchip Smart Card Library 1.02.8 - [July 18, 2012] Copyright © 2012 Microchip Technology, Inc. All rights reserved.

- <span id="page-155-0"></span>1. In SClib.c.:-
	- Changed the size of input/output parameters of static functions 'SC\_UpdateCRC', 'SC\_UpdateEDC' & 'SC\_SendT1Block'. This fix is done to optimize the code.
	- Modified the contents of 'SC\_UpdateCRC' & 'SC\_SendT1Block' function to suit the above change.
	- ⊙ Modified "[SC\\_TransactT0](#page-67-0)" function, to transmit first byte as 0x00 when LC & LE bytes are 0x00.
	- Changed the local variable 'edc' from 'WORD' type to 'unsigned short int' type (in static function :- 'SC\_ReceiveT1Block')
- 2. In SCpic24.c, SCpic18.c, SCpic32.c & SCdspic33f.c:-
	- The variable 'delayLapsedFlag' is declared as 'volatile' type, as it is modified in the Interrupt Service Routine.

#### [Revision](#page-151-0) History > [v1.02.6](#page-155-0)

Microchip Smart Card Library 1.02.8 - [July 18, 2012] Copyright © 2012 Microchip Technology, Inc. All rights reserved.

- <span id="page-156-0"></span>1. In SClib.c.:-
	- The wait time was getting reinitialized to default value while communicating with smart card using  $T = 0$  protocol. So deleted "t0WWTetu =  $10752$ ;" in "[SC\\_TransactT0](#page-67-0)" function.
	- Modified the function "SC\_SendT1Block" in such a way that EDC is transmitted more effeciently for LRC/CRC mode in T = 1 protocol.
	- Initialized local variable "txLength" to '0' in function "[SC\\_TransactT1"](#page-69-0) to remove non-critical compiler warnings.
- 2. In sc\_config.h
	- Removed the following unused file inclusions:-
		- 1. libpic30.h
		- 2. math.h
		- 3. delays.h
		- 4. plib.h

[Revision](#page-151-0) History > [v1.02.4](#page-156-0)

Microchip Smart Card Library 1.02.8 - [July 18, 2012] Copyright © 2012 Microchip Technology, Inc. All rights reserved.

- <span id="page-157-0"></span>1. Modified the PPS functionality as per ISO 7816 standard.
- 2. Fixed BWT (Block Wait Time) and WT (Wait Time) calculation issues.
- 3. Removed recursive function calls and modified the code to make it well structured and organized.
- 4. Modified "SCdrv\_EnableDelayTimerIntr" and "SCdrv SetDelayTimerCnt" macros to configure 16 bit timers (this macro is used to provide delays).
- 5. "WaitMicroSec()" & "WaitMilliSec()" macros are removed from sc\_config.h file.
- 6. Moved timer interrupts (used by smart card stack) to ISO 7816 hardware driver files.
- 7. Added "TIMER1\_SINGLE\_COUNT\_MICRO\_SECONDS" and "TIMER0\_SINGLE\_COUNT\_MICRO\_SECONDS" macros in sc\_config.h file.
- 8. WaitMicroSec() and WaitMilliSec() delay functions have been rewritten in the ISO 7816 driver files to provide accurate delays.
- 9. The following PPS response variables have been added as part of the global memory.

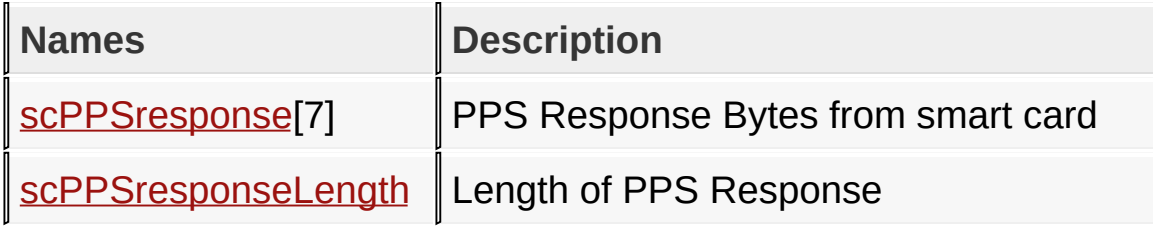

The prototype definition of function ["SC\\_DoPPS](#page-62-0)()" has been changed to "[SC\\_DoPPS\(](#page-62-0) BYTE \*ppsPtr )". The input parameter for "[SC\\_DoPPS"](#page-62-0) function is PPS request string. This feature enables the user to send the desired PPS request to the card.

[Revision](#page-151-0) History > [v1.02.2](#page-157-0)

Microchip Smart Card Library 1.02.8 - [July 18, 2012] Copyright © 2012 Microchip Technology, Inc. All rights reserved.

<span id="page-159-0"></span>

# **v1.02**

Supported smart card library stack to PIC32, PIC24H and dsPIC33F devices.

[Revision](#page-151-0) History > [v1.02](#page-159-0)

Microchip Smart Card Library 1.02.8 - [July 18, 2012] Copyright © 2012 Microchip Technology, Inc. All rights reserved.

<span id="page-160-0"></span>

# **v1.01**

The following list of variable names has been changed to follow a common coding standard across the smartcard library.

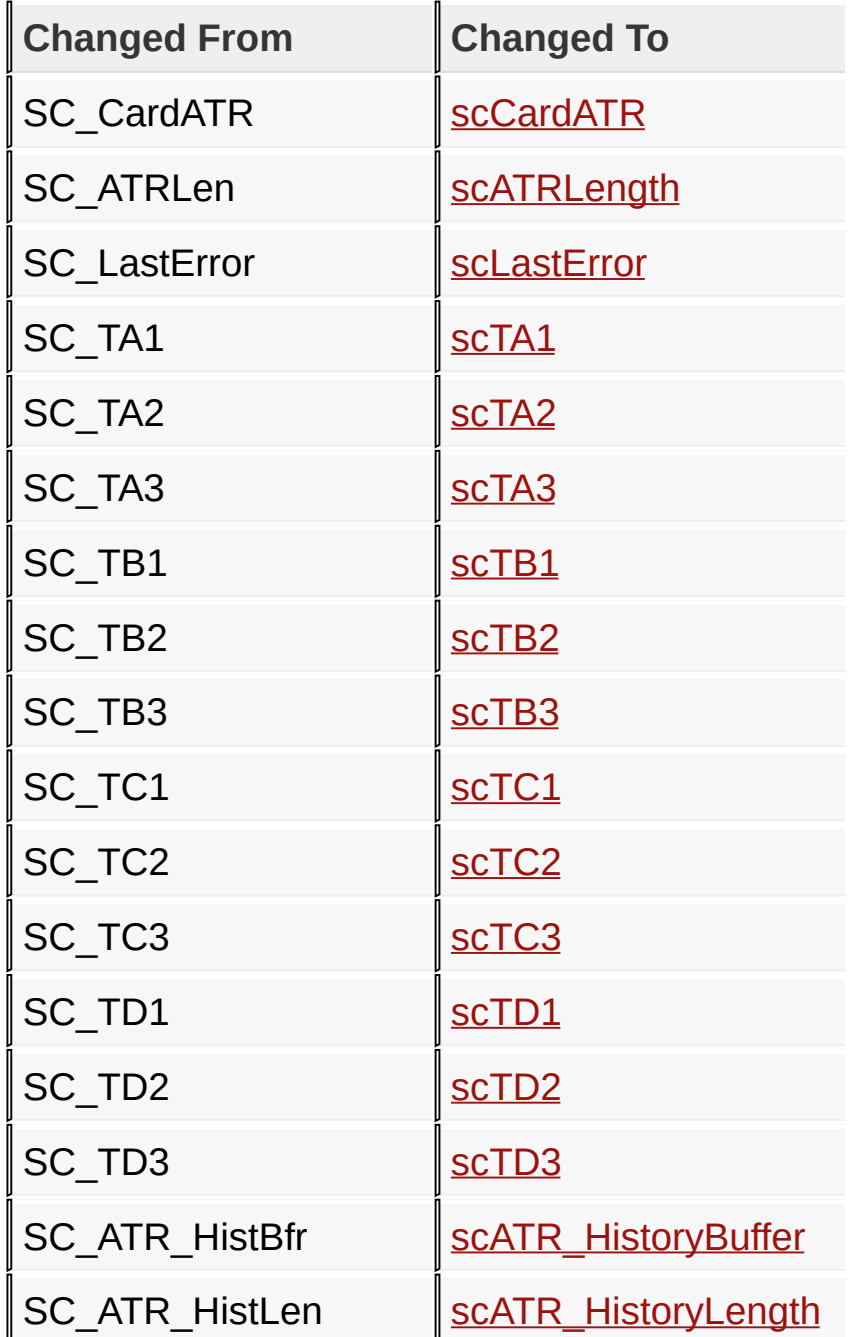

The following list of type definitions has been changed to make

them more understandable.

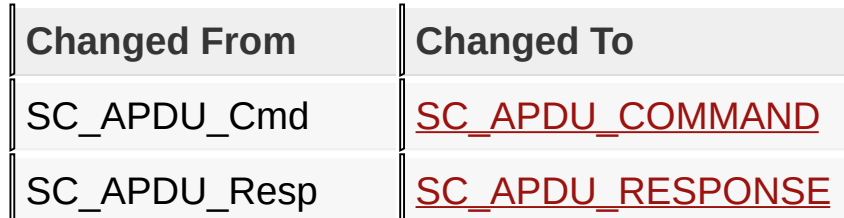

The function name "SC\_Transact" has been changed to ["SC\\_TransactT0](#page-67-0)" to signify that this function handles only T=0 transactions with the smart card.

The function name "[SC\\_TransactT1"](#page-69-0) has been added newly to signify that this function handles only T=1 transactions with the smart card. The application has to call ["SC\\_TransactT0](#page-67-0)" or ["SC\\_TransactT1](#page-69-0)" function depending upon the card inserted.

[Revision](#page-151-0) History > [v1.01](#page-160-0)

Microchip Smart Card Library 1.02.8 - [July 18, 2012] Copyright © 2012 Microchip Technology, Inc. All rights reserved.

[Contents](#page-162-0) | [Index](#page-166-0) | [Reference](#page-50-0) | [Home](#page-0-0)

<span id="page-162-0"></span>

#### **Contents**

[Introduction](#page-0-0) SW License [Agreement](#page-1-0)

#### **[Release](#page-9-0) Notes**

[Resource](#page-11-0) Usage - PIC18 [Resource](#page-12-0) Usage - PIC24F [Resource](#page-13-0) Usage - PIC24H Resource Usage - [dsPIC33F](#page-14-0)

[Resource](#page-15-0) Usage - PIC32

#### **[Smartcard](#page-16-0) Library Overview**

Library [Architecture](#page-19-0) How the [Library](#page-20-0) Works

#### **[Getting](#page-23-0) Started - Smart Card Demo**

#### **Required [Hardware](#page-25-0)**

[Configuration](#page-27-0) 1: PIC18 Explorer Board

[Configuration](#page-28-0) 2: Explorer 16 Board

[Configuration](#page-29-0) 3: Low Pin Count USB Development Kit

[Configuration](#page-30-0) 4: PICDEM FS USB Board

#### **[Configuring](#page-31-0) the Hardware:**

[Configuration](#page-35-0) using PIC18 Explorer Board [Configuration](#page-38-0) using Explorer 16 Board Configuration using [PIC18F14K50](#page-41-0) + LPC Board [Configuration](#page-43-0) using PICDEM FS USB Board [Firmware](#page-44-0)

[Running](#page-45-0) the Demo

[Configuring](#page-48-0) the Library

#### **[Library](#page-50-0) API**

#### **[Functions](#page-59-0)**

[SC\\_CardPresent](#page-61-0) Function

[SC\\_DoPPS](#page-62-0) Function

[SC\\_GetCardState](#page-63-0) Function

[SC\\_Initialize](#page-64-0) Function

[SC\\_PowerOnATR](#page-65-0) Function

SC Shutdown Function

SC TransactT0 Function

SC TransactT1 Function

### **[Types](#page-70-0)**

[SC\\_APDU\\_COMMAND](#page-71-0) Structure

[SC\\_APDU\\_RESPONSE](#page-73-0) Structure

SC\_ERROR [Enumeration](#page-74-0)

[SC\\_T1\\_PROLOGUE\\_FIELD](#page-76-0) Structure

[T1BLOCK\\_TYPE](#page-77-0) Enumeration

### **[Macros](#page-78-0)**

SC MCP LIB Macro

[SC\\_ABORT\\_RESPONSE](#page-83-0) Macro

[SC\\_AUTHENTICATE](#page-84-0) Macro

[SC\\_BWI](#page-85-0) Macro

[SC\\_CHANGE\\_PIN](#page-86-0) Macro

SC CLEAR CARD Macro

[SC\\_CRC\\_TYPE\\_EDC](#page-88-0)\_Macro

[SC\\_CREDIT](#page-89-0) Macro

[SC\\_CWI](#page-90-0) Macro

[SC\\_DEBIT](#page-91-0) Macro

[SC\\_GET\\_RESPONSE](#page-92-0) Macro

SC IFS RESPONSE Macro

[SC\\_INQUIRE\\_ACCT](#page-94-0) Macro

[SC\\_LRC\\_TYPE\\_EDC](#page-95-0) Macro

[SC\\_READ\\_RECORD](#page-96-0) Macro

[SC\\_RESYNC\\_REQ](#page-97-0) Macro

[SC\\_REVOKE](#page-98-0) Macro

[SC\\_SELECT\\_FILE](#page-99-0) Macro

[SC\\_START\\_SESSION](#page-100-0) Macro

[SC\\_STATE\\_CARD\\_ACTIVE](#page-101-0) Macro

[SC\\_STATE\\_CARD\\_INACTIVE](#page-102-0) Macro

[SC\\_STATE\\_CARD\\_NOT\\_PRESENT](#page-103-0) Macro

[SC\\_SUBMIT\\_CODE](#page-104-0) Macro

SC T0ProtocolType Macro

SC T1ProtocolType Macro

[SC\\_TA1Present](#page-107-0) Macro

[SC\\_TA2Present](#page-108-0) Macro

[SC\\_TB1Present](#page-109-0) Macro

[SC\\_TB2Present](#page-110-0) Macro

SC TC1Present Macro

[SC\\_TC2Present](#page-112-0) Macro

[SC\\_TD1Present](#page-113-0) Macro

[SC\\_TD2Present](#page-114-0) Macro

[SC\\_WAIT\\_TIME\\_EXT\\_RESPONSE](#page-115-0) Macro

[SC\\_WI](#page-116-0) Macro

[SC\\_WRITE\\_RECORD](#page-117-0) Macro

**[Files](#page-118-0)**

[SClib.h](#page-119-0)

### **[Variables](#page-128-0)**

[scATR\\_HistoryBuffer](#page-131-0) Variable scATR HistoryLength Variable [scATRLength](#page-133-0) Variable [scCardATR](#page-134-0) Variable [scLastError](#page-135-0) Variable [scPPSresponse](#page-136-0) Variable [scPPSresponseLength](#page-137-0) Variable scTA1 [Variable](#page-138-0) scTA2 [Variable](#page-139-0) scTA3 [Variable](#page-140-0) scTB1 [Variable](#page-141-0) scTB2 [Variable](#page-142-0) scTB3 [Variable](#page-143-0) scTC1 [Variable](#page-144-0) scTC2 [Variable](#page-145-0)

scTC3 [Variable](#page-146-0) scTD1 [Variable](#page-147-0) scTD2 [Variable](#page-148-0) scTD3 [Variable](#page-149-0) Integrating with an Existing [Application](#page-150-0) **[Revision](#page-151-0) History** [v1.02.8](#page-154-0) [v1.02.6](#page-155-0) [v1.02.4](#page-156-0) [v1.02.2](#page-157-0) [v1.02](#page-159-0) [v1.01](#page-160-0)

Microchip Smart Card Library 1.02.8 - [July 18, 2012] Copyright © 2012 Microchip Technology, Inc. All rights reserved.

<span id="page-166-0"></span>

#### **Index**

### [\\_](#page-166-1) | [C](#page-166-2) | [F](#page-166-3) | [G](#page-166-4) | [H](#page-167-0) | [I](#page-167-1) | [L](#page-167-2) | [M](#page-167-3) | [R](#page-167-4) | [S](#page-167-5) | [T](#page-167-6) | [V](#page-167-7)

SC MCP LIB macro

#### <span id="page-166-2"></span>**C**

<span id="page-166-1"></span>**\_**

[Configuration](#page-27-0) 1: PIC18 Explorer Board [Configuration](#page-28-0) 2: Explorer 16 Board [Configuration](#page-29-0) 3: Low Pin Count USB Development Kit [Configuration](#page-30-0) 4: PICDEM FS USB Board [Configuration](#page-38-0) using Explorer 16 Board [Configuration](#page-35-0) using PIC18 Explorer Board Configuration using [PIC18F14K50](#page-41-0) + LPC Board [Configuration](#page-43-0) using PICDEM FS USB Board [Configuring](#page-31-0) the Hardware: [Configuring](#page-48-0) the Library

#### <span id="page-166-3"></span>**F**

[Files](#page-118-0) [Firmware](#page-44-0) **[Functions](#page-59-0)** 

#### <span id="page-166-4"></span>**G**

Getting Started - Smart Card

[SC\\_Shutdown](#page-66-0) function [SC\\_START\\_SESSION](#page-100-0) macro [SC\\_STATE\\_CARD\\_ACTIVE](#page-101-0) macro [SC\\_STATE\\_CARD\\_INACTIVE](#page-102-0) macro [SC\\_STATE\\_CARD\\_NOT\\_PRESENT](#page-23-0) macro [SC\\_SUBMIT\\_CODE](#page-104-0) macro [SC\\_T0ProtocolType](#page-105-0) macro [SC\\_T1\\_PROLOGUE\\_FIELD](#page-76-0) **structure** [SC\\_T1ProtocolType](#page-106-0) macro [SC\\_TA1Present](#page-107-0) macro [SC\\_TA2Present](#page-108-0) macro [SC\\_TB1Present](#page-109-0) macro [SC\\_TB2Present](#page-110-0) macro [SC\\_TC1Present](#page-111-0) macro [SC\\_TC2Present](#page-112-0) macro [SC\\_TD1Present](#page-113-0) macro [SC\\_TD2Present](#page-114-0) macro [SC\\_TransactT0](#page-67-0) function SC TransactT1 function [SC\\_WAIT\\_TIME\\_EXT\\_RESPONSE](#page-115-0) macro [SC\\_WI](#page-116-0) macro [SC\\_WRITE\\_RECORD](#page-117-0) macro [scATR\\_HistoryBuffer](#page-131-0) variable [scATR\\_HistoryLength](#page-132-0) variable [scATRLength](#page-133-0) variable [scCardATR](#page-134-0) variable

<span id="page-167-7"></span><span id="page-167-6"></span><span id="page-167-5"></span><span id="page-167-4"></span><span id="page-167-3"></span><span id="page-167-2"></span><span id="page-167-1"></span><span id="page-167-0"></span>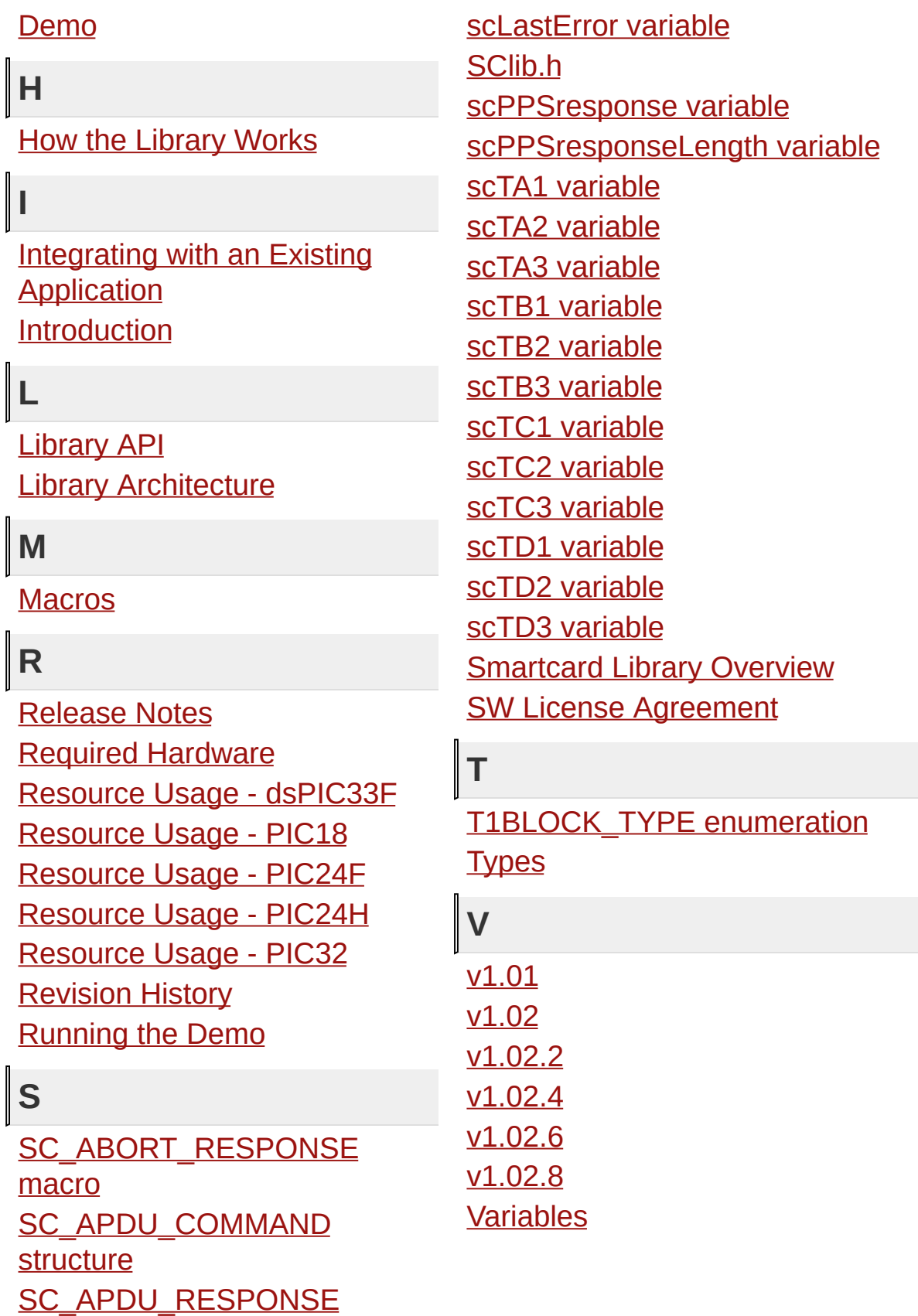

structure [SC\\_AUTHENTICATE](#page-84-0) macro [SC\\_BWI](#page-85-0) macro [SC\\_CardPresent](#page-61-0) function [SC\\_CHANGE\\_PIN](#page-86-0) macro [SC\\_CLEAR\\_CARD](#page-87-0) macro [SC\\_CRC\\_TYPE\\_EDC](#page-88-0) macro [SC\\_CREDIT](#page-89-0) macro [SC\\_CWI](#page-90-0) macro [SC\\_DEBIT](#page-91-0) macro [SC\\_DoPPS](#page-62-0) function SC\_ERROR [enumeration](#page-74-0) [SC\\_GET\\_RESPONSE](#page-92-0) macro [SC\\_GetCardState](#page-63-0) function [SC\\_IFS\\_RESPONSE](#page-93-0) macro [SC\\_Initialize](#page-64-0) function [SC\\_INQUIRE\\_ACCT](#page-94-0) macro [SC\\_LRC\\_TYPE\\_EDC](#page-95-0) macro [SC\\_PowerOnATR](#page-65-0) function [SC\\_READ\\_RECORD](#page-96-0) macro [SC\\_RESYNC\\_REQ](#page-97-0) macro [SC\\_REVOKE](#page-98-0) macro [SC\\_SELECT\\_FILE](#page-99-0) macro

Microchip Smart Card Library 1.02.8 - [July 18, 2012] Copyright © 2012 Microchip Technology, Inc. All rights reserved.

# **Library API Files**

### **Files**

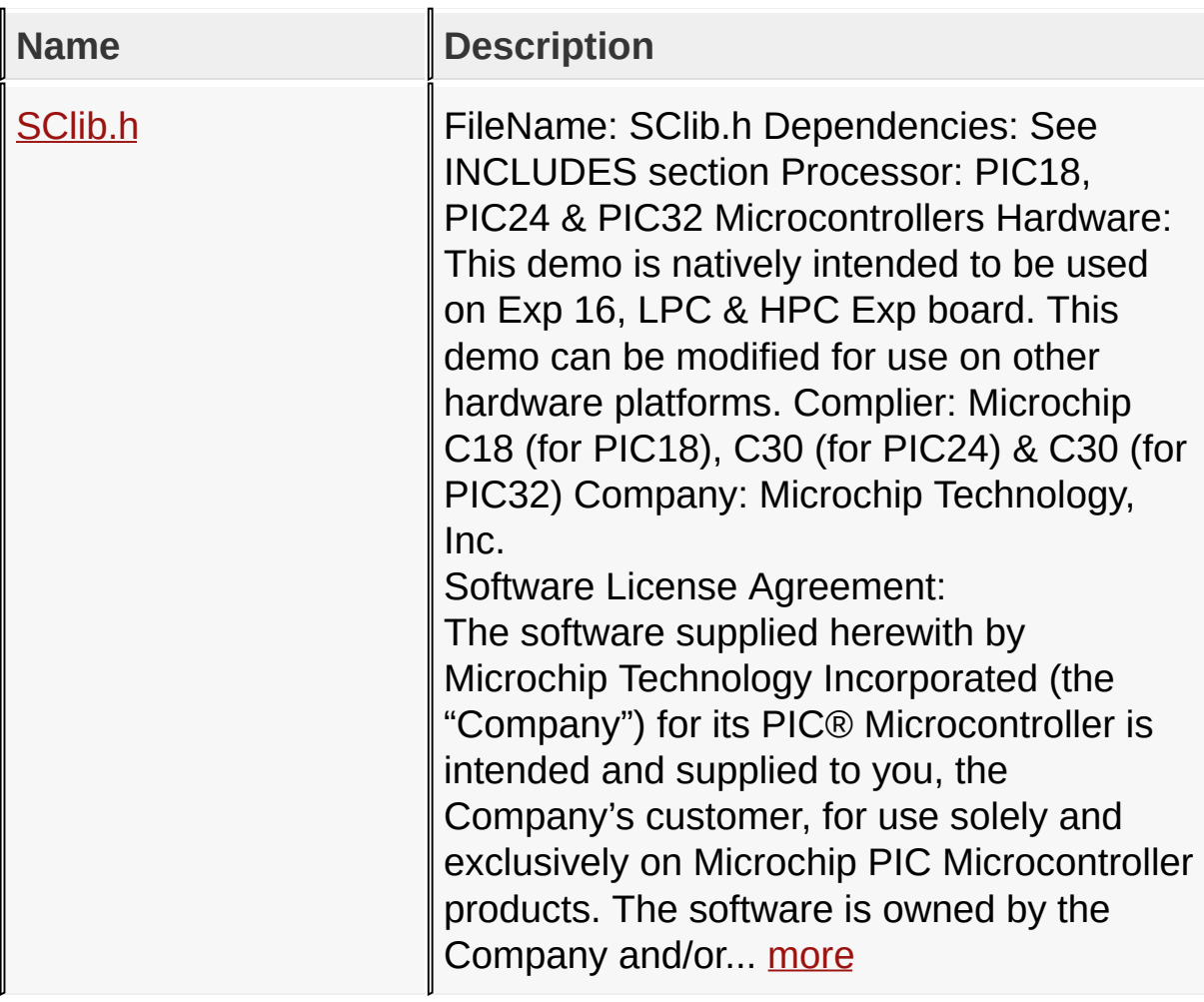

### [Library](#page-50-0) API

Microchip Smart Card Library 1.02.8 - [July 18, 2012] Copyright © 2012 Microchip Technology, Inc. All rights reserved.

[Contents](#page-162-0) | [Index](#page-166-0) | [Reference](#page-50-0) | [Home](#page-0-0)

**Smart Card Library** [Contents](#page-162-0) | [Index](#page-166-0) | [Reference](#page-50-0) | [Home](#page-0-0)

# **Library API Functions**

## **Functions**

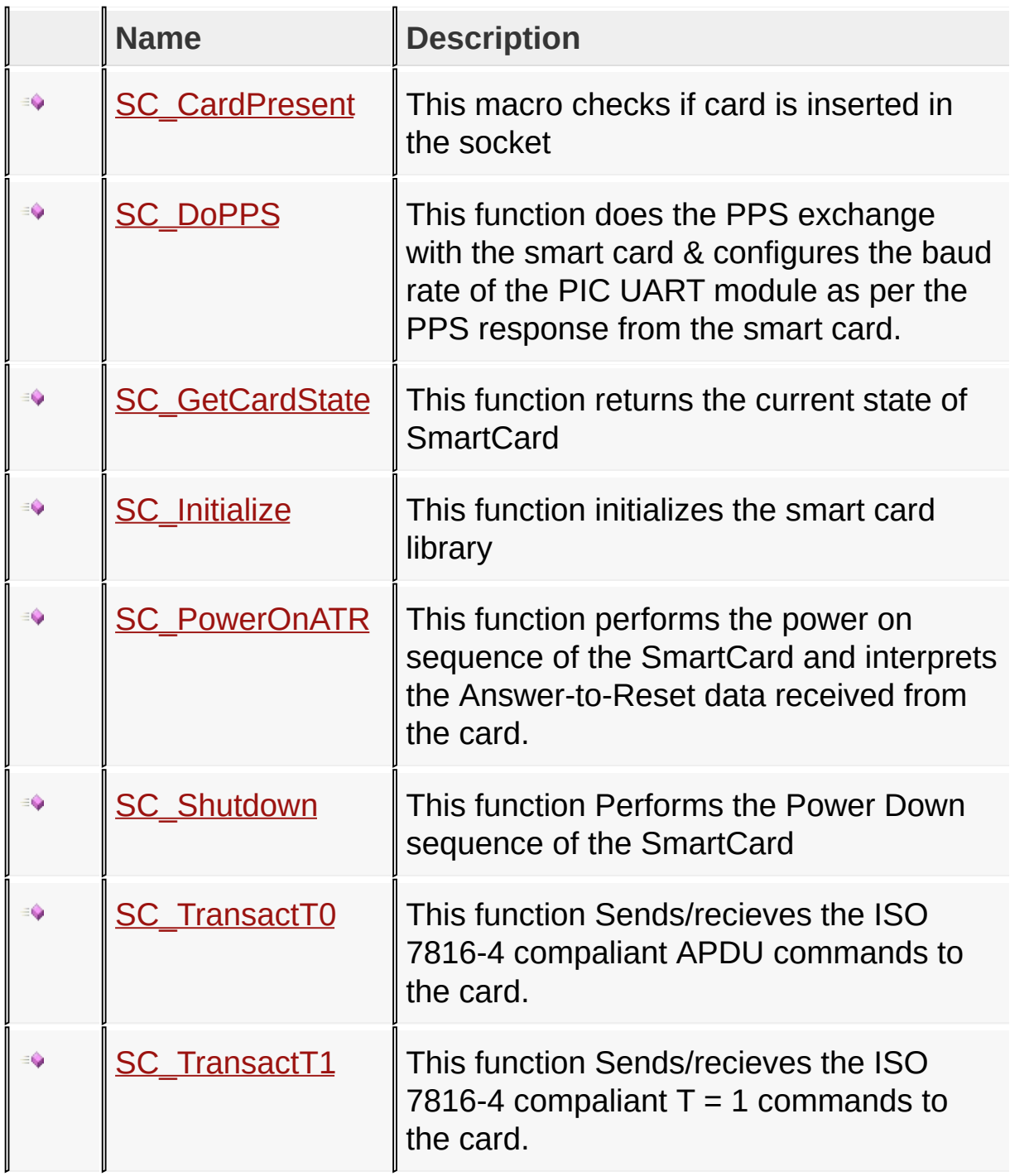

## [Library](#page-50-0) API

Microchip Smart Card Library 1.02.8 - [July 18, 2012] Copyright © 2012 Microchip Technology, Inc. All rights reserved.

# **Library API Macros**

### **Macros**

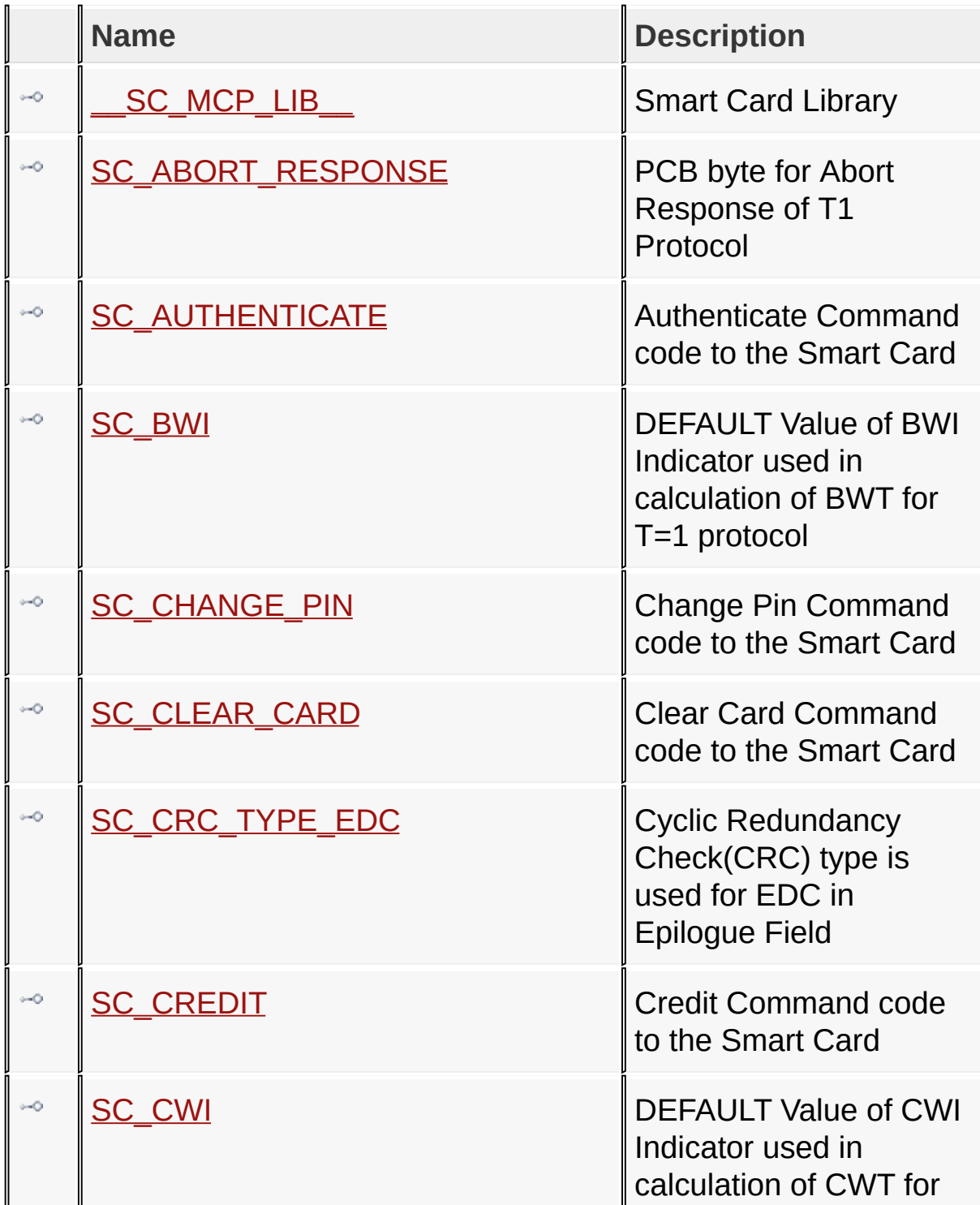

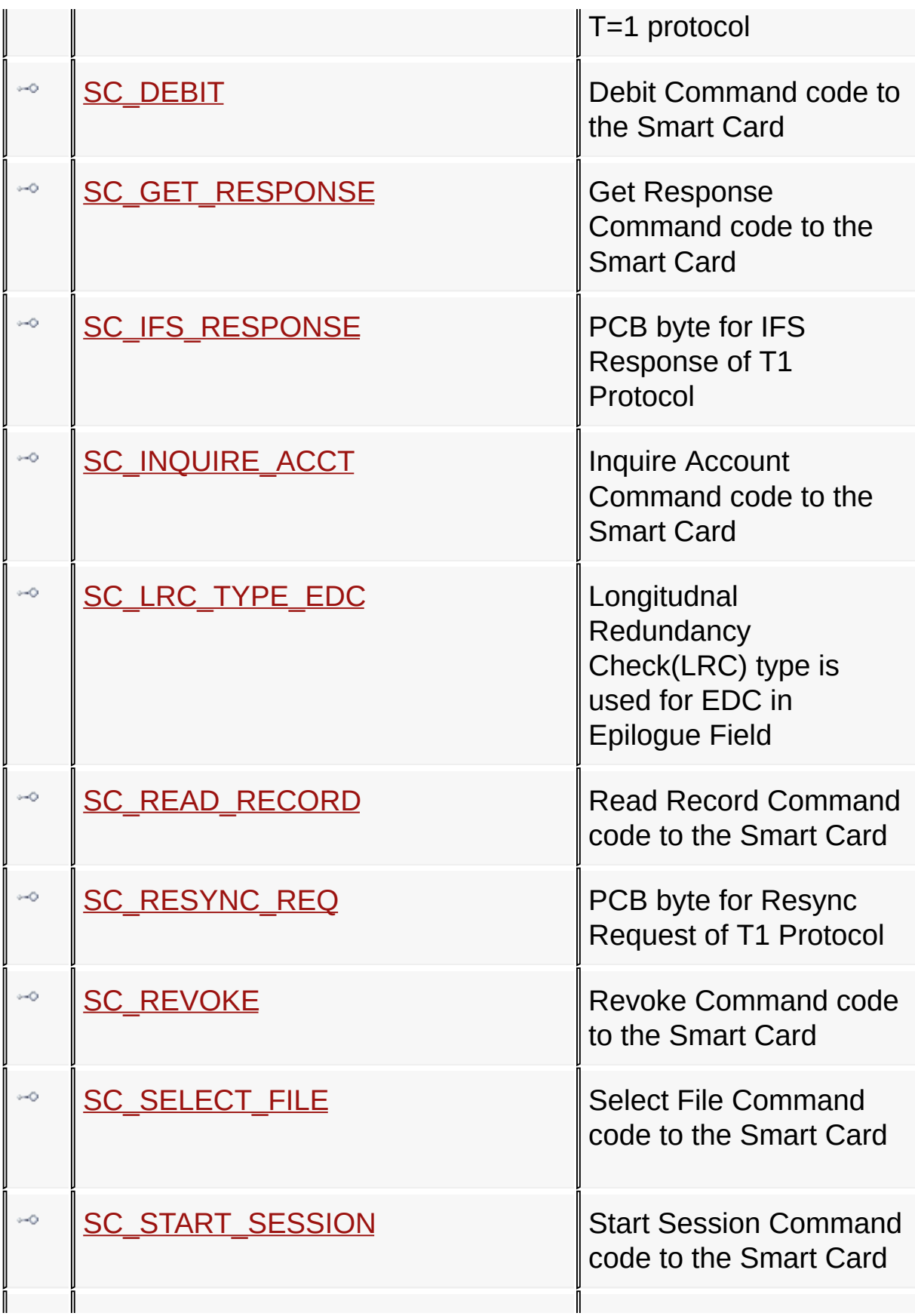

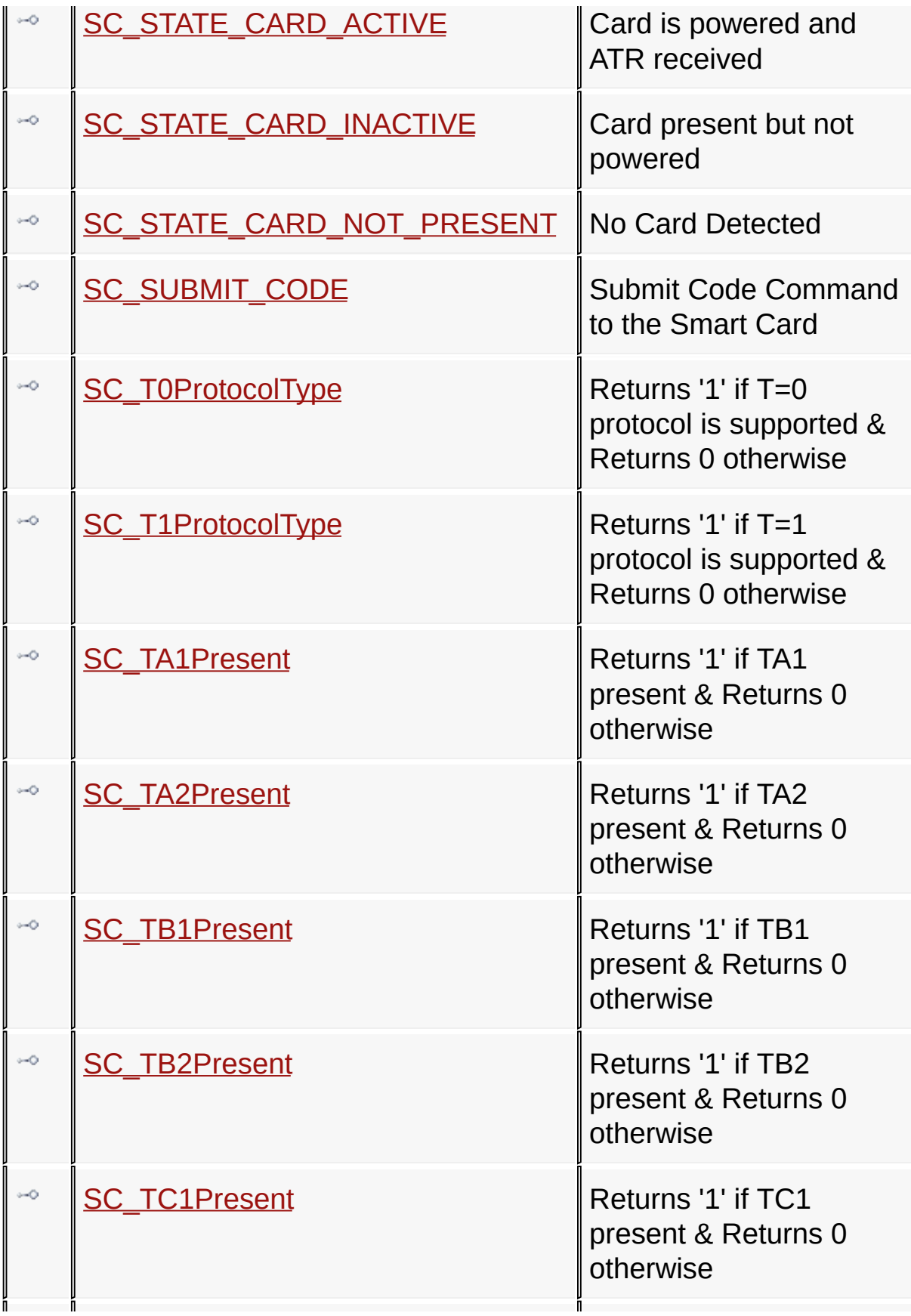

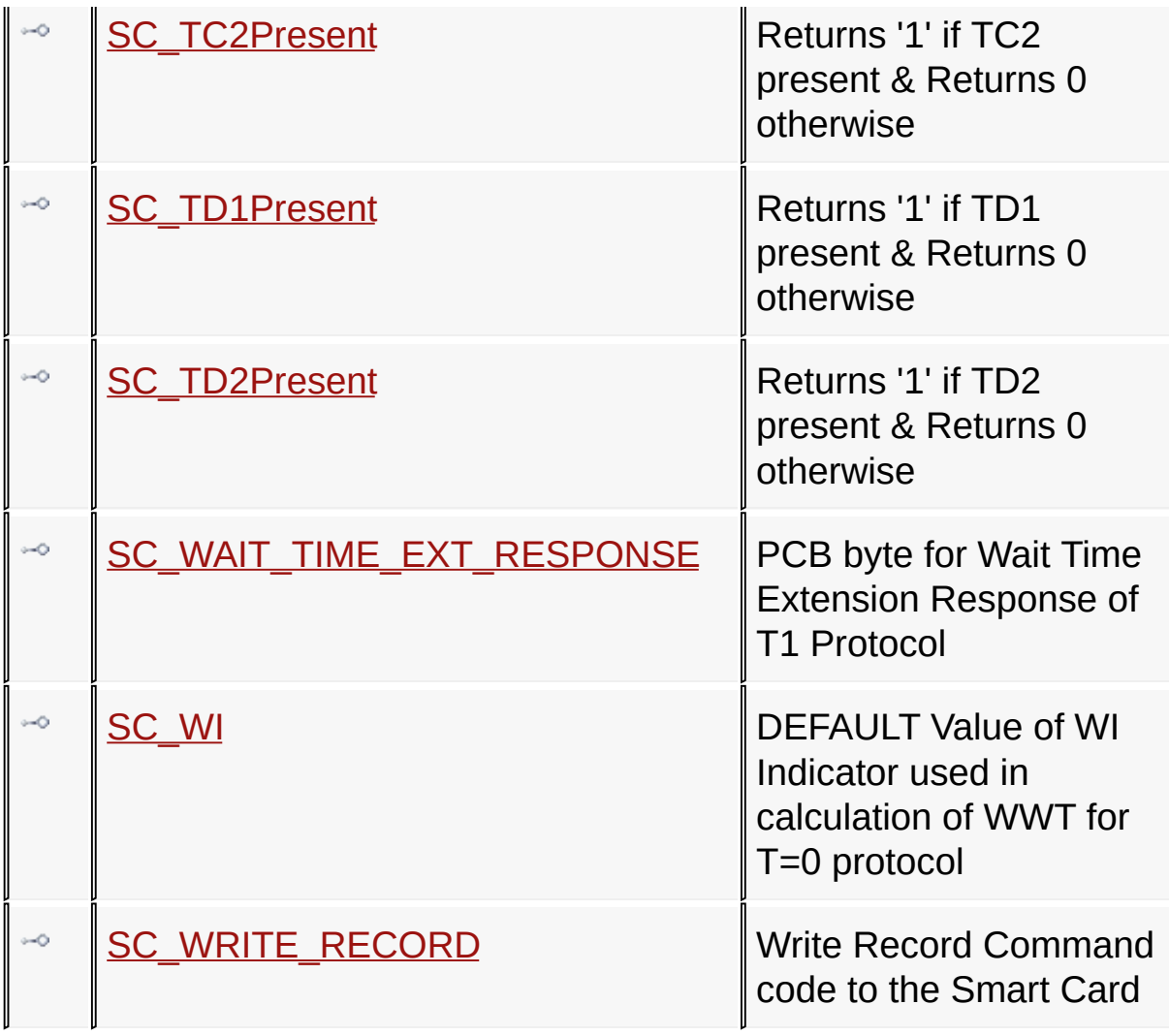

## [Library](#page-50-0) API

Microchip Smart Card Library 1.02.8 - [July 18, 2012] Copyright © 2012 Microchip Technology, Inc. All rights reserved.

**Smart Card Library** [Contents](#page-162-0) | [Index](#page-166-0) | [Reference](#page-50-0) | [Home](#page-0-0)

## **Library API Types**

### **Types**

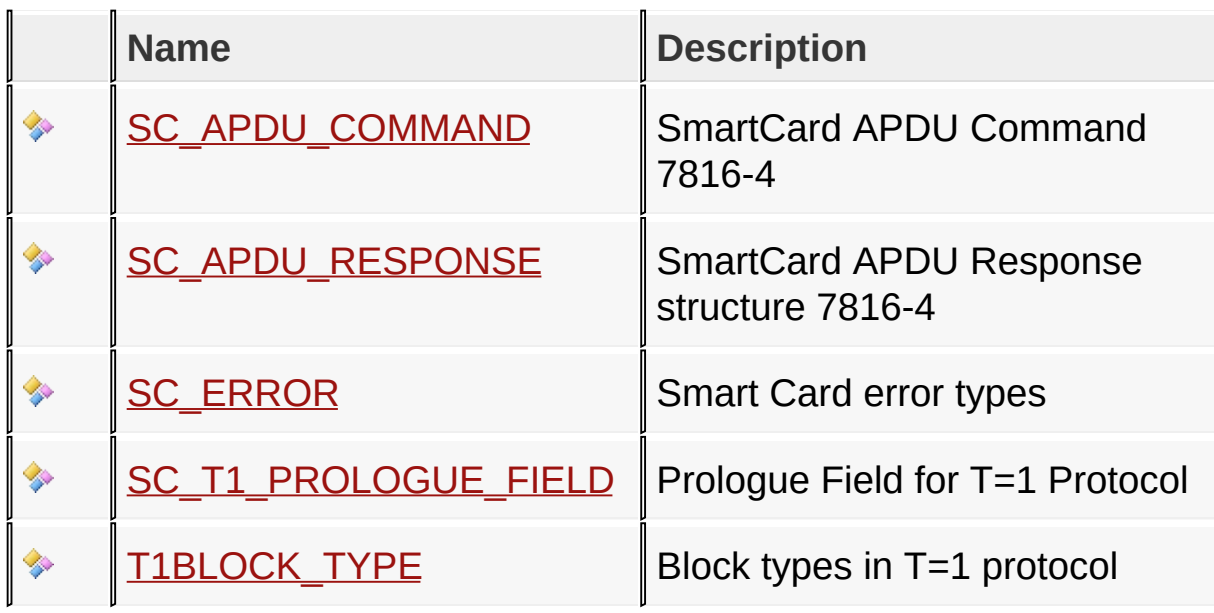

### [Library](#page-50-0) API

Microchip Smart Card Library 1.02.8 - [July 18, 2012] Copyright © 2012 Microchip Technology, Inc. All rights reserved.

# **Library API Variables**

## **Variables**

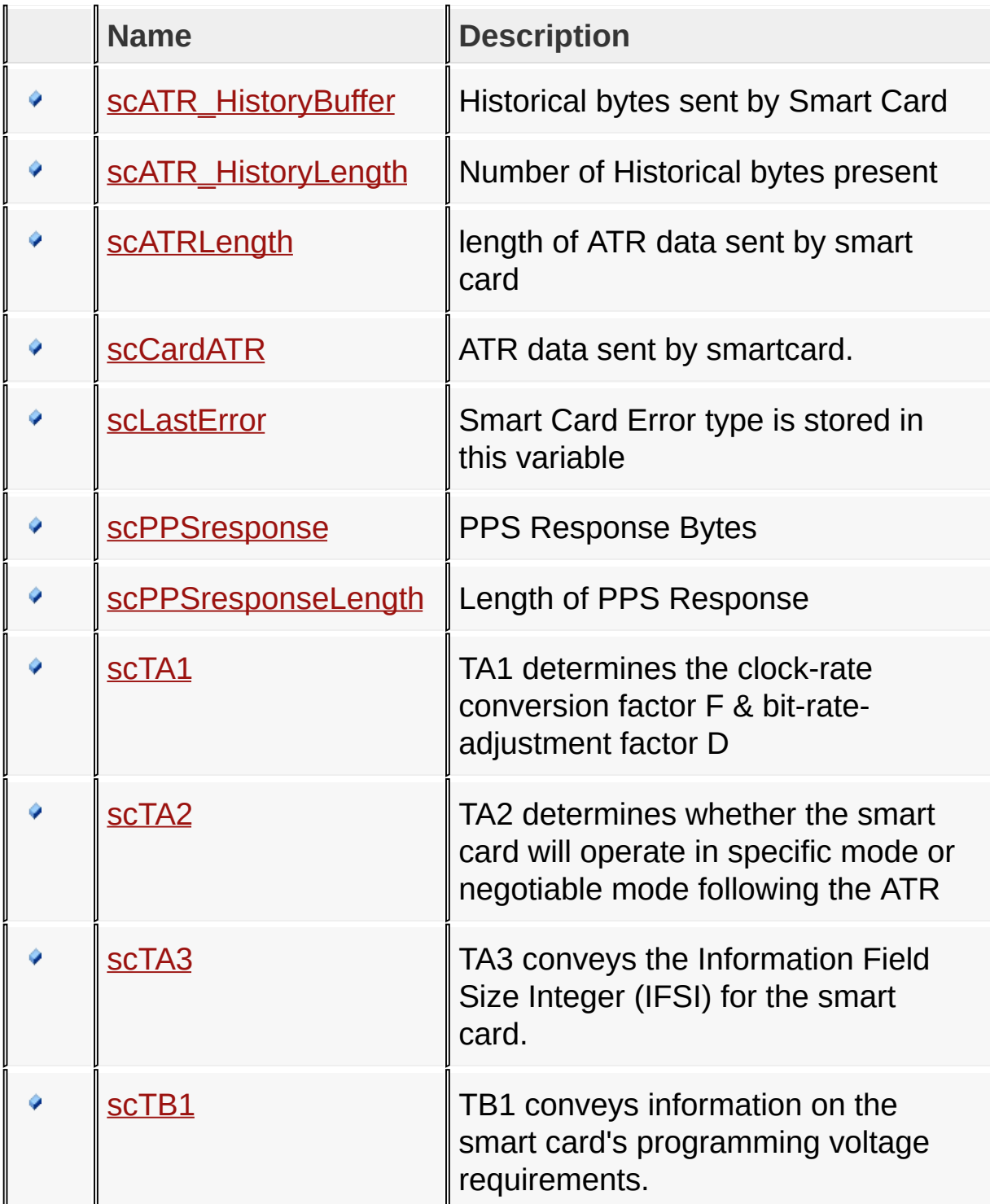

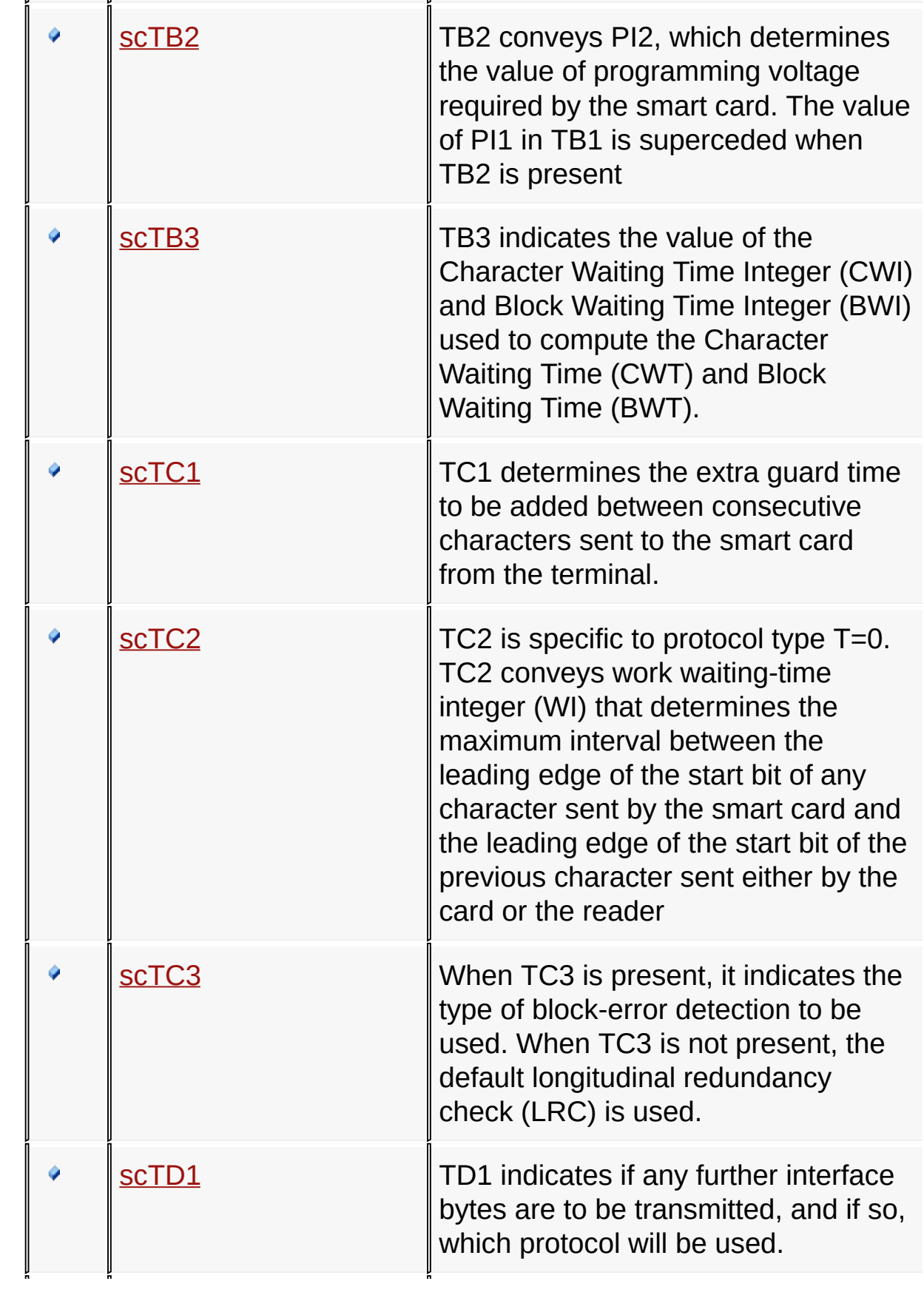

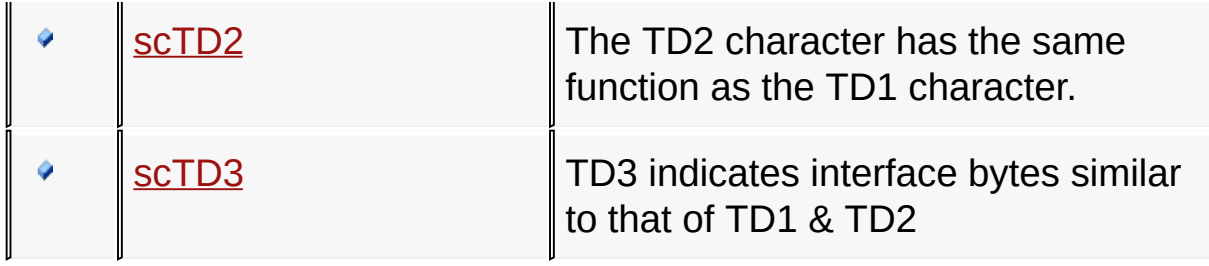

## [Library](#page-50-0) API

Microchip Smart Card Library 1.02.8 - [July 18, 2012] Copyright © 2012 Microchip Technology, Inc. All rights reserved.